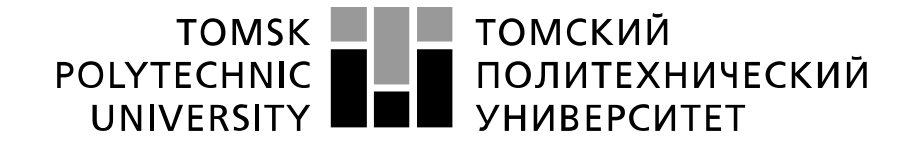

#### Министерство науки и высшего образования Российской Федерации федеральное государственное автономное образовательное учреждение высшего образования «Национальный исследовательский Томский политехнический университет» (ТПУ)

Школа информационных технологий и робототехники Направление подготовки 09.04.02 Информационные системы и технологии Отделение школы (НОЦ) Мобильные приложения и виртуальная реальность

## **МАГИСТЕРСКАЯ ДИССЕРТАЦИЯ**

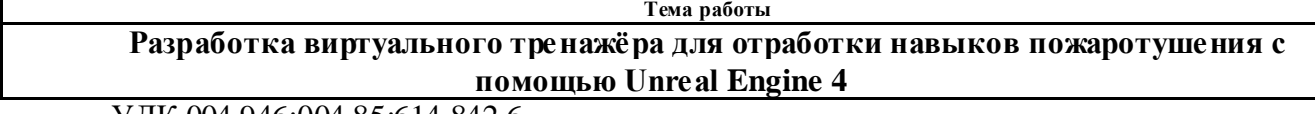

УДК 004.946:004.85:614.842.6

Студент

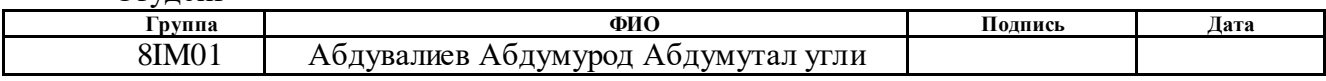

Руководитель ВКР

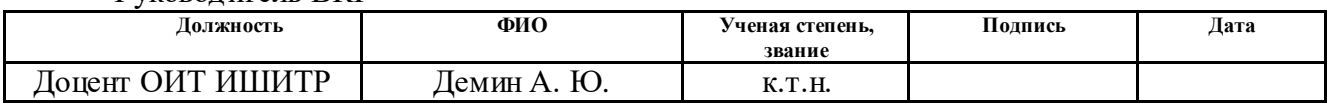

## **КОНСУЛЬТАНТЫ ПО РАЗДЕЛАМ:**

По разделу «Финансовый менеджмент, ресурсоэффективность и ресурсосбережение»

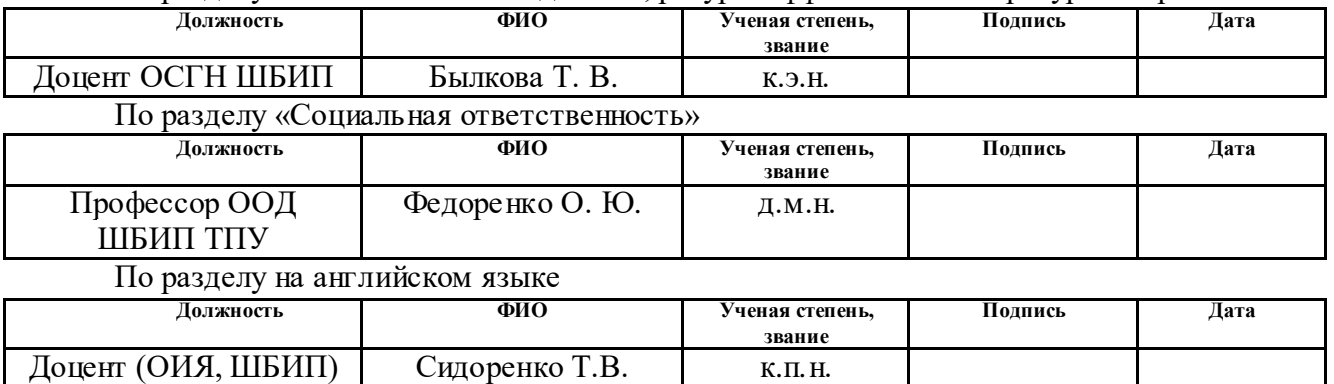

## **ДОПУСТИТЬ К ЗАЩИТЕ:**

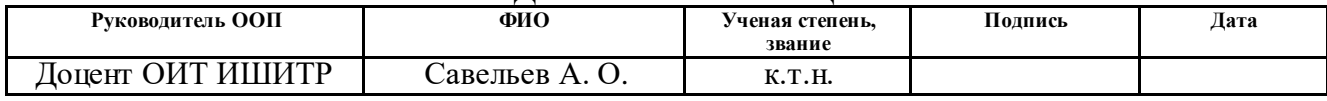

# **ЗАПЛАНИРОВАННЫЕ РЕЗУЛЬТАТЫ ОБУЧЕНИЯ ПО ПРОГРАММЕ**

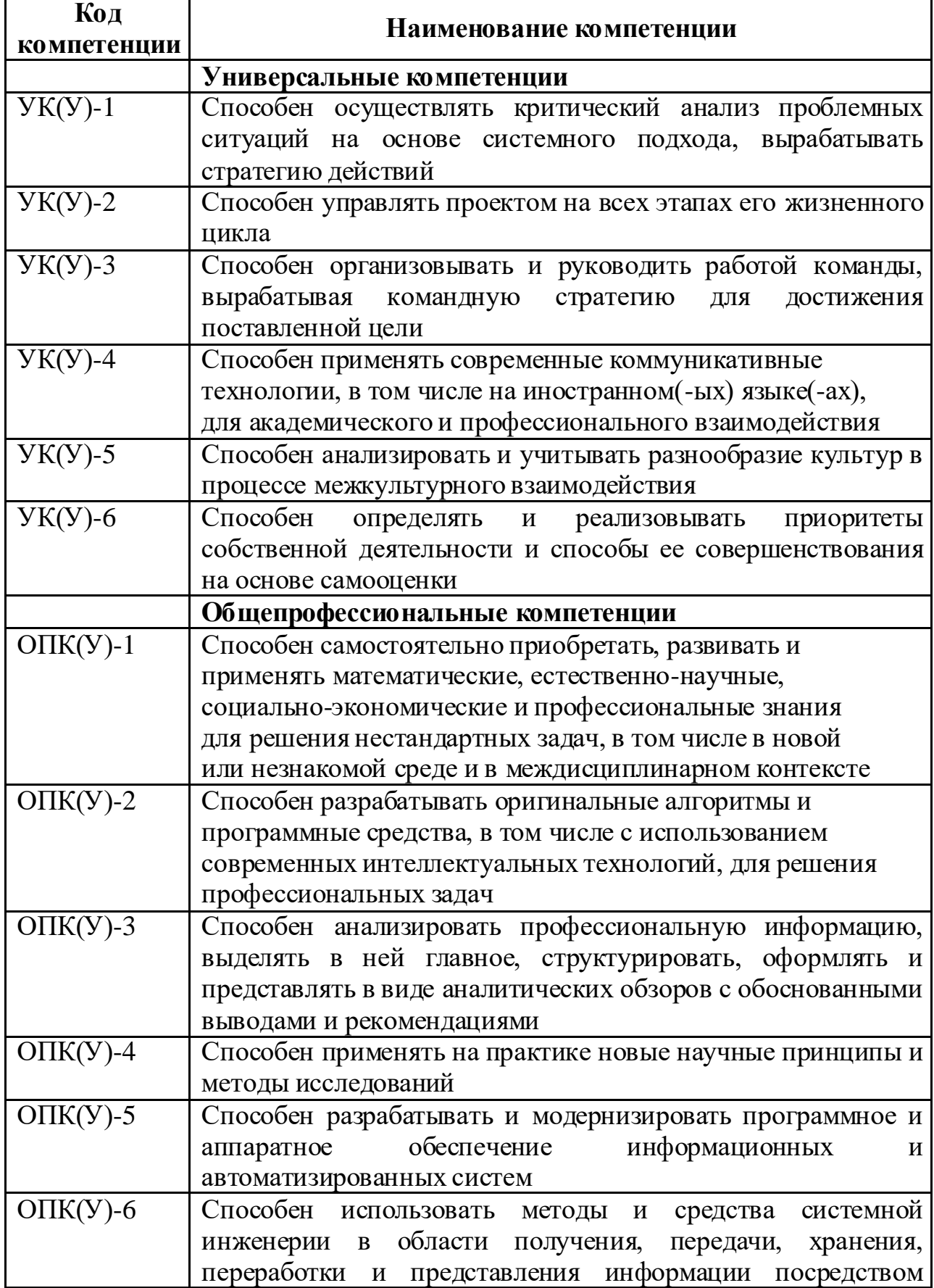

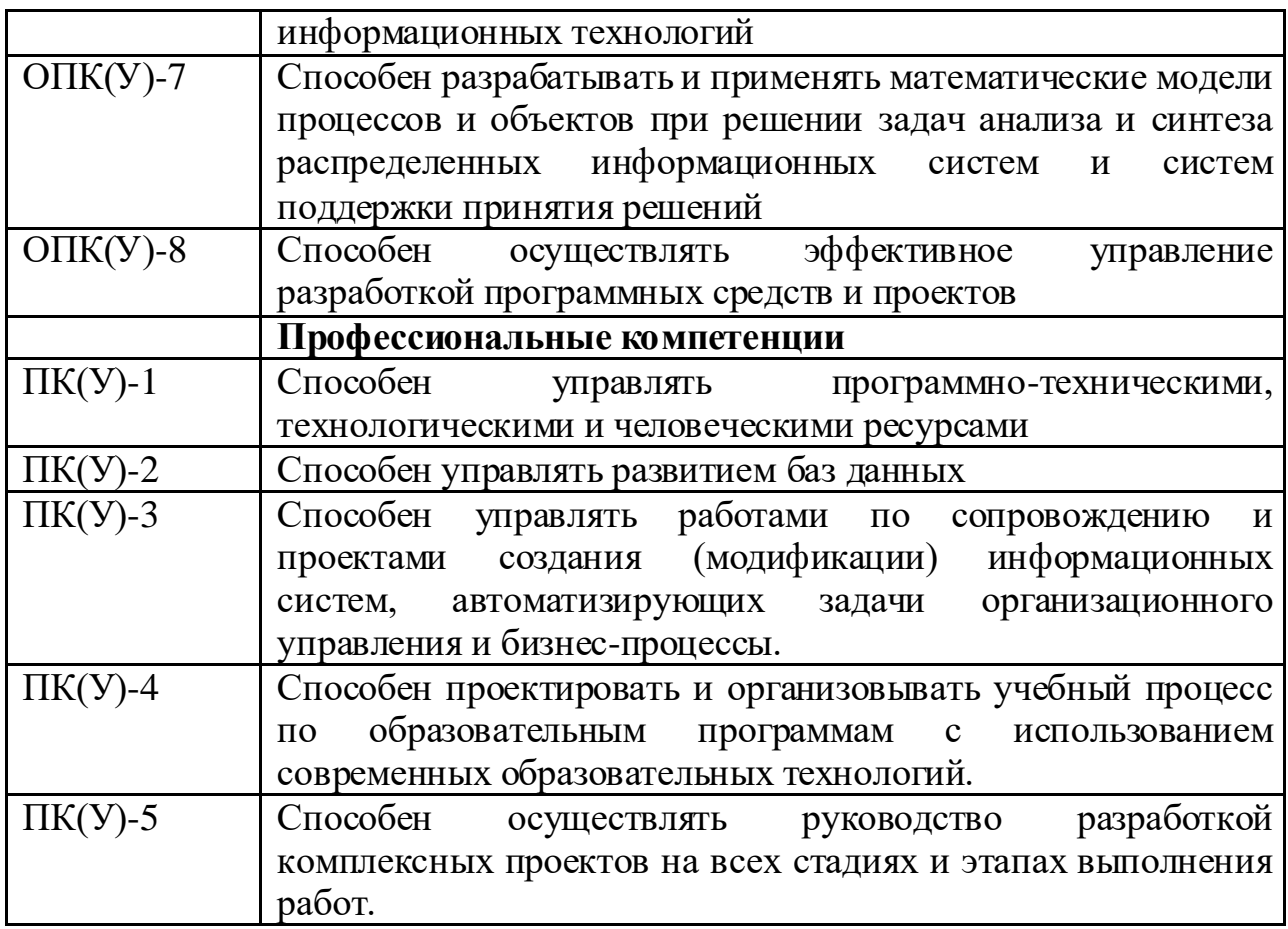

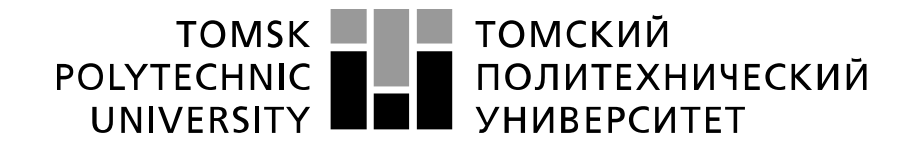

#### Министерство науки и высшего образования Российской Федерации федеральное государственное автономное образовательное учреждение высшего образования «Национальный исследовательский Томский политехнический университет» (ТПУ)

Школа информационных технологий и робототехники Направление подготовки и 09.04.02 «Информационные системы и технологии» Отделение информационных технологий

> УТВЕРЖДАЮ: Руководитель ООП  $\frac{\text{Case.}}{\text{(Uara)}}$  (Ф.И.О.)  $\overline{(\Pi_{\text{O},\text{IIIM}})}$

#### **ЗАДАНИЕ**

#### **на выполнение выпускной квалификационной работы**

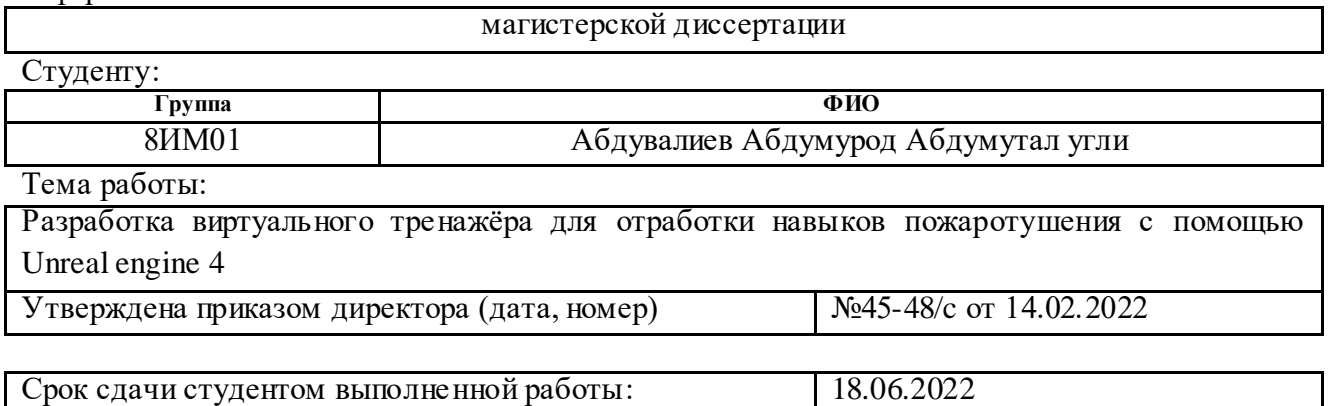

### **ТЕХНИЧЕСКОЕ ЗАДАНИЕ:**

В форме:

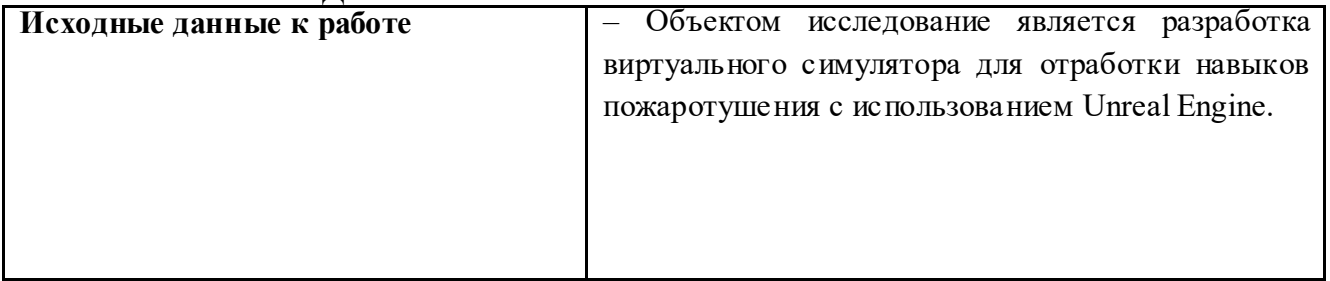

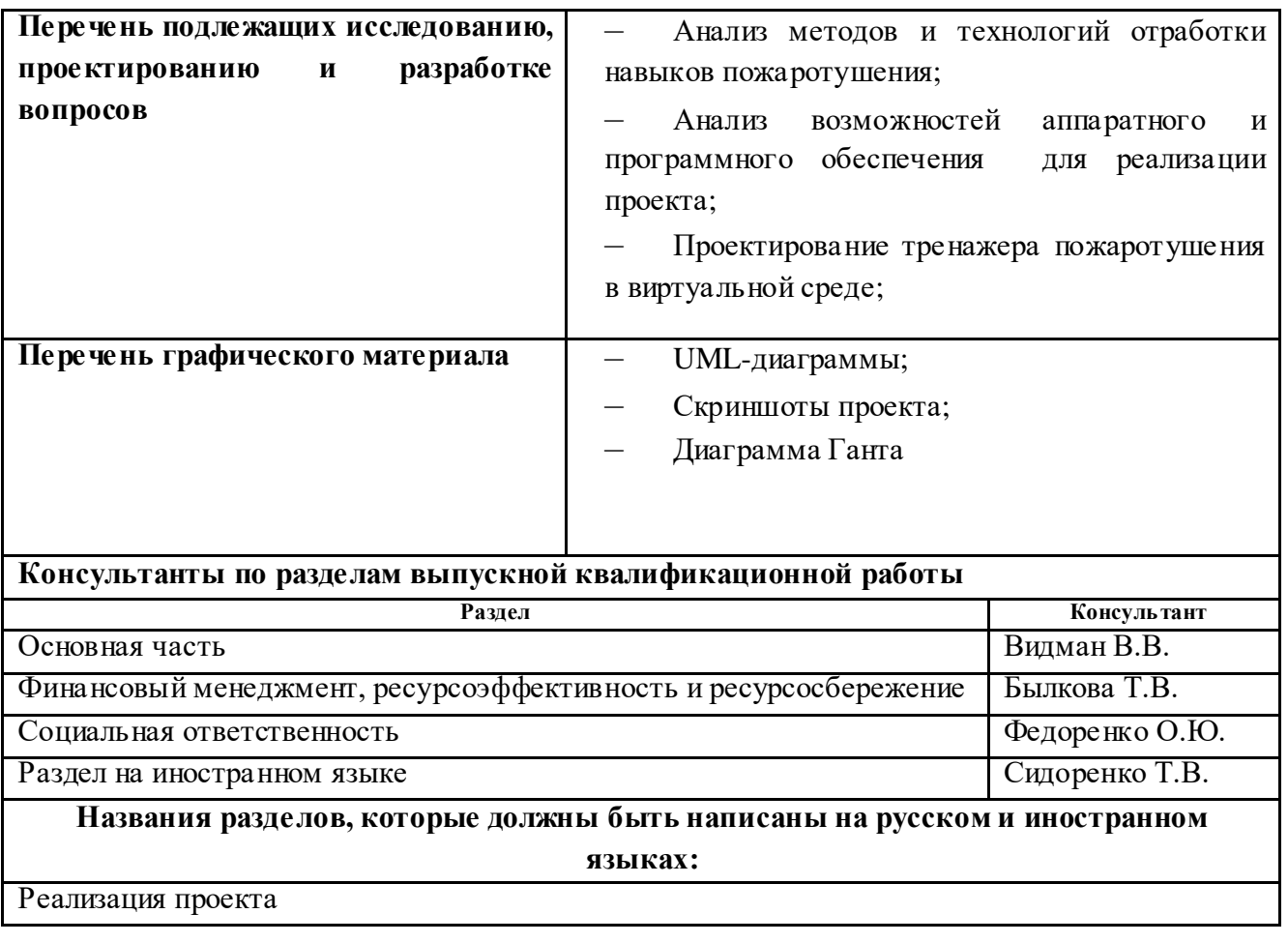

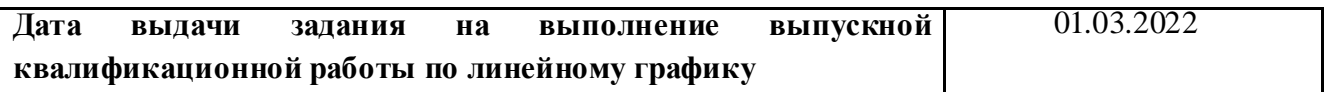

# **Задание выдал руководитель:**

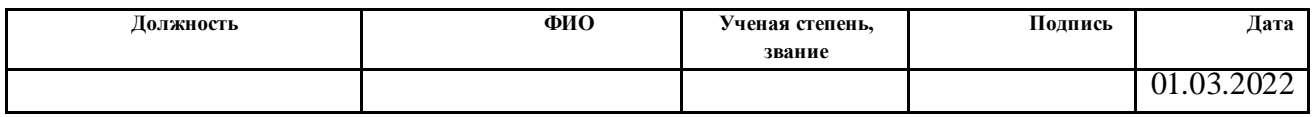

#### **Задание принял к исполнению студент:**

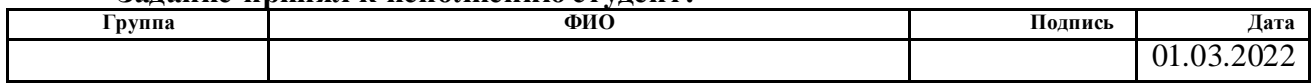

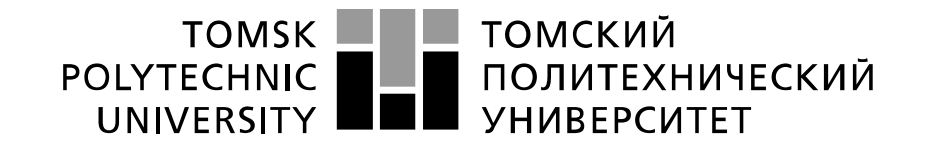

#### Министерство науки и высшего образования Российской Федерации федеральное государственное автономное образовательное учреждение высшего образования «Национальный исследовательский Томский политехнический университет» (ТПУ)

Инженерная школа информационных технологий и робототехники

Направление подготовки (специальность) 09.04.02 Информационные системы и технологии Уровень образования Магистратура Отделение информационных технологий Период выполнения ( о с е н н и й / весенний семестр 2021/2022 учебного года)

Форма представления работы:

Магистерская диссертация

## **КАЛЕНДАРНЫЙ РЕЙТИНГ-ПЛАН**

#### **выполнения выпускной квалификационной работы**

Срок сдачи студентом выполненной работы: 18.06.2022 г

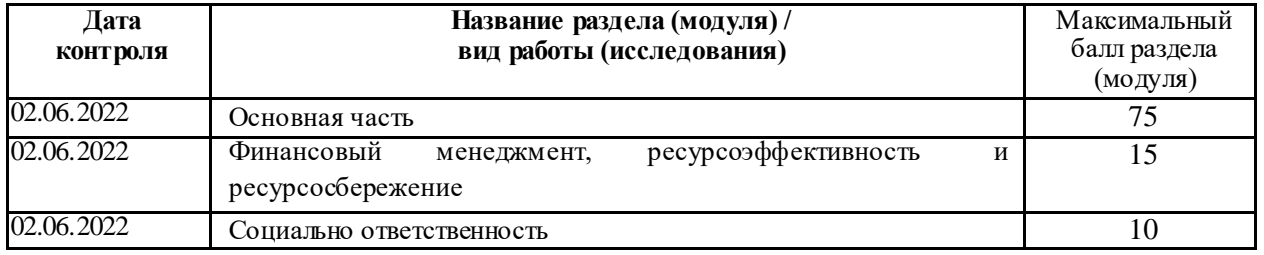

## **СОСТАВИЛ:**

### **Руководитель ВКР**

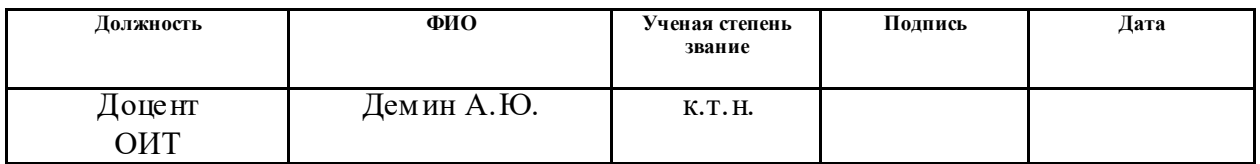

### **СОГЛАСОВАНО:**

#### **Руководитель ООП**

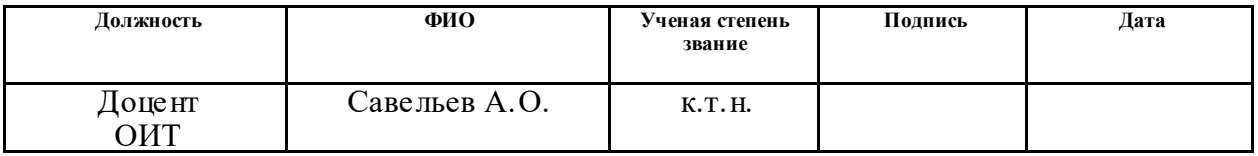

## **ЗАДАНИЕ ДЛЯ РАЗДЕЛА «ФИНАНСОВЫЙ МЕНЕДЖМЕНТ, РЕСУРСОЭФФЕКТИВНОСТЬ И РЕСУРСОСБЕРЕЖЕНИЕ»**

Студенту:

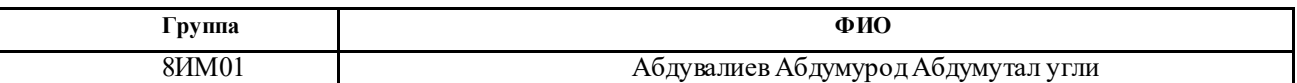

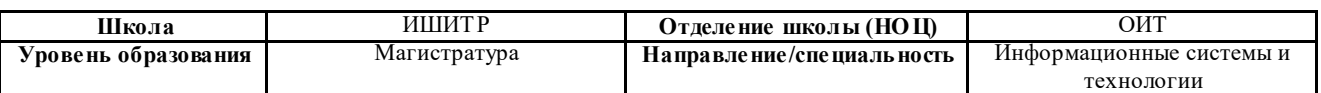

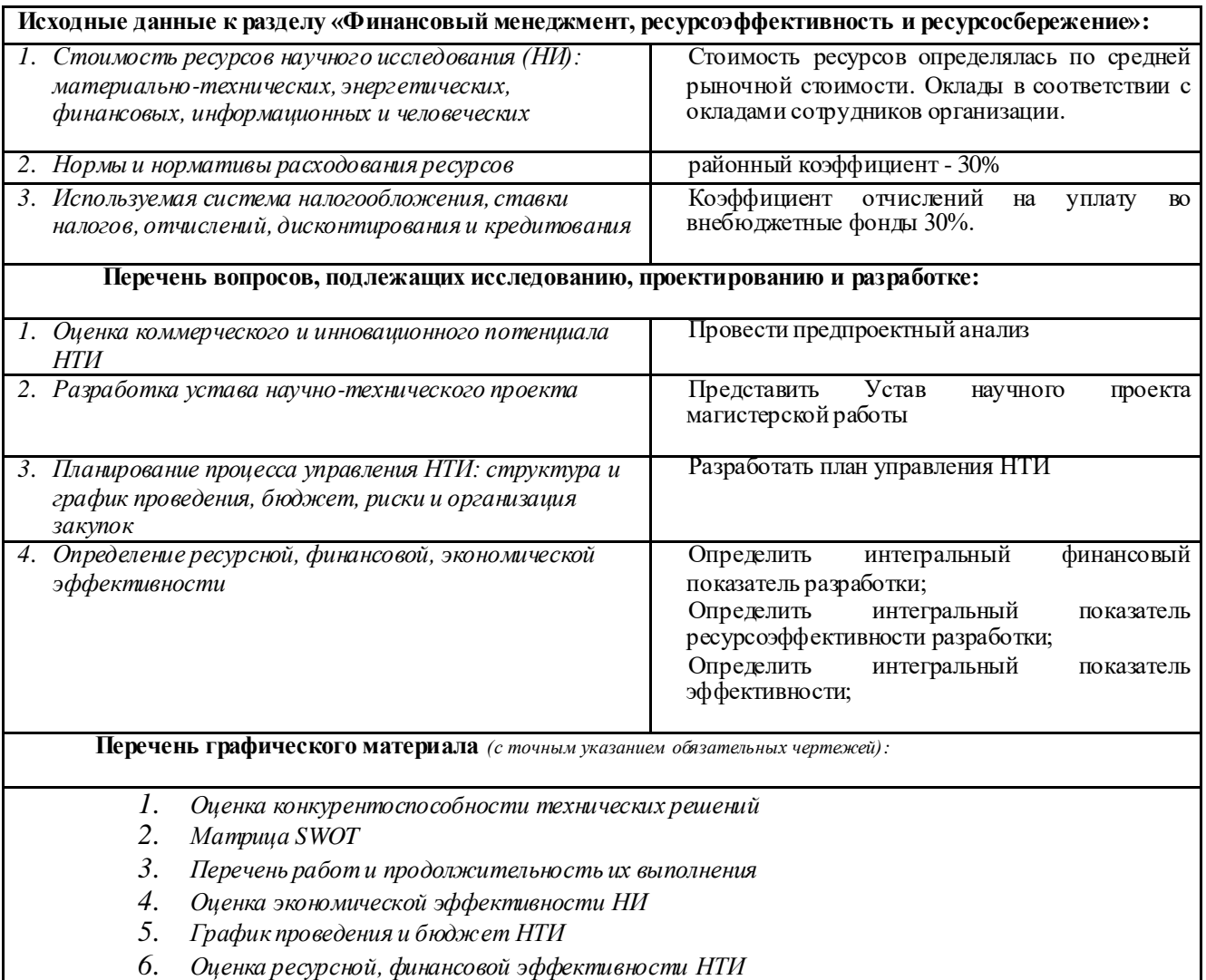

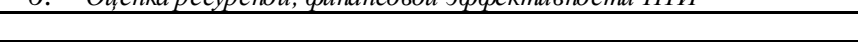

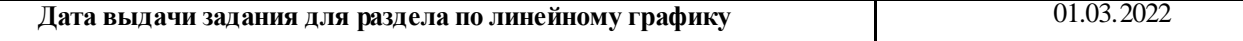

#### **Задание выдал консультант:**

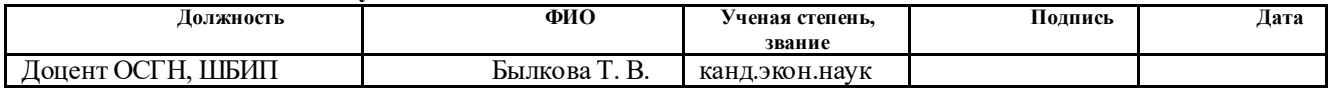

#### **Задание принял к исполнению студент:**

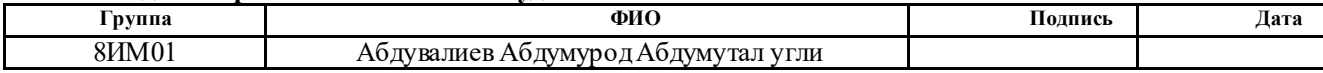

# **ЗАДАНИЕ ДЛЯ РАЗДЕЛА «СОЦИАЛЬНАЯ ОТВЕТСТВЕННОСТЬ»**

Студенту:

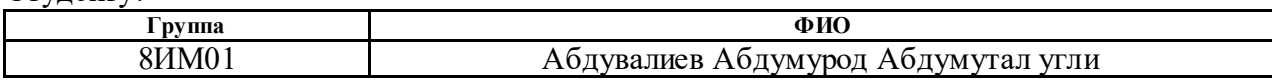

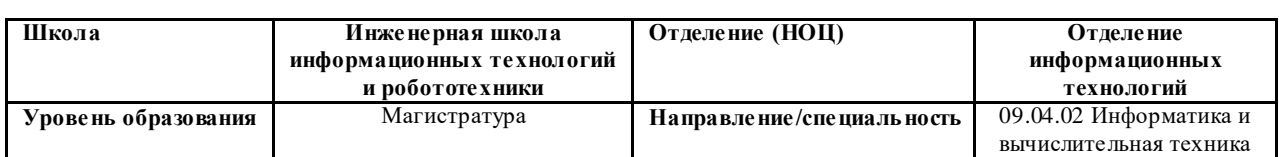

## Тема ВКР:

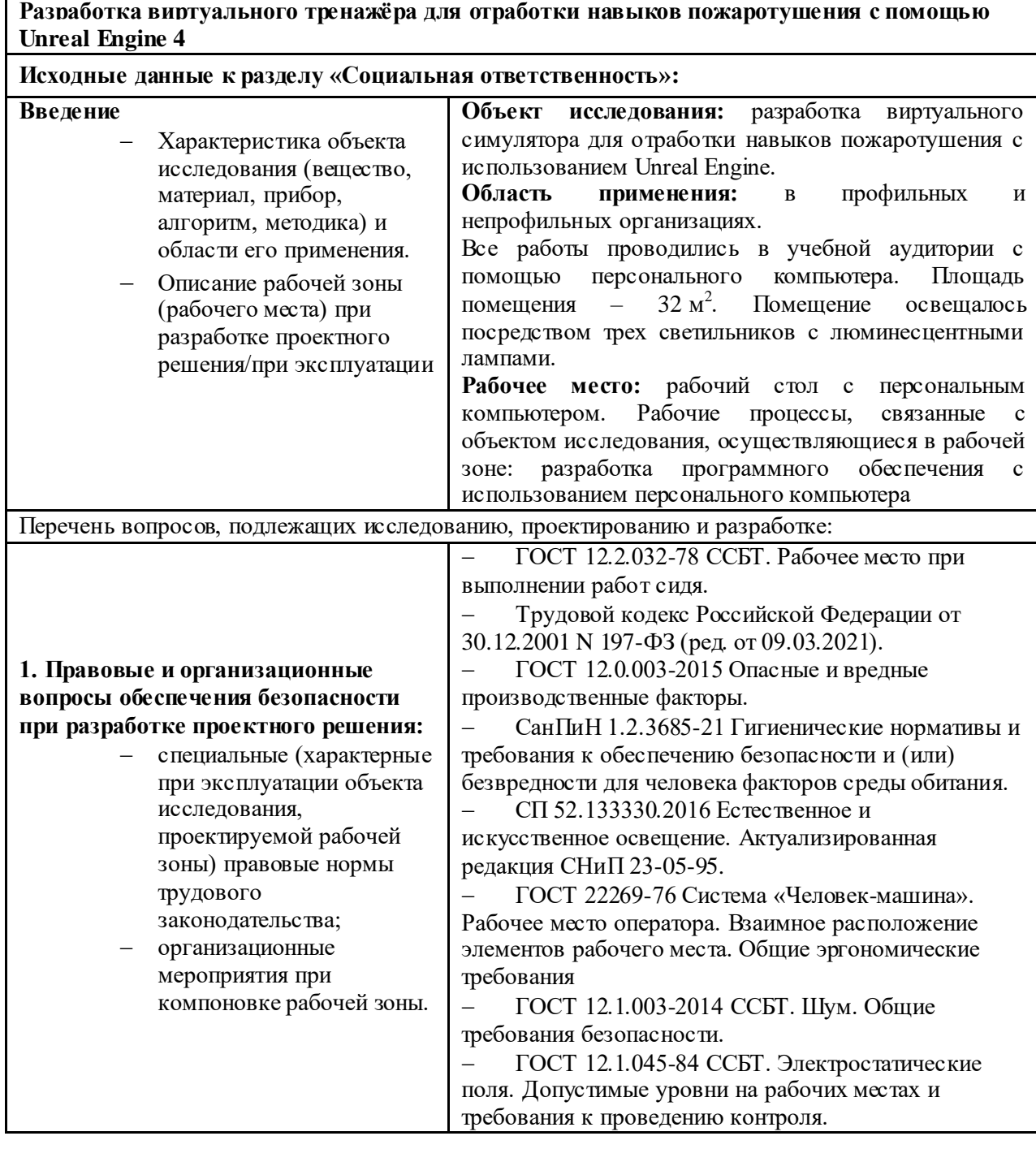

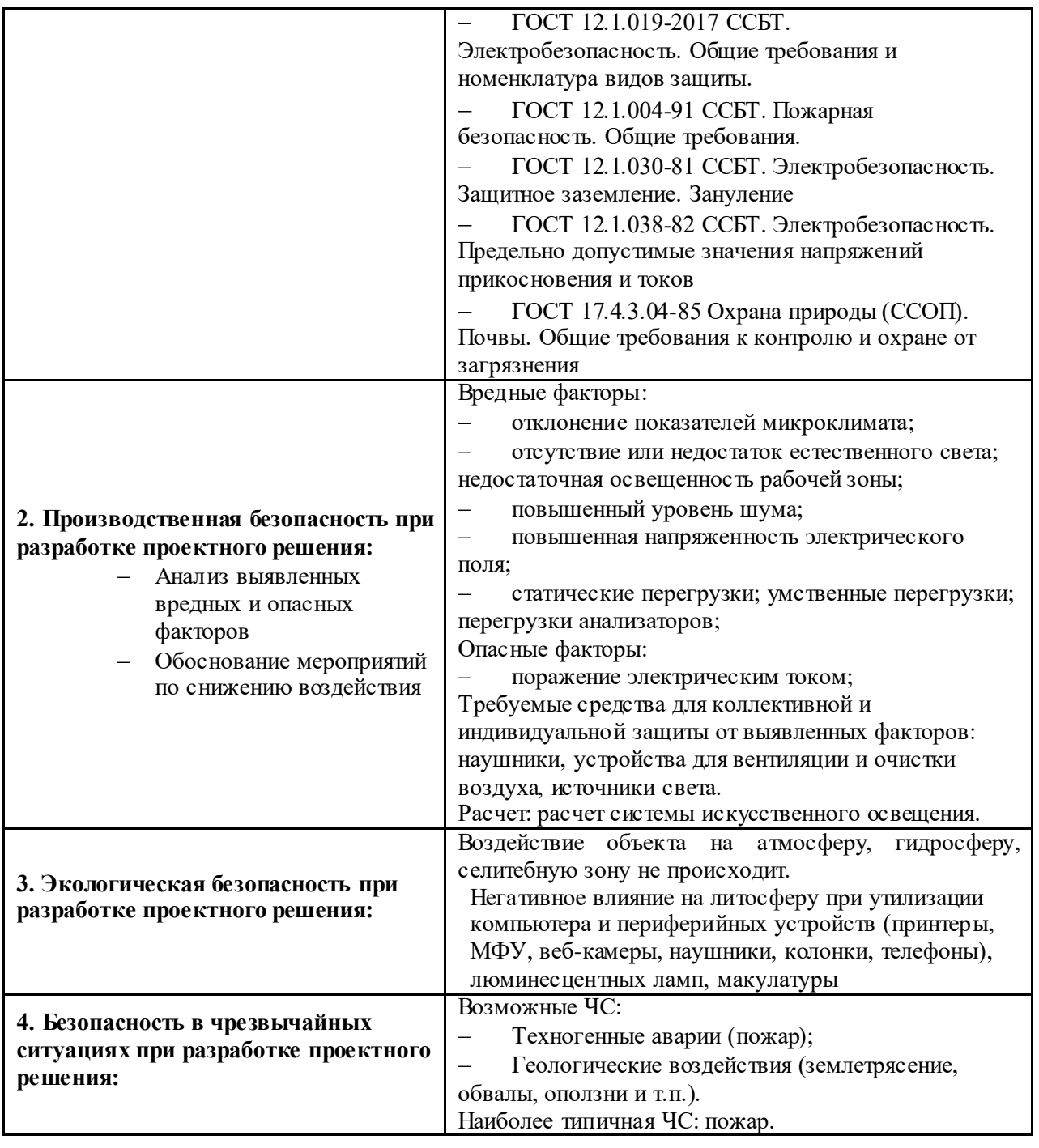

**Дата выдачи задания для раздела по линейному графику**

## **Задание выдал консультант:**

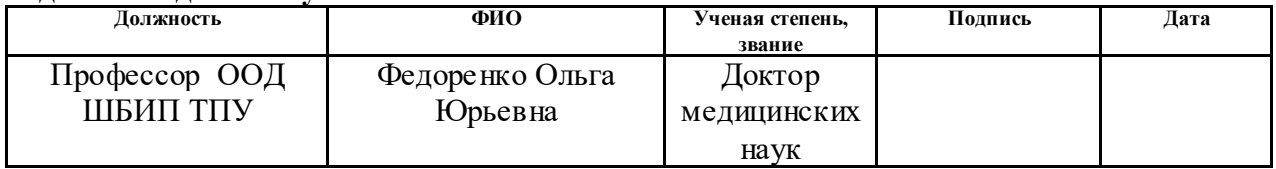

## **Задание принял к исполнению студент:**

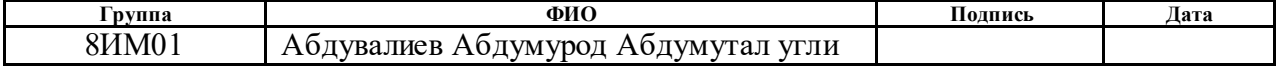

## **РЕФЕРАТ**

Выпускная квалификационная работа содержит: 110 с., 37 рис., 25 табл., 23 источников, 3 прил.

Ключевые слова: Виртуальная реальность, Unreal Engine, пожаротушение, платформа, метод обучения, ВР шлемы, трёхмерная графика.

Объектом исследования является разработка тренажера пожаротушения, позволяющего моделировать поведение человека и вносить коррективы в ожидаемые аварийные ситуации.

Цель работы – разработка виртуального тренажёра для отработки навыков пожаротушения с помощью Unreal Engine 4.

В процессе исследования проводились работы для достижения по разработке виртуального тренажера, позволяющего в совершенстве изучить и отработать навыки пожаротушения.

В результате исследования проект был предложен профильным и непрофильным организациям.

Основные конструктивные, технологические и техникоэксплуатационные характеристики: разработан базовый симулятор на движке Unreal Engine, моделирование 3d объектов выполнено в программе Blender.

Степень внедрения: VR-симулятор разработан для студентов ТПУ, которые его используют, с учетом частых пожаров в общежитии.

Область применения: в школах и вузах, словом, во всех профильных и непрофильных организациях.

Экономическая эффективность/значимость работы магистерская диссертация имеет практическое значение в сфере образования и коммерции, а также в сфере научных исследований.

В будущем планируется проведение дополнительных встреч с пользователями тренажера, добавление новых возможностей, улучшение качества VR симулятора.

# **ОБОЗНАЧЕНИЯ И СОКРАЩЕНИЯ**

VR – virtual reality (виртуальная реальность);

3D – 3 dimensional (трехмерная графика);

AMD – Advanced Micro Devices (продвинутые микроустройства);

UE4 – Unreal Engine 4 (игровой движок);

ОС ؘ– операционная система;

ОП – порошковый огнетушитель;

C# – объектно-ориентированный язык программирования.

# **ОГЛАВЛЕНИЕ**

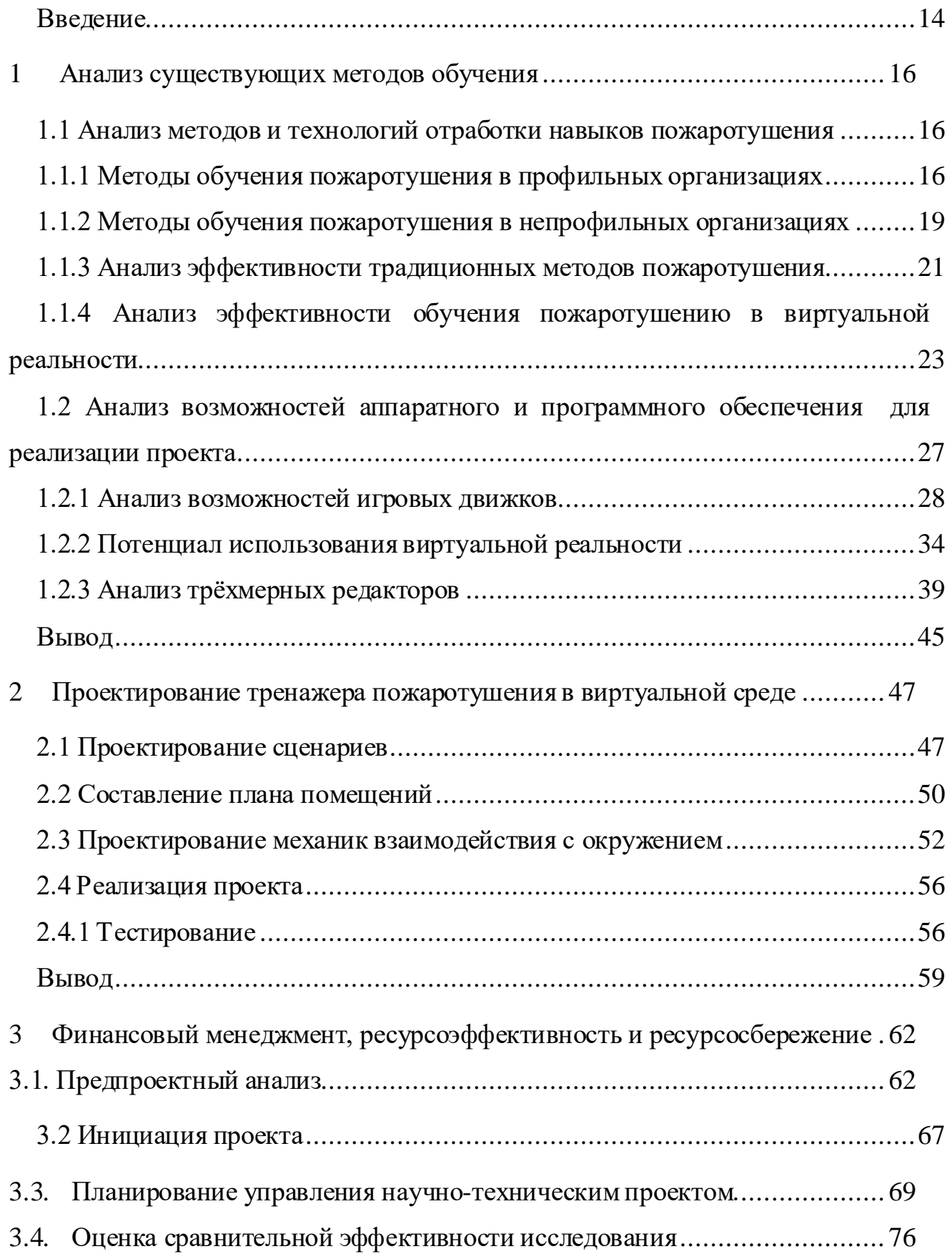

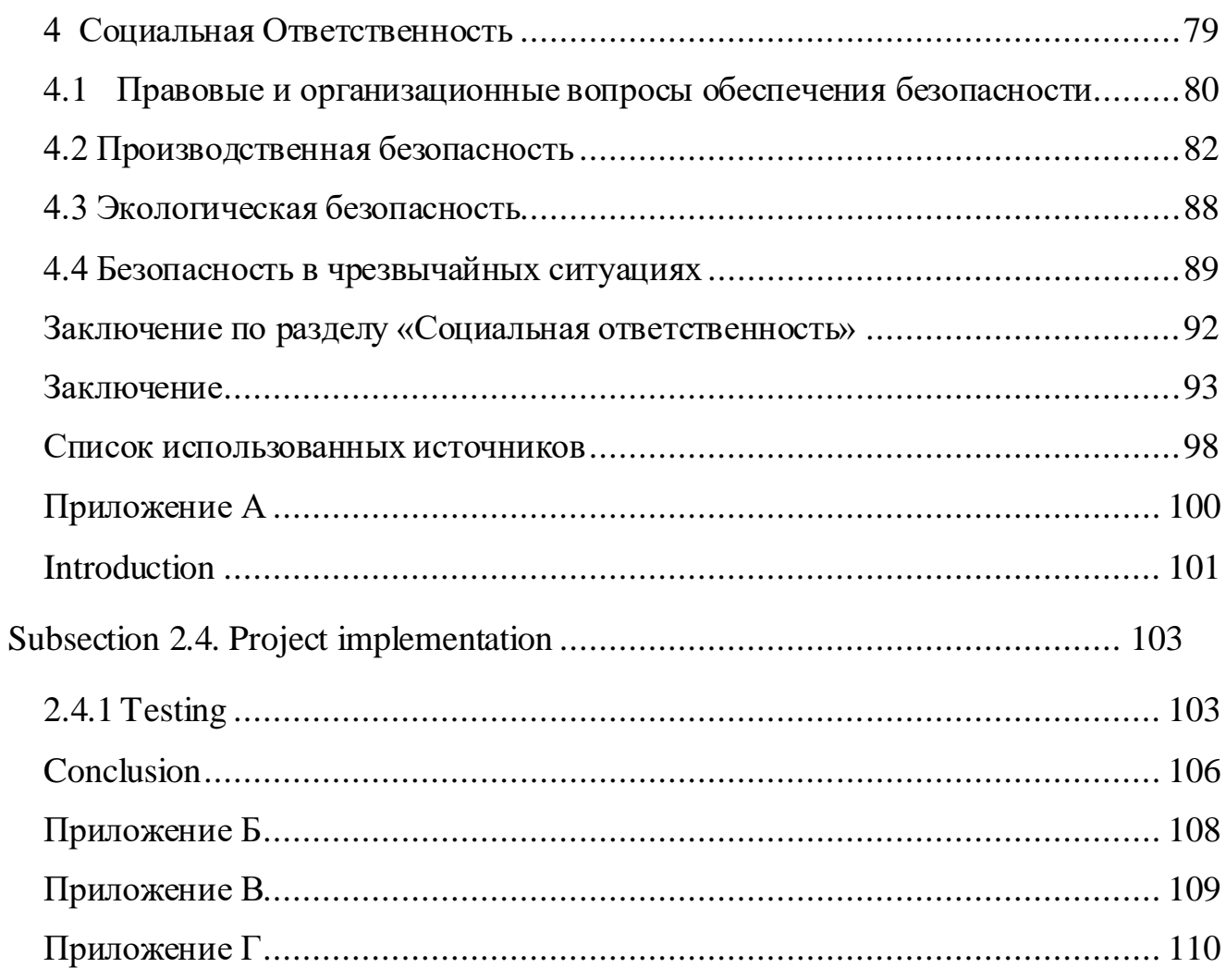

#### **Введение**

<span id="page-13-0"></span>Пожар представляет собой серьезную опасность в застроенных помещениях. Пожары в зданиях приводят к гибели людей, серьезным травмам и огромному ущербу. Большинство пожаров можно потушить на ранних стадиях развития пожара при наличии подходящего оборудования и правильного использования оборудования. Однако, поскольку между началом пожара и очень тяжелыми последствиями может пройти всего несколько минут, быстрое и правильное реагирование имеет решающее значение. Внедрение эффективных обучающих решений необходимо для того, чтобы представители общественности, не являющиеся экспертами в области пожарной безопасности, могли правильно пользоваться огнетушителем. Это может помочь повысить устойчивость к пожарам. В последние десятилетия виртуальная реальность (VR) привлекла внимание сообщества пожарной безопасности как умный, безопасный и эффективный метод обучения по сравнению с традиционными методами лекций, неинтерактивных видеороликов и брошюр. Виртуальная реальность использовалась для обучения подготовке к пожарной опасности и для сбора данных о принятии решений эвакуированными, но виртуальная реальность редко применялась для полностью захватывающего обучения этапам работы с огнетушителями. Этапы работы огнетушителя: тянуть, направлять, сжимать и размахивать. Каждый шаг имеет решающее значение для быстрого тушения пожара. В последнее время все большую популярность приобретают технологии виртуальной реальности. Помимо популярности VR, все больше и больше разработчиков стремятся создавать VR-игры и симуляторы. Поскольку в симуляторе виртуальной реальности пользователь ощущает себя как в реальном времени, следует учитывать, что трудности, возникающие при разработке, зачастую отличаются от трудностей, возникающих при разработке простого мобильного игрового приложения [1].

В настоящее время, пожары происходят на государственных предприятиях, в многоквартирных домах, торговых центрах, общежитиях

университетов и ряде подобных зданий. Целью данной работы является разработка виртуального симулятора для отработки навыков пожаротушения с использованием Unreal Engine.

Для достижения поставленной цели были определены следующие задачи:

• Формирование описания проекта и цели;

 анализировать актуальность существующих программных продуктов;

 Сбор и согласование требований к проекту в виде технического задания;

Разработка и тестирование проекта на Unreal Engine 4;

Статьи с результатами по теме ВКР были опубликованы на четрёх конференциях:

1. XIX Международная научно-практическая конференция студентов, аспирантов и молодых ученых «Молодежь и современные информационные технологии  $-2022$ », г. Томск.

2. II Международная научно-практическая конференция «Научная инициатива иностранных студентов и аспирантов», г. Томск.

3. Международная научно-техническая конференция студентов, аспирантов и молодых учёных «Научная сессия ТУСУР – 2022», г. Томск.

4. Тринадцатая международная научно-техническая конференция «Интеллектуально-информационные технологии и интеллектуальный бизнес», г. Вологда.

Публикации студента представлены в соответствующем разделе «Список публикаций». На II Международной научно-практической конференции «Научная инициатива иностранных студентов и аспирантов» был награжден дипломом I степени.

## <span id="page-15-0"></span>**1 Анализ существующих методов обучения**

<span id="page-15-1"></span>**1.1 Анализ методов и технологий отработки навыков пожаротушения**

В данном разделе рассматривается, какие существуют подходы к обучению: сначала их следует разделить на обучение в профильных организациях, являющихся основным видом деятельности, и обучение персонала в непрофильных организациях.

## **1.1.1 Методы обучения пожаротушения в профильных организациях**

<span id="page-15-2"></span>Пожарная служба является профильной организацией, обеспечивающей профилактику пожаров, т.е. основная деятельность сосредоточится на тушении пожаров, обезвреживании опасных материалов и спасении людей.

Пожары могут начаться где угодно, особенно в многоэтажных домах (рисунок-1). Каждый должен иметь хотя бы базовые знания о методах пожаротушения.

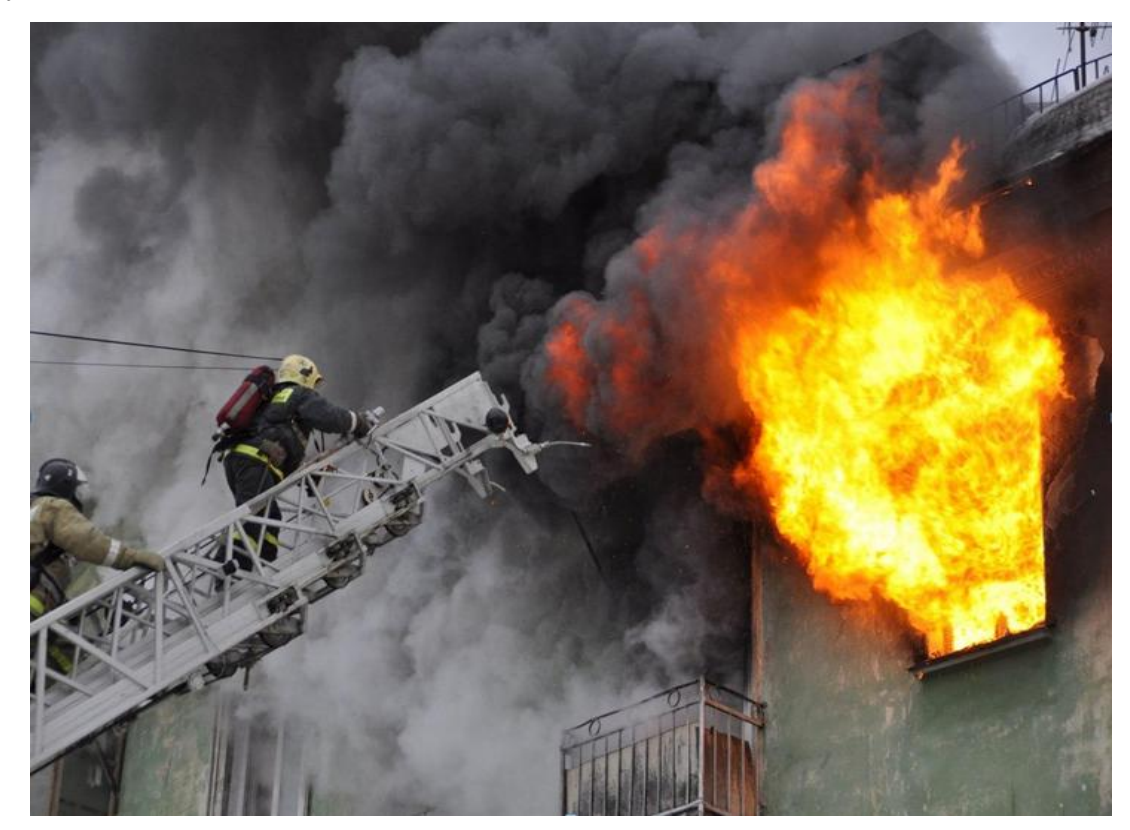

Рисунок 1 – Пожарные МЧС России

Это поможет обеспечить пожарную безопасность для тех, кто живет или использует эти здания. Иногда существуют факторы, которые вызывают быстрое распространение пожара, когда он вспыхивает [2]. В таких случаях любой, кто имеет право пользоваться огнетушителем, должен применить некоторые основные методы пожаротушения до прибытия пожарных на место происшествия. Каждый пожар уникален, потому что их причины и пути распространения различны. Таким образом, существуют различные методы, специфичные для каждого из этих сценариев.

Существуют следующие основные методы пожаротушения:

1. Техника прямой атаки

Это, должно быть, самый известный метод пожаротушения. Вода направлена на основание горящего огня, чтобы задушить пламя. Из-за того, как работает эта техника, лучше всего использовать концентрированную и мощную струю воды, которая способна задушить пламя. Эти водометы часто используются пожарными и требуют, чтобы у них была прямая видимость пламени. При использовании для тушения пожара в невентилируемом помещении будет производиться меньше пара, что приведет к более быстрому тушению огня.

2. Техника непрямой атаки

Это включает в себя нацеливание воды на потолок, чтобы вода могла упасть вниз, тем самым потушив огонь сверху. Он часто используется при пожарах в закрытых квартирах, которые в основном представляют собой высотные здания, и очень эффективен в таких сценариях. Струя воды направлена не на огонь, а на стену или потолок над пламенем.

Это позволяет воде падать обратно над огнем и, следовательно, гасить его. Он работает за счет того, что вода охлаждает потолок, нарушая тепловой баланс, и вода поглощает пар. В качестве альтернативы вода, которая не поглощается поверхностью, падает дождем на пламя, чтобы погасить огонь.

3. Техника комбинированной атаки

Комбинированная атака использует как прямые, так и непрямые методы борьбы с пламенем и газами над головой одновременно. В этом методе прямая атака используется для атаки самого огня, в то время как аспект непрямой атаки борется с газами, которые находятся над головой. Эти два метода обеспечивают быстрое тушение пожара и минимизацию риска его распространения.

4. Техника атаки туманом

В этом методе шланг использует туман для тушения пламени. Он идеально подходит для пожаров, возникающих в местах, где нет ветра, известных как возгорания в отсеках. Это тот, который обычно используется пожарными командами из-за его эффективности при тушении пожаров. Он использует не струю, а скорее туманную насадку из шланга. Это часто очень влияет на места, которые не проветриваются. Однако в местах, где ветер представляет собой проблему, его эффективность существенно снижается.

5. Техника «две линии внутрь»

Здесь две команды и два шланга используются для объединения сплошной струи воды и насадки для тумана. Метод используется для тушения пожаров в районах с сильным ветром. Из двух команд одна сосредотачивается на том, чтобы огонь не распространялся, а другая сосредотачивается на прямой атаке огня. При правильном общении между командами этот прием будет достаточно эффективным. Это 5 лучших методов пожаротушения, с которыми должен хорошо разбираться каждый пожарный.

Пожарные части организованы в систему управления, служб, обучения и операций; Например:

Администрация отвечает за надзор, бюджет, политику и человеческие ресурсы;

Служба предлагает защиту, безопасность и образование для населения;

Обучение готовит людей со знаниями и навыками для выполнения своих обязанностей;

Операции выполняют задачи по уменьшению вреда людям, имуществу и окружающей среде.

Пожарная служба обычно создается там, где она может иметь пожарные депо, пожарные машины и другое соответствующее оборудование, стратегически развернутое по всей территории, которую она обслуживает, чтобы диспетчеры могли отправлять пожарные машины, пожарные машины или машины скорой помощи из пожарных депо, ближайших к месту происшествия. Более крупные отделы имеют внутри себя отделения для повышения эффективности, состоящие из добровольцев, поддержки и исследований.

<span id="page-18-0"></span>**1.1.2 Методы обучения пожаротушения в непрофильных организациях**

По данным МЧС только за прошлый год и только в Российской Федерации в результате пожаров было нанесено ущерба на сумму 9,2 млрд. рублей, погибло около 5900 людей, получили различные травмы также примерно 6301 человек. Такие случаи в основном связаны с несоблюдением мер пожарной безопасности, т. е. с отсутствием знаний по тушению пожаров в непрофильных учреждениях или на предприятиях.

Непрофильные организации на пожарной безопасности, могут быть университеты, больницы, банки, школы, детские сады или ряд государственных учреждений (рисунок-2).

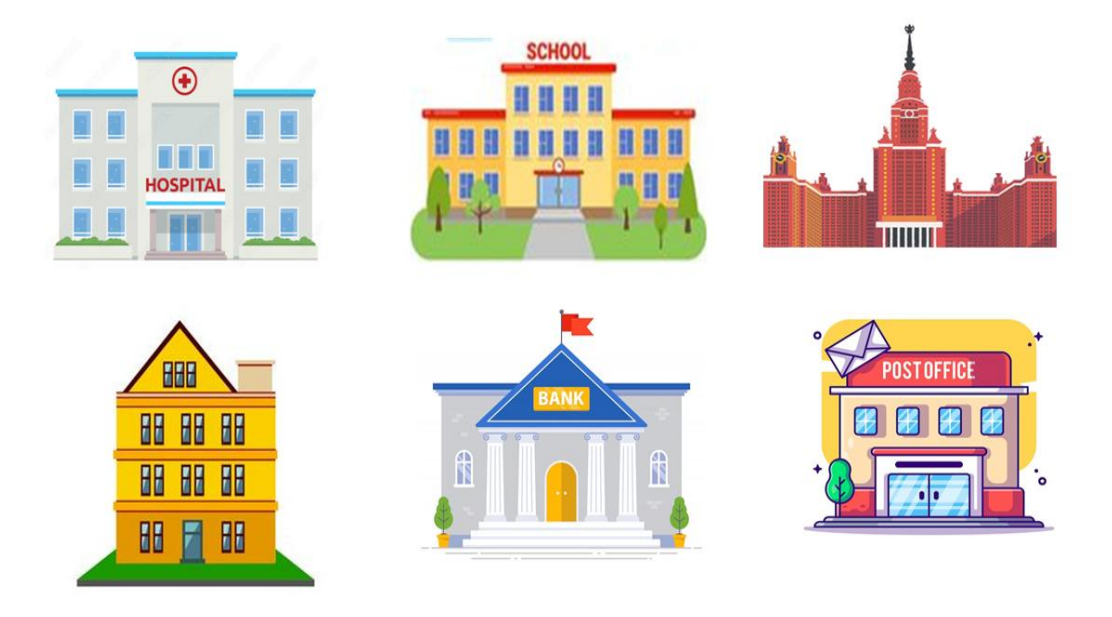

Рисунок 2 – Целевая аудитория

Традиционное обучение в не профильных гражданских организациях зачастую проходит следующим образом: обучаемые бегло прочитали инструкцию, проверяющий предоставил возможность росписи в соответствующем журнале при минимальном уровне контроля (рисунок-3). Таким образом, формальности соблюдены, но результат оставляет желать лучшего.

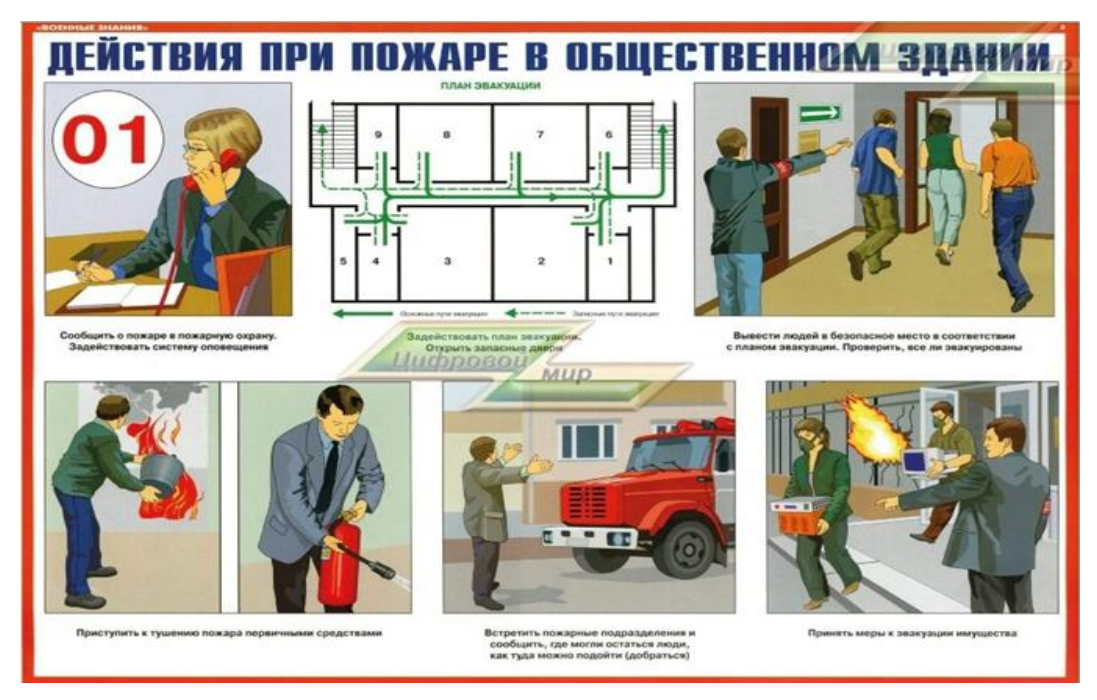

Рисунок 3 – Тушение пожаров в непрофильных организациях

Затраты на такое обучение не великое но цена ошибки в виде потерь материальных ценностей, жизни здоровье людей достаточно высока (таблица 1). В случае же когда действуют профильные специалисты, цена ошибки может снижаться ценой существенного увеличения затрат.

Таблица 1 – Сравнение методов

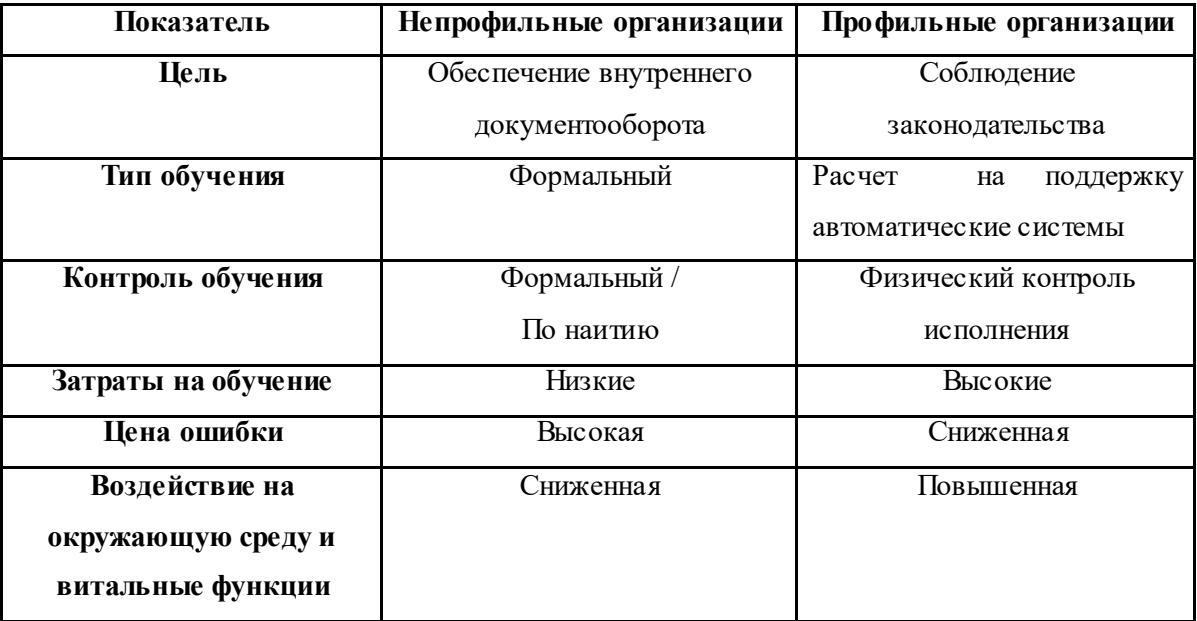

### **1.1.3 Анализ эффективности традиционных методов пожаротушения**

<span id="page-20-0"></span>Виртуальная реальность предлагает эффективный способ улучшения процесса обучения, но традиционные методы обучения продолжают играть важную роль в образовании. Лица юношеского возраста в современном мире обладают уже необходимыми сформированными способами использования ВР как учебного средства в образовательных целях.

С внедрением дистанционного обучения или пожарные и отделы получили возможность охватить больше персонала в более безопасных условиях. Это позволило отделам и персоналу сохранять свои навыки и получать или поддерживать сертификаты, дистанцируясь от других людей. Такие учреждения, как Национальная пожарная академия, даже перешли от традиционных занятий в кампусе к онлайн-обучению и даже к классам Zoom.

Непредвиденное обстоятельство, которое привело к этому переходу, останется, но насколько эффективно традиционное обучение? Большинству пожарных комфортно на обычной платформе обучения. Традиционная модель обычно состоит из одного или двух инструкторов в классе, плана, презентации PowerPoint и практической части или части навыков, которая выполнена. Одним из основных преимуществ этого типа обучения является мгновенная обратная связь, если у студента есть вопрос. Это особенно заметно для любой части навыков. Учащиеся получают возможность применить навыки, а если возникнет проблема, они могут задать вопрос или сразу же получить рекомендации (рисунок 4).

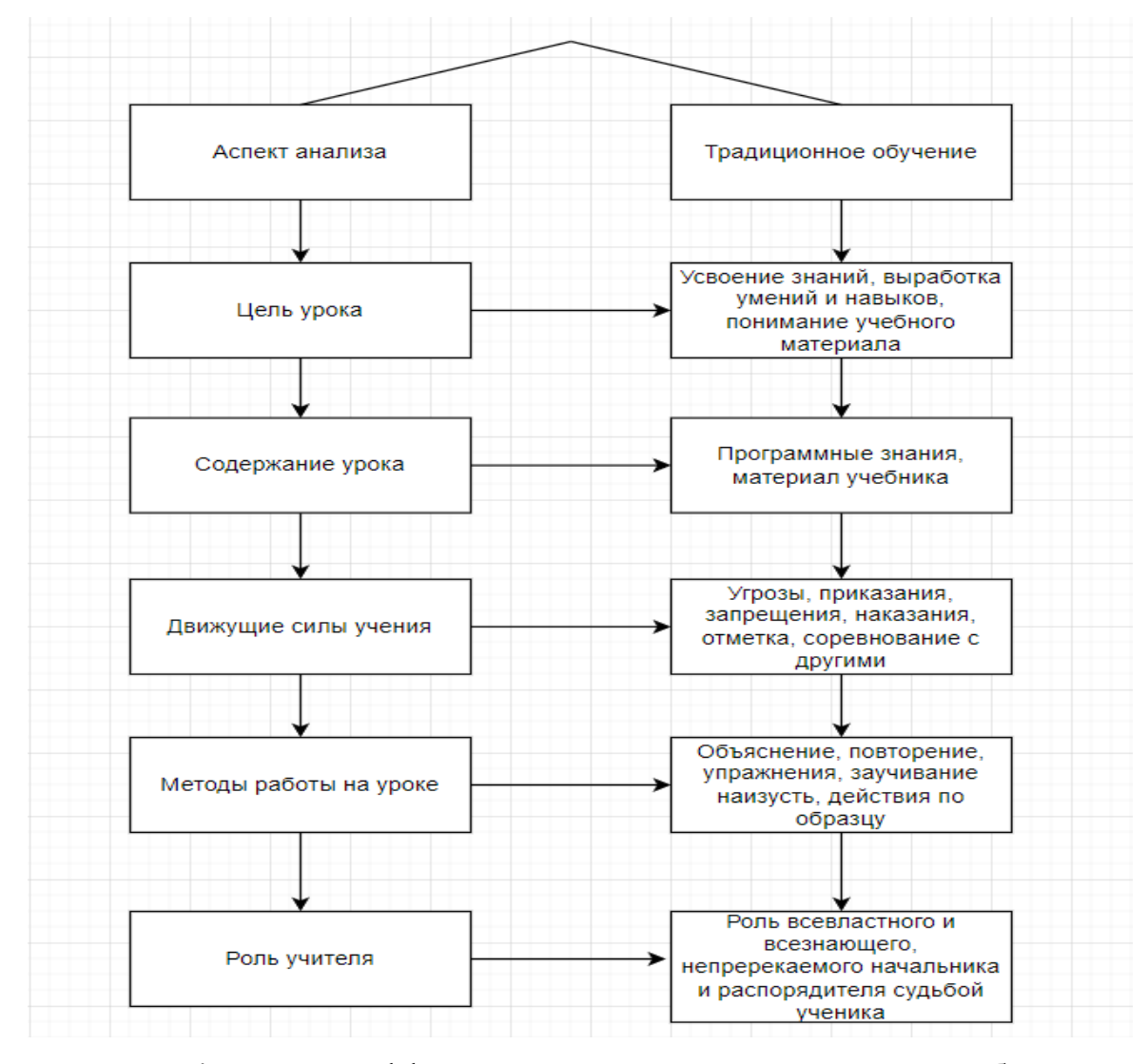

Рисунок 4 – Анализ эффективности традиционных методов обучения

Кроме того, взаимодействие учащегося с другими учащимися является преимуществом, которое не соответствует или не приравнивается к среде дистанционное обучения. Развитие дружеских отношений и установление взаимопонимания с другими людьми — это не то же самое, что дистанционное и лицом к лицу. С точки зрения инструктора, вы можете посмотреть на свою аудиторию и оценить, насколько она заинтересована, по их поведению или языку тела. Преподаватель может прочитать невербальные сигналы и внести соответствующие изменения, направив класс в другом направлении или позволив классу прерваться для столь необходимой передышки.

# <span id="page-22-0"></span>**1.1.4 Анализ эффективности обучения пожаротушению в виртуальной реальности**

Недавнее революционное развитие технологий виртуальной реальности (VR) привело к появлению технологии взаимодействия компьютера и человека, которое позволяет реальным пользователям участвовать в виртуальном мире, воспроизводимом компьютерами. Это подчеркивает потребность в тренажерах на основе виртуальной реальности обеспечение безопасных, удобных и запланированных повторных тренировок. Учебные тренажеры, как правило должны иметь основные функции, такие как генерация сценариев и управление ими, содержимое виртуальной реальности, представляющее реальные ситуации, иммерсивные интерфейсные устройства виртуальной реальности, а также возможность оценки процесса и результатов обучения.

В частности, реалистичный контент виртуальной реальности должен быть выражен в режиме реального времени в соответствии с заданными сценариями обучения в зависимости от мест и точек зрения по выбору пользователей.

Многие исследователи пытаются разработать новые технологии, предлагающие более широкий набор возможностей с меньшими ограничениями по безопасности и ресурсам. Игровой механизм - самая популярная программа моделирования в последнее время для проведения экспериментов с

моделированием огня. Созданная виртуальная среда похожа на реальную среду и может имитировать сценарии пожара, которые дают пользователям реальное ощущение огня. Виртуальная реальность – это имитация среды в формате 3D, которая позволяет пользователю взаимодействовать с содержимым этой среды. Технологии виртуальной реальности можно разделить на две основные категории: погружающие и не погружающие. Погружающий VR – это пользователь полностью погружается в виртуальную среду и может взаимодействовать с виртуальными элементами а не погружающий VR когда виртуальная реальность обычно используется с экрана настольного компьютера или ноутбука, чтобы предоставить пользователю виртуальную реальность, пользователь не чувствует виртуальную реальность, потому что платформа не полностью покрывает поле зрения пользователя. В последнее десятилетие исследователи рассматривали применение виртуальной реальности, особенно в связи с рисками в экспериментах, которые могут не быть объектом экспериментального или реального события. Обучение в виртуальной реальности доставляет удовольствие участникам.

Тренажер противопожарной подготовки в виртуальной реальности является отличным подспорьем для обычных или неопытных пожарных или командиров, позволяющих быстро принимать решения и реагировать на реальные пожарные ситуации безопасным и организованным образом и тем самым повышать безопасность людей.

Чтобы сделать такие компьютерные пожарные учения более эффективными, в этом исследовании будет разработана система симулятора виртуальной реальности в реальном времени, основанная на высоконадежном моделировании. Пожар включают, в частности, информацию о токсичных газах и тепле, которые непосредственно влияют на пожаротушение и спасательные операции, поэтому реалистичная визуализация этих данных и их использование могут помочь неопытным пользователям в дальнейшем улучшить результаты пожаров и предоставить полезные знания.

Прослежено влияние VR-обучающих программ на мышление, другие познавательные процессы и некоторые личностные особенности человека. Обучающие программы, созданные в VR, стимулируют мышление человека. VR помогает прогрессивно формировать процессуальные, эксплуатационные черты мышления. Это влияние влияет на более успешное решение задач субъектами. Образы ВР, моделируя компоненты задачи, отражаются на росте креативности, стимулируя процессуальные особенности мышления (таблица-2).

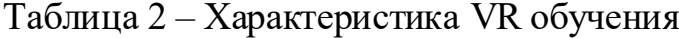

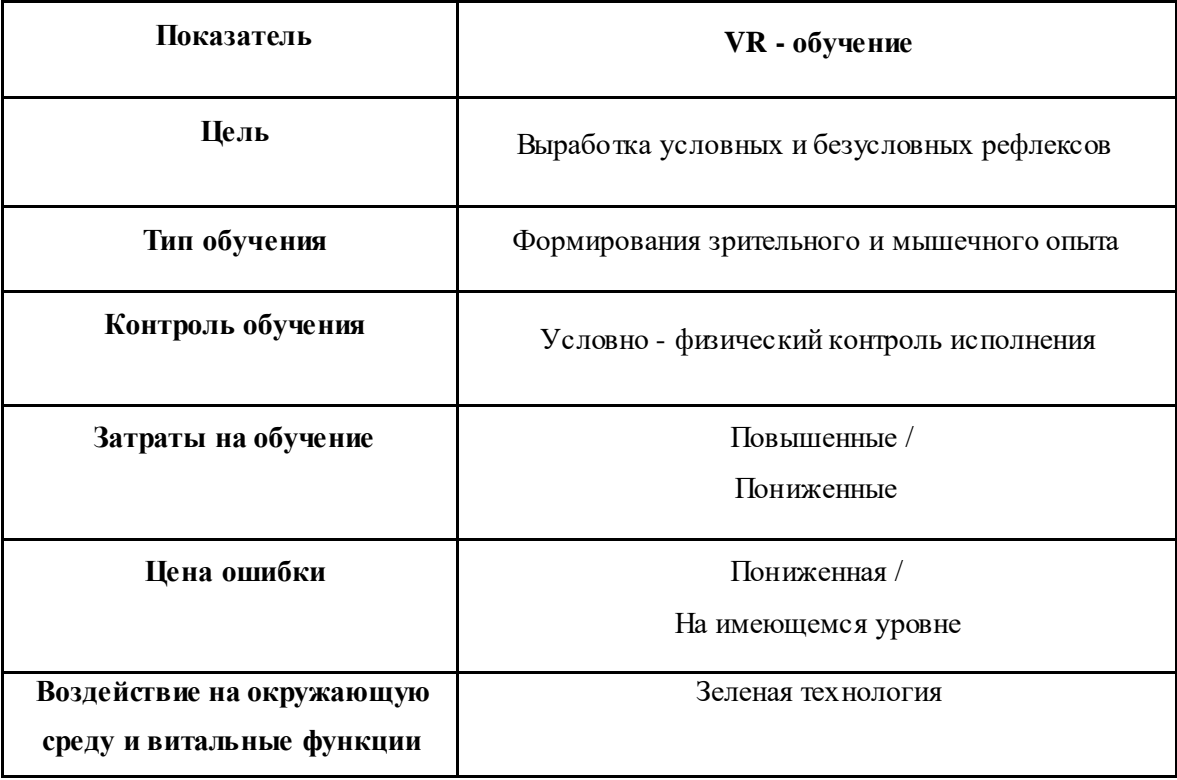

Работа в обучающих VR-программах улучшает традиционные показатели образной кратковременной памяти, наблюдательности, устойчивости, концентрации внимания, способности к обобщению и классификации, способствует повышению поле независимости (рисунок 5).

Запоминание информации во время обучения

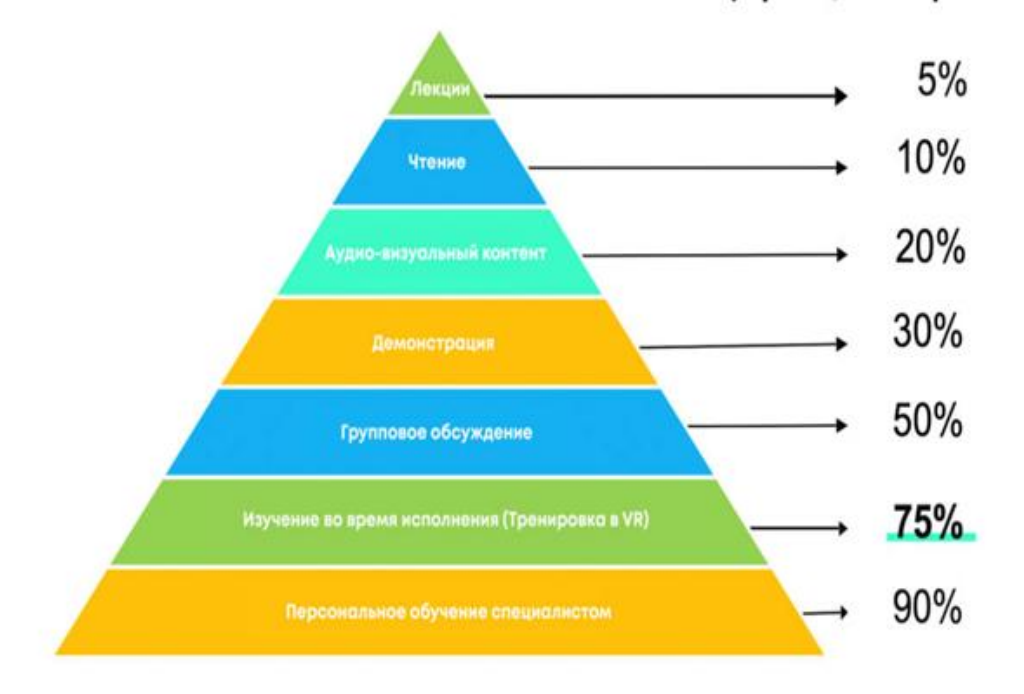

Рисунок 5 – Эффективность процесс VR обучения

Создание VR тренажера подразумевает создание единой системы формирования опыта. Она включает в себя цикл из четырех блоков: Система моделирует нештатные ситуации, формируя пользовательский опыт. Накопленные данные позволят моделировать поведение людей и вносить коррективы в предлагаемые нештатные ситуации (таблица –3).

Таблица 3 Единая система формирования опыта

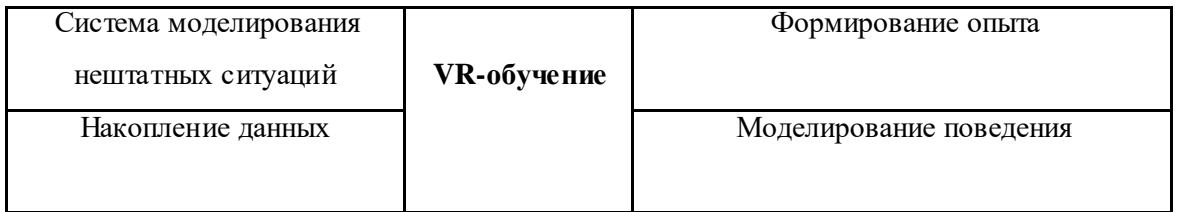

Для преодоления существующих противоречий автор предлагает перейти от разроз-ненной и зачастую формальной системы обучения к Единой системе формирования опыта. Такой подход стал возможен благодаря возможности внедрения в процесс обуче-ния технологий виртуальной реальности. Она заключается в выработке стандартизованных принципов обучения, основанных на цикле обучения, состоящем из следующих разделов:

1. Система моделирования нештатных ситуаций. У администратора, проводящего обучение, существует возможность процедурной генерации местности, зданий и помеще-ний, либо загрузки моделей уже существующих в реальном мире экземпляров таких объек-тов. Также у них есть заранее заготовленный набор нештатных ситуаций, связанных с про-цессом развития возгорания.

2. Формирование опыта. На основе попадания в ту или иную ситуацию (группу си-туаций) у обучаемого формируется совокупность зрительного и мышечного опыта дейст-вий. Такой подход несколько увеличивает обучение сотрудников непрофильных организа-ций, но с другой стороны снижает вероятность ошибки в нештатной ситуации. Если же говорить о сотрудниках профильных организаций, то такой подход потенциально может снизить затраты на обучение ввиду возможности его частичного перенесения с учебных полигонов на виртуальные площадки любой сложности.

3. Накопление данных. По результатам проведения обучения разработчики и опера-торы данной системы получают не просто опыт, который еще предстоит систематизиро-вать, но и широкий набор данных для анализа.

4. Моделирование поведения. На основе проведенного анализа возникает возмож-ность формирования моделей поведения как отдельного человека, так и групп людей. По-добные модели могут быть полезны не только в реальной нештатной ситуации, но и при модернизации системы моделирования нештатных ситуаций – таким образом цикл обуче-ния в постоянно итерируется.

# <span id="page-26-0"></span>**1.2 Анализ возможностей аппаратного и программного обеспечения для реализации проекта**

Игровые движки – это платформы, упрощающие создание компьютерных игр. Они позволяют интегрировать и объединять в единое целое отдельные игровые элементы, такие как анимация, взаимодействие с

пользователем или обнаружение столкновений между объектами. Игровой движок — это программное обеспечение, которое облегчает создание игр для таких платформ, как настольные компьютеры, консоли и мобильные устройства. Помимо специализированных редакторов, игровые движки предоставляют готовый функционал, который могут использовать пользователи. Большим преимуществом использования игрового движка является возможность их повторного использования. Игровые движки являются примером программного обеспечения, изолирующего жесткую логику и правила игры от легко модифицируемых и расширяемых компонентов, которые можно использовать многократно, не требуя больших модификаций. В данной статье сделана попытка провести сравнительный анализ двух движков для создания ВР игр: Unreal Engine и Unity. Критериями сравнения будут технические возможности и факторы, влияющие на популярность и признание движков пользователями. Цель этой статьи — показать сильные и слабые стороны двигателей и представить различия между этими инструментами.

## **1.2.1 Анализ возможностей игровых движков**

<span id="page-27-0"></span>Unity — это кроссплатформенный игровой движок, разработанный Unity Technology, который в основном используется для разработки видеоигр и симуляторов для компьютеров, консолей и мобильных устройств. Unity универсальный игровой движок, поддерживающий 2D- и 3D-графику, функции перетаскивания и скрипты на C#. В Unity есть инструменты для создания объектов, их перемещения, работы с графикой, текстурами и звуками, так что можно даже создать полноценную игру только с ним, доступны разные движки. Одни предназначены для конкретной игры, другие можно использовать для создания игр определенного жанра, а есть универсальные игры, такие как Unity, которые открывают перед разработчиками больше возможностей.

Unity также является хорошим выбором для разработки виртуальной реальности, хотя рынок виртуальной реальности в настоящее время развивается медленно (рисунок-6).

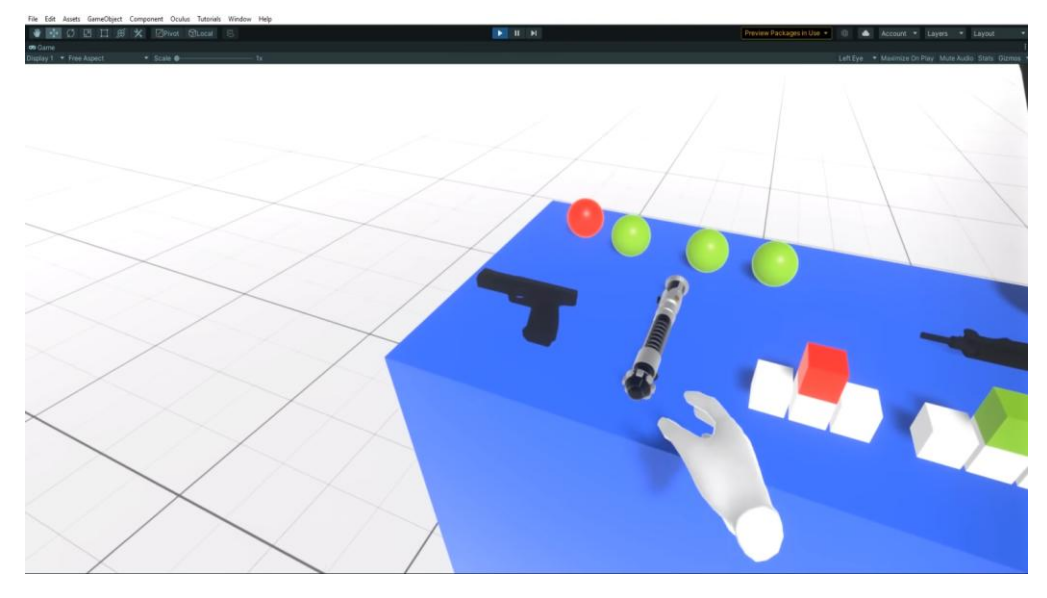

Рисунок  $6$  – Unity

Рынки мобильных устройств и PSVR являются крупнейшими рынками виртуальной реальности, и Unity уже имеет все возможности для продвижения игр на PS4 и ПК или на многие другие мобильные рынки.

Уникальность Unity заключается в сочетании нескольких факторов. Кроме того, что этот движок позволяет создавать проекты под разные устройства и не ограничивает разработчика конкретным жанром, он:

Имеет практически неограниченный бесплатный функционал;

 Не требует глубокого знания языков программирования для создания первых простых проектов;

Минимальные системные требования Unity:

Процессор: многоядерный Intel или AMD с поддержкой набора инструкций SSE

Видеокарта: с поддержкой DX10, DX11, или DX12

Операционная система (ОС): Windows 7 (SP1+) / 10 64 бит.

Unity позволяет создавать игры на многих платформах, в том числе:

ПК, Linux, Mac OS,

консоли: PS4, Xbox One, Nintendo Switch,

мобильные системы: Android, iOS

системы виртуальной реальности: Oculus Rift, Playstation VR, Gear VR.

Unity в бесплатной персональной версии позволяет использовать большую часть функций движка. Его могут использовать создатели, чья прибыль от игры составляет менее 100 000 долларов в год. После превышения этого порога пользователи должны приобрести одну из платных версий движка. Одна из них — версия Plus стоимостью 35 долларов в месяц, которая доступна создателям с доходом менее 200 000 долларов. Второй — Unity Pro стоимостью 125 долларов в месяц. Платные версии Unity обеспечивают автоматические отчеты об ошибках приложений и проблемах с производительностью и увеличивают максимальное количество игроков в сетевых режимах до 50 и 200 игроков соответственно. Также Unity Pro обеспечивает немедленную техническую поддержку и позволяет использовать передовые аналитические инструменты.

UNREAL ENGINE — игровой движок, разработанный Epic Games в 1998 году и позволяющий создавать различные 3D-проекты в режиме реального времени. Сегодня он постоянно развивается как современный игровой движок для широкого круга программистов, предоставляя им свободу и контроль для создания захватывающих виртуальных миров и интерактивных впечатлений с богатым содержанием.

Разработка в Unreal Engine 4 очень проста для новичков. С помощью Blueprint можно создавать полноценные игры без написания набора кодов! В сочетании с удобным интерфейсом это позволяет быстро создавать прототипы и также можно использовать  $c + b$  UNREAL ENGINE 4 (рисунок-7).

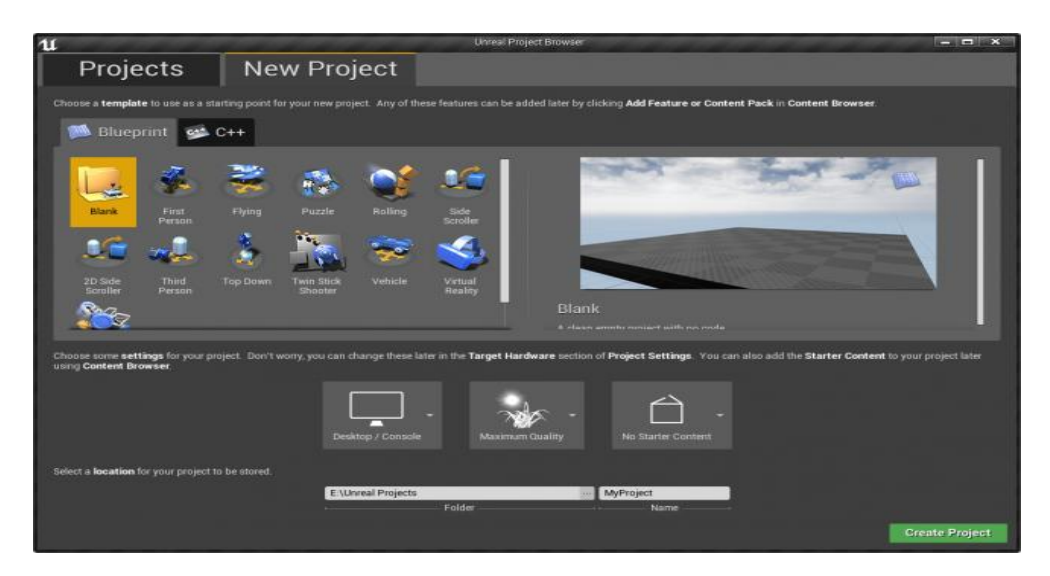

Рисунок 7 – UNREAL ENGINE

Разработка игр на платформе Unreal Engine 4 не требует больших вычислительных мощностей. Средний компьютер с Intel Core i3 и офисной видеокартой работает очень хорошо.

Минимальные системные требования:

Операционная система (ОС): 7/8/8.1/10 64 бит;

Процессор: 4 ядра 2,5  $\Gamma$ пц+;

Оперативная память: 8 Гб;

Видеокарта: с поддержкой DirectX 11.

Последняя версия движка под названием Unreal Engine 4 позволяет реализовывать игры на многих платформах, включая Windows, Linux, Mac OS, iOS, Android, Playstation 4, Xbox One, HTML5, а также на устройствах виртуальной реальности: SteamVR, HTC Vive, Oculus Rift.

Unreal Engine, в отличие от Unity, доступен только в одной версии с лицензией, позволяющей бесплатно использовать все возможности движка, если доход от игры, созданной с использованием движка, не превышает 3000 долларов в квартал. При превышении этой суммы лицензия предусматривает перечисление 5% выручки Epic Games, создателям движка.

Обзор всех поддерживаемых движками аппаратных платформ приведен в таблице 4, представленной ниже.

| Платформы       | Unity                            | Unreal Engine 4           |
|-----------------|----------------------------------|---------------------------|
| Консоли         | Xbox One, Xbox 360,              | Xbox One, PS4, Switch     |
|                 | PS4, PS Vita, Switch, WII U, 3DS |                           |
| Операционная    | Windows, Mac OS, Linux           | Windows, Linux, Mac       |
| система         |                                  | OS, Steam                 |
| Мобильные       | IOS, Android, Windows            | IOS, Android              |
| системы         | Phone, BlackBerry 10, Tizen      |                           |
| VR/AR           | Oculus Rift, Gear VR,            | Oculus Rift, HTC Vive,    |
|                 | Google Daydream, Cardboard,      | SteamVR, OSVR, Google     |
|                 | SteamVR, HTC Vive                | VR/DayDream, Samsung Gear |
|                 |                                  | <b>VR</b>                 |
| <b>Smart TV</b> | Android TV, Apple TV,            |                           |
|                 | <b>Samsung Smart TV</b>          |                           |
| Другой          | WebGL                            | HTML 5                    |

Таблица 4 – Список совместимых платформ

Многие функции движка, включая целые редакторы, могут быть добавлены к движку в виде библиотек или подключаемых модулей. В таблице 5 представлен список редакторов для каждого игрового движка.

Таблица 5 – Список редакторов по движкам

| Редакторы            | Unity                      | <b>Unreal Engine 4</b>        |
|----------------------|----------------------------|-------------------------------|
| <b>Basic</b>         | Редактор Unity             | Редактор уровней              |
| Материалы            |                            | Редактор материалов           |
| <b>IDE/скрипты</b>   | Visual Studio, MonoDevelop | BluePrint, Visual Studio      |
| (искусственный<br>AI |                            | BehaviorTree                  |
| интеллект)           |                            |                               |
| Анимация/Видео       | Animations, Animator,      | Редактор персон,              |
|                      | TimelineEditor             | инструмент физических         |
|                      |                            | активов, редактор             |
|                      |                            | медиаплера                    |
| 2D                   | Редактор спрайтов          | $2D-$<br>бумажных<br>Редактор |
|                      |                            | спрайтов                      |
| 3D                   |                            | Static Mesh                   |

В последние несколько лет оба двигателя развиваются семимильными шагами, устраняя свои слабые стороны и настойчиво следуя последним тенденциям отрасли.

Раньше это был Unity3D для мобильных проектов и Unreal Engine для ААА-игр, но с тех пор многое изменилось.

Обе платформы идеально подходят как для создания сложных XRрешений, так и для независимых проектов. Обе платформы способны создавать потрясающие визуальные эффекты и кроссплатформенные приложения.

Хотя Unity поддерживает больше платформ и известен своим кроссплатформенным подходом к разработке, оба движка оптимизированы для работы со всеми последними технологиями XR, представленными на рынке. Многие разработчики утверждают, что Unity — хороший выбор из-за простоты использования.

Тем не менее, если кто-то только начинает работать программистом, C# Unity может оказаться более практичным языком для начинающих, потому что вокруг него более широкое сообщество и кодовая база VR.

Если приложение ориентировано на презентации и графику, например визуальную презентацию для игры или бизнеса с активами AAA, Unreal Engine 4 с системой Blueprint создает отличную среду для эффектов.

Тому, у кого нет особых технических знаний, проще начать работать с Unity. Синтаксис C# проще для понимания, имеет более быстрое время повторения и проще, чем Unreal C++. Если вам не нравится программировать, вы можете использовать визуальный скрипт в Unity в Blueprints и Bolt в Unreal.

## **1.2.2 Потенциал использования виртуальной реальности**

<span id="page-33-0"></span>Виртуальная реальность не только позволяет получить на экране эффект полного погружения, но и при повороте головы пользователь видит продолжение окружающей среды. В этой части сравнивались виртуальные шлемы, необходимые для тестирования проектов виртуальной реальности или игр с виртуальной реальностью с использованием технологий реальности, и выбирался необходимый шлем виртуальной реальности [3].

## **Мобильные шлемы:**

Google Cardboard

Оригинальная модель — это простой картонный короб с линзами (рисунок 8).

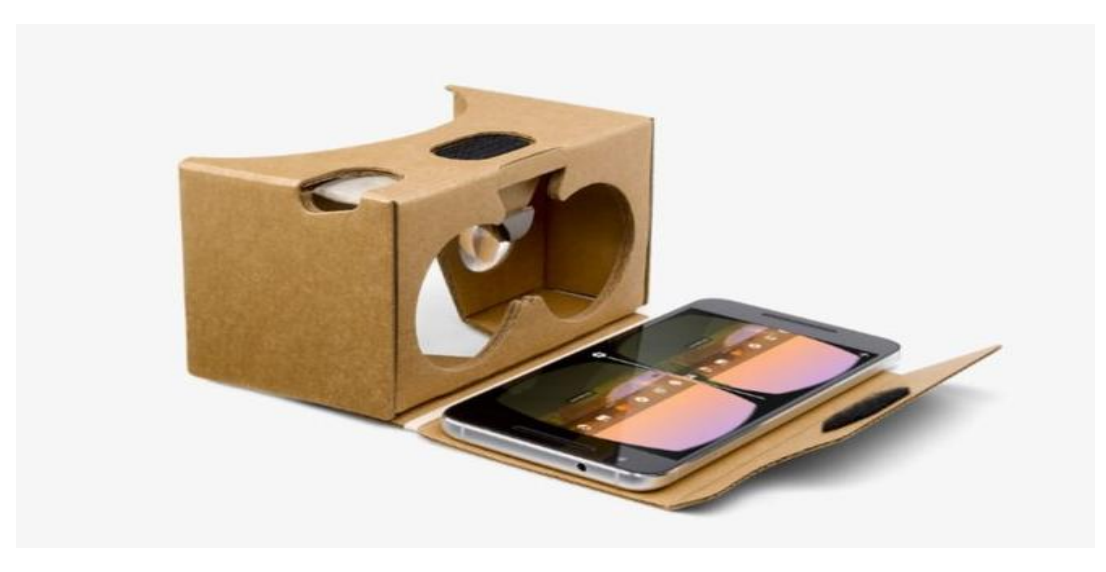

Рисунок 8. Google Cardboard

Сегодня многими производителями также выпускаются «Cardboardсовместимые»:

упрощенные версии очков, состоящие только из линз и крепления для смартфона (без короба)

версии короба с более эргономичным прилеганием к лицу и разнообразной отделкой

Плюсы:

- Простое использование;
- Маленький вес;
- Изготовление из экологически чистого материала;
- Компактный размер;
- Достаточно большое количество контента.

Вы можете собрать оригинальный Картон по инструкции или заказать очень дешево в интернете или его аналогах.

Минусы:

- Не очень удобная система крепления;
- Иногда просвечивает корпус;
- Маленький угол обзора;
- Среднее качество изображения;
- Отсутствие мягкой подкладки для лица
- Samsung Gear VR

Шлем Samsung Gear VR – не первая модель компании, что является преимуществом: производитель учел ошибки прошлого и доработал устройство (рисунок 9). Пользователи, оценивая шлем, отмечают немало достоинств.

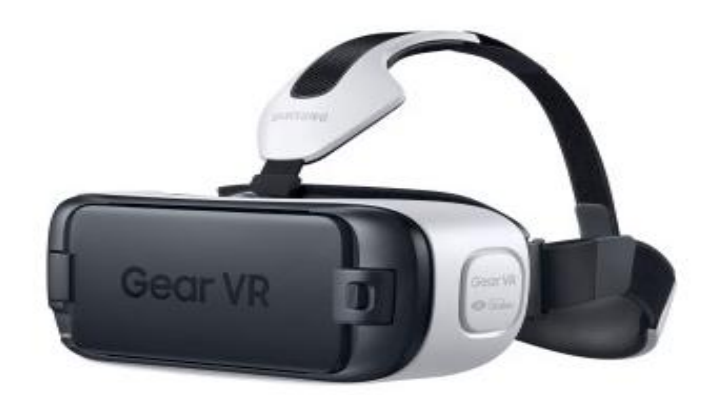

Рисунок 9. Samsung Gear VR

Плюсы:

высокое качество сборки;

- хорошие линзы без нареканий;
- удобная сенсорная панель для управления;
- идеально сидит на голове играть легко и комфортно;
- возможность подключения к ПК.

Минусы:

качество картинки – ощущается эффект москитной сетки и пикселизация.

## **Шлемы для ПК и игровых консолей:**

Valve Index

Чаще всего люди покупают себе шлем виртуальной реальности (VR) для того, чтобы использовать его для развлечения. Ведь платформы Steam, Oculus Store и Windows всем знакомы по огромному количеству игр. Однако в настоящее время растет спрос на индустриальный VR, возможности которого позволяют специалистам из разных сфер коллективно работать с 3D-моделями нужных объектов в виртуальной реальности.

От других устройств на рынке Valve Index отличают высокая точность отслеживания движений пользователя, широкий угол обзора, качественные контроллеры в комплекте, хорошая аудиосистема и гибкая настройка посадки девайса на голове (рисунок 10).

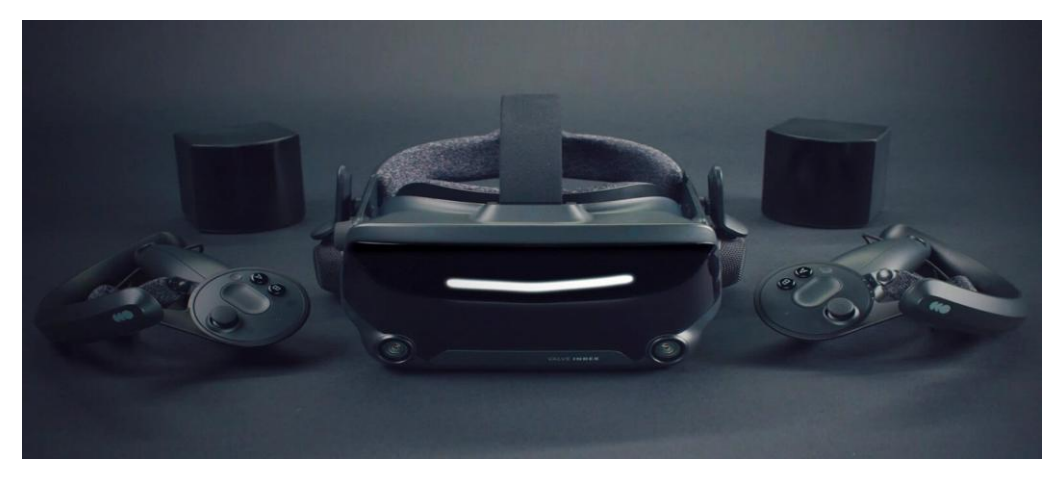

Рисунок 10 – Valve Index

Index — одна из немногих гарнитур, позволяющих пользователю осуществить детальную калибровку линз. Благодаря калибровке их можно
расположить ближе к глазам, что обеспечивает широкий угол обзора, а также облегчает участь игроков, носящих очки. Пользователь также может отрегулировать межзрачковое расстояние (IPD) в диапазоне от 58 до 70 мм, что помогает настроить резкость картинки под каждый конкретный случай[4].

Плюсы: отличное качество изображения; полное погружение; уже упомянутые контроллеры; высокая точность при отслеживании движений; удобство и эргономичность Минусы: цена подходит только про-геймерам; неудобный провод для соединения с PC;

сложности при настройке окружающей среды с помощью внешних датчиков.

Технические характеристики Valve Index Разрешение:  $1440 \times 1600 (2,3 M\pi)$  на глаз, два ЖК-дисплея Частота обновления кадров: 80 Гц, 90 Гц, 120 Гц, 144 Гц Линзы: Двойные линзы Френеля Угол обзора: 130 градусов по диагонали Оптические настройки: IPD, калибровка линз Диапазон регулировки IPD: 58–70 мм Порты: USB 3.0, DisplayPort 1.2, порт питания на 12 В Длина кабеля: 5 м + 1 м (удлинитель) Отслеживание: SteamVR Tracking 1.0 или 2.0 Встроенные камеры: Две RGB-камеры Система ввода: Контроллеры Valve Index Аудио: Наушники-вкладыши Микрофон: Двойной микрофон

Наличие сквозного вида: Есть Стоимость: 1000 долларов

## **Oculus Rift S**

Oculus Insight передаёт ваши движения в VR независимо от направления взгяда, без использования внешних датчиков (рисунок 11).

Одним из главных нововведений версии S стали дисплеи с более высоким разрешением: 1440x1280 точек против 1200x1080 точек. Производители гарнитуры отказались от AMOLED-панели в пользу IPS, как это сделано в Oculus Go. Частота обновления дисплеев снизилась с 90 до 80 Гц. Зато угол обзора Oculus Rift S немного больше предшественника.

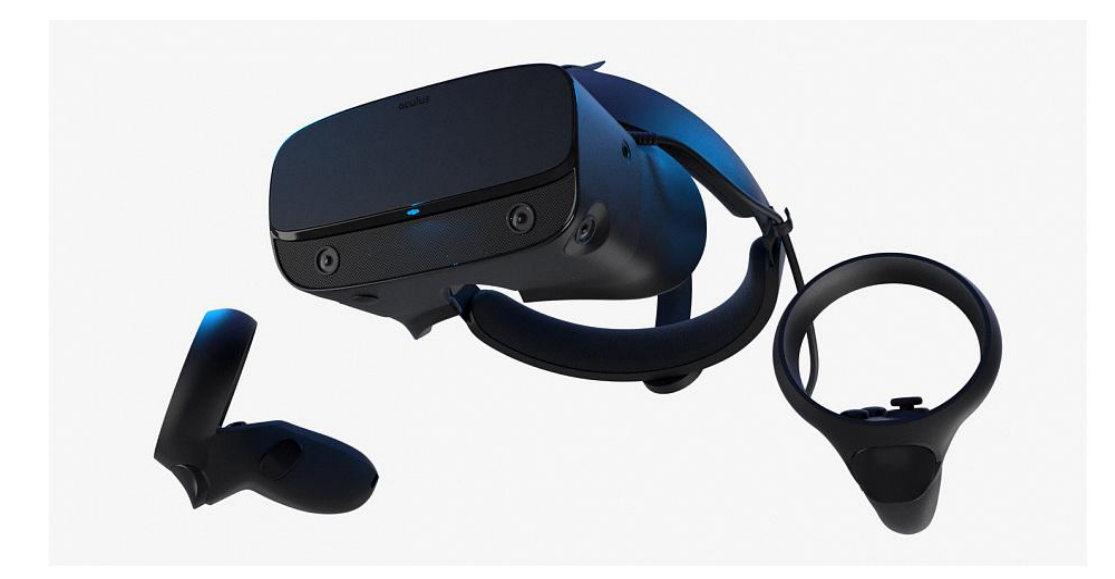

Рисунок 11 – Oculus Rift S

Шлем виртуальной реальности стал более комфортным с лучшим распределением веса и улучшенной светоизоляцией и получил надёжную систему с одним кабелем для удобного пользования.

Плюсы:

Крутой дизайн и качество сборки;

Легкая настройка и установка (не надо расставлять датчики по комнате);

Отзывчивость и точность управления;

Отличная картинка; Потрясающие джойстики; В наличии микрофон и динамики; Есть разъём под наушники; Отслеживает положение рук и головы без базовых станций; Легкий шлем не давит наголову; Довольно гибкое внутренее ПО. Минусы: Подключение через DisplayPORT

После перезагрузки компьютера требует переподключение разъёма usb

Ещё в Oculus Rift S появилась функция Passthrough+, которая даёт возможность видеть реальный мир через экран игры. VR-гарнитура поставляется с обновлёнными сенсорными контроллерами Oculus Touch. Производитель заявляет, что они обеспечивают ещё более точную и реалистичную передачу движений рук в играх VR.

#### **1.2.3 Анализ трёхмерных редакторов**

3D графика (трехмерная графика) - это особый вид компьютерной графики – комплекс методов и инструментов, применяемых для создания изображений 3д-объектов (трехмерных объектов) [4].

В настоящий момент существует огромное множество программ, предназначенных для трёхмерного моделирования. С их помощью можно создавать как отдельные изображения и объекты, так и совмещать компьютерную графику с реальным видео.

Индустрия предлагает большой выбор решений для различных задач, данные программы изумляют и вызывают у многих интерес к трехмерному моделированию и анимации. Однако, выбрать редактор для конкретных целей остаётся трудной задачей. Для того чтобы не тратить впустую время, необходимо взвесить все сильные и слабые стороны каждой из имеющихся программ.

Blender от Blender Foundation:

Blender - профессиональное свободное и открытое программное обеспечение для создания трёхмерной компьютерной графики, включающее в себя средства моделирования, скульптинга, анимации, симуляции, рендеринга, постобработки и монтажа видео со звуком, компоновки с помощью «узлов», а также создания 2D-анимаций.

Для создания эффекта текучих тел, таких как дым или жидкость, в программе предусмотрен симулятор «текучих» частиц, или флюидов, который даёт разработчику возможность просчитывать движение частиц. Так же пользователь может просчитывать физические задачи, например моделирование поведения мягких тел, в режиме реального времени. Программа позволяет редактировать NURBS-поверхности, использовать в работе метаболы и настраивать оснастку персонажей (рисинок 12).

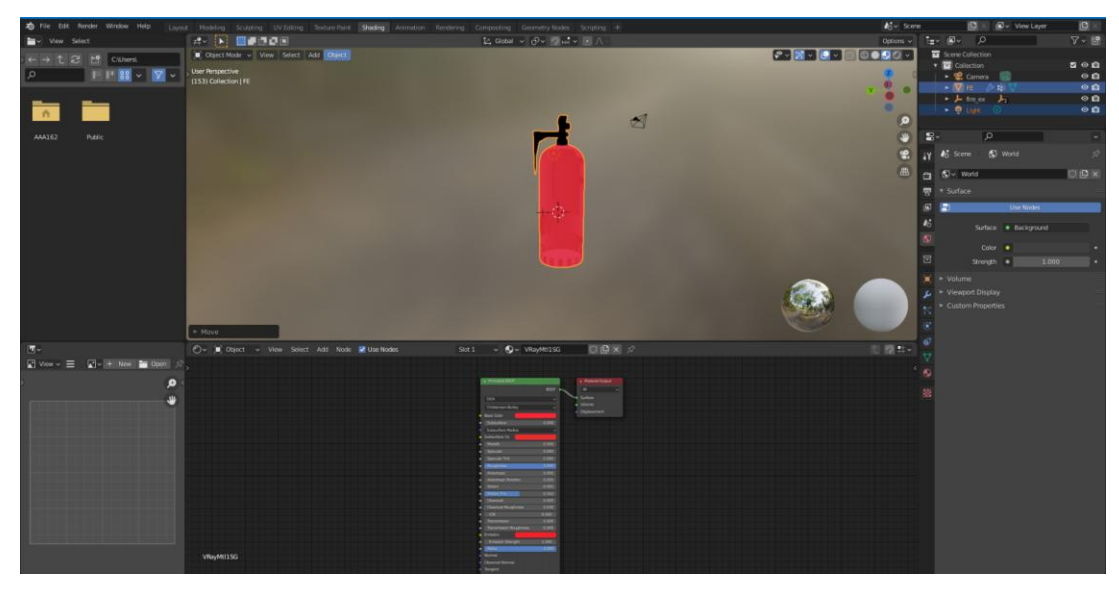

Рисунок 12 – Blender

Возможности:

 полигональное моделирование, сплайны, NURBS-кривые и поверхности;

- режим лепки;
- система частиц;

скелетная анимация;

 встроенные механизмы рендеринга и интеграция со сторонними визуализаторами;

- редактор видео;
- функции создания игр и приложений (Game Blender).

Плюсы: доступность, открытый код, кроссплатформенность, небольшой размер (около 50 мегабайт), широкий функционал.

Минусы: отсутствие документации в базовой поставке.

3DsMax от Autodesk:

Программное обеспечение 3ds Max позволяет выполнять 3D-анимацию, визуализацию и моделирование на профессиональном уровне [5]. Эффективный и гибкий инструментарий позволяет создавать высококачественный 3D-контент за меньшее время (рис-13).

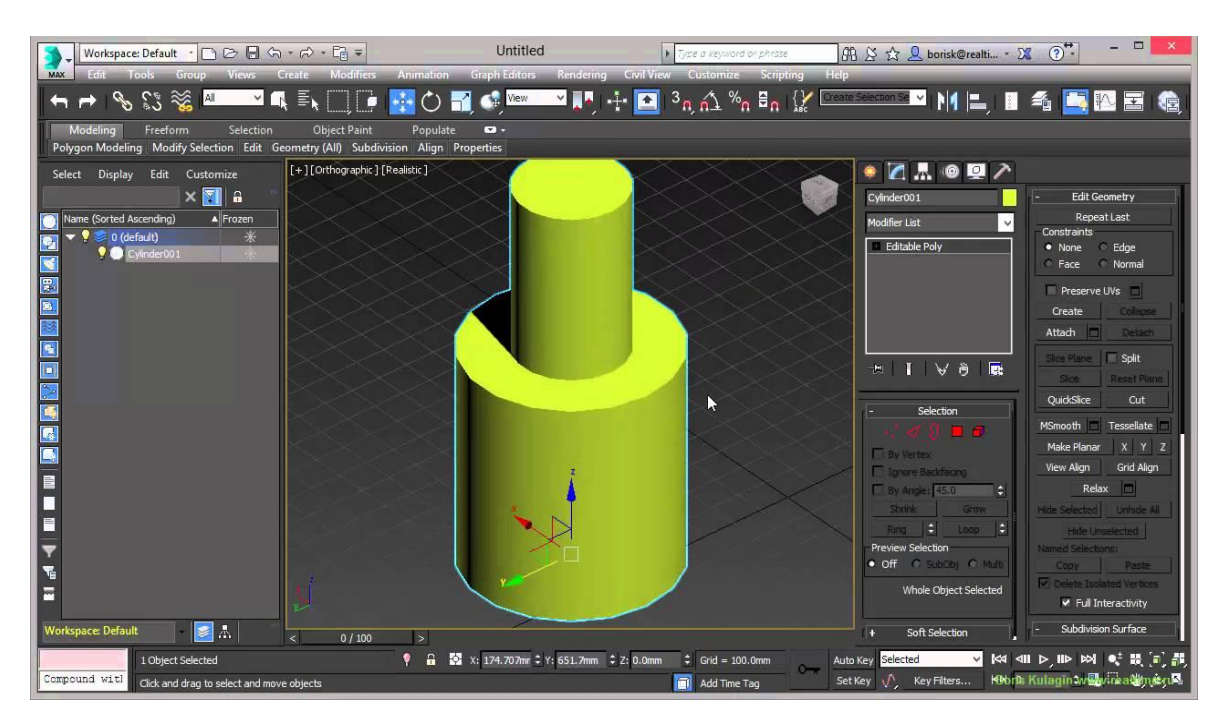

#### Рисунок 13. 3DsMax

При всей своей сложности, 3DsMax имеет довольно низкий порог вхождения и легко изучается. Большое количество дополнения, или «плагинов» компенсирует отсутствие какого-либо специфического инструмента. При

помощи подобных дополнений можно существенно расширить стандартные возможности приложения.

3DsMax позволяет пользователю очень гибко управлять частицами, создавая самые разные эффекты.

Возможности:

- моделирование на основе полигонов, сплайнов и NURBS,
- мощная система частиц,
- модули пожаротушения,
- расширенные шейдеры Shader FX,
- поддержка новых и усовершенствованных механизмов Iray и mental

ray.

- анимация толпы,
- импорт из Revit и SketchUp,
- интеграция композитинга. И многое другое.

Плюсы: огромный функционал, множество плагинов и обучающей информации.

Минусы: требуются обновления для конкуренции с более «молодыми» программами.

## CINEMA 4D от MAXON:

Cinema 4D или сокращённо C4D фирмы Maxon является пакетом для создания трёхмерной графики и анимации [6].

С момента выпуска на рынок, функционал программы усовершенствовался и расширился очень полезными дополнениями и плагинами. На сегодняшний день в Cinema 4D присутствуют инструменты и функционал для создания анимации персонажей, удобная среда для работы с частицами, мощную систему фотореалистичной визуализации и, что немало важно, удобные инструменты моделирования (рис-14).

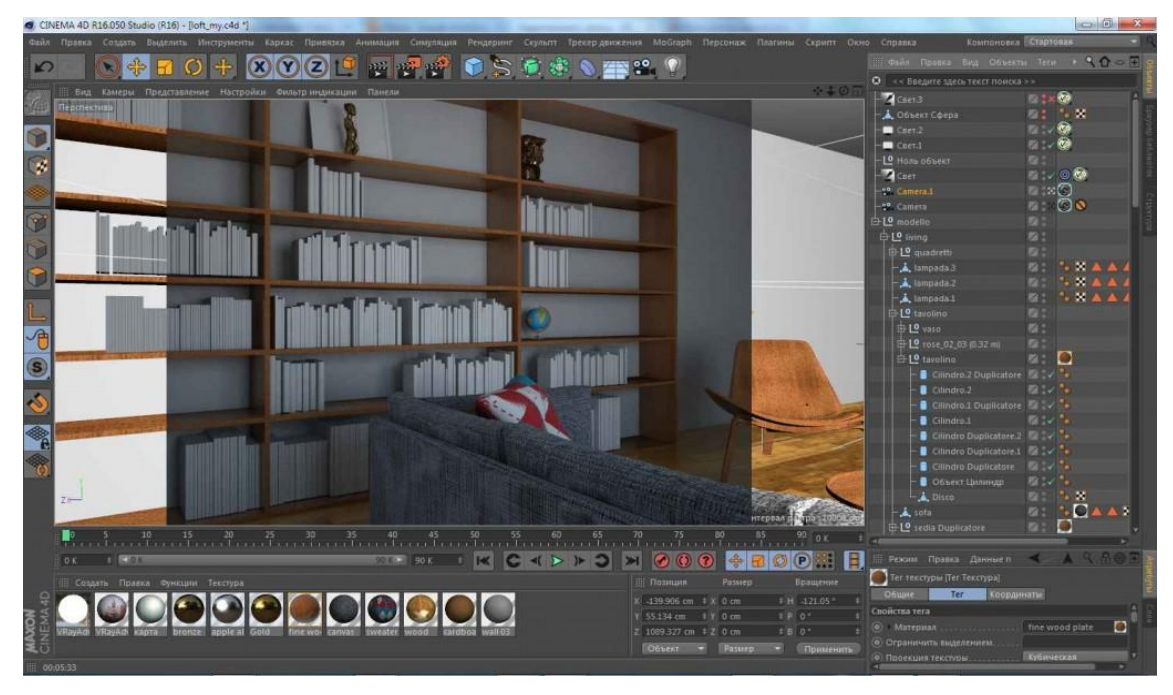

Рисунок 14. CINEMA 4D

Возможности:

- полигональное и NURBS-моделирование;
- BodyPaint 3D (модуль для создания разверток UV и текстурных карт);
- генерация и анимация объектов;
- персонажная анимация;
- динамика мягких и твердых тел;
- модуль для создания реалистичных волос;
- система частиц Thinking Particles;
- неплохой встроенный визуализатор.

Плюсы: легкость в освоении, интуитивный интерфейс, отличный функционал, множество обучающих материалов, тесная связь с Adobe After Effects, Houdini и т.д.

Минусы: неотлаженная система перехода между версиями.

Maya от Autodesk :

Autodesk Maya — инструментальная система трёхмерной графики и компьютерной трехмерной анимации, обладающая также функционалом мощного редактора трехмерной графики [7]. В настоящее время широко применяется в кинематографии, телевидении (рис-15).

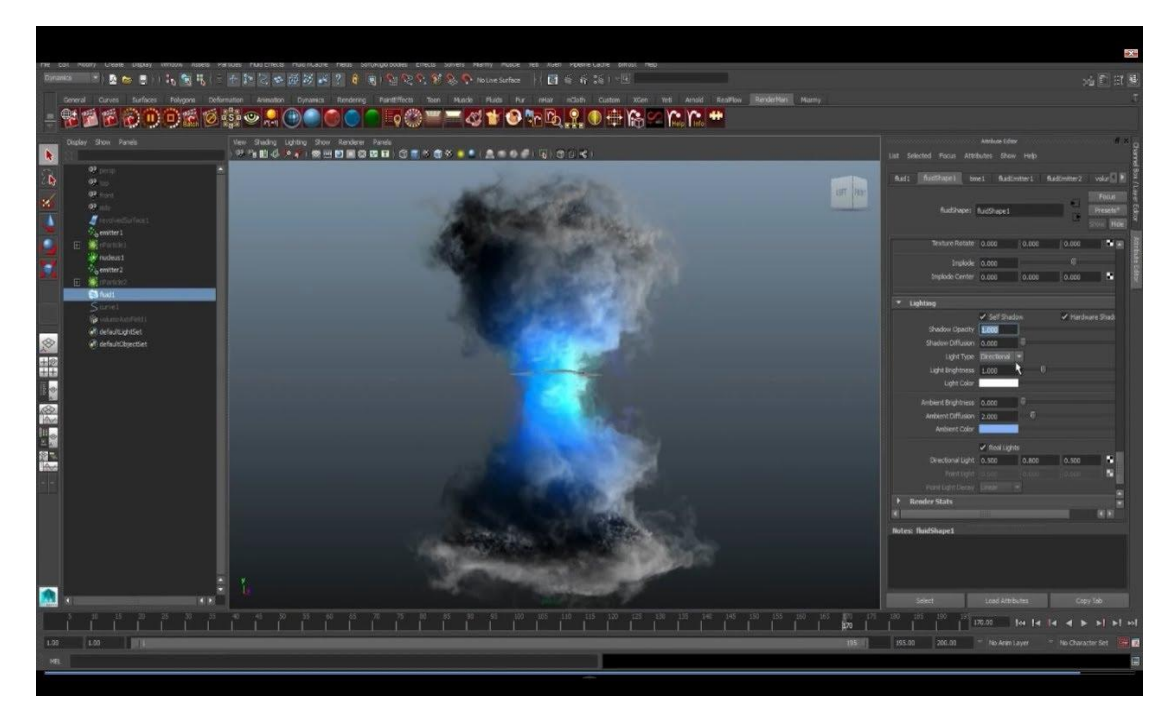

Рисунок 15. Autodesk Maya

В программе весь необходимый инструментарий для создания трехмерной графики. Maya даёт возможность художнику пройти все этапы создания 3D-модели в одной программе — от создание модели и анимации до работы с текстурами, композитинга и послойного рендеринга. Данный редактор даёт пользователю возможность имитировать физику твердых и мягких тел, поведение ткани, имитировать текучие эффекты, работа с подробной детализации персонажей.

Отличительной особенностью данной программы, которая выделяет её из числа других доступных редакторов, является модуль PaintEffects. Данный плагин даёт возможность рисовать виртуальной кистью трехмерные объекты, такие как цветы, трава, объемные узоры и прочее. Программа имеет довольно высокий порог вхождения. Однако, благодаря общедоступным обучающим материалам, начинающие пользователи могут быстро её освоить.

Возможности:

 полный набор инструментов для NURBS- и полигонального моделирования;

мощные средства общей и персонажной анимации;

- развитая система частиц;
- технология Maya Fur (создание меха, травы);

 технология Maya Fluid Effects (моделирование жидкостей, атмосферы);

- динамика твердых и мягких тел;
- широкий набор средств создания динамических спецэффектов;
- UV-текстуры, нормали и цветовое кодирование;
- многопроцессорный гибкий рендеринг.

Плюсы: огромный функционал и возможности.

Минусы: длительное и сложное обучение, высокие требования к системе, высокая цена.

## **Вывод**

Рассмотрена экипировка VR-шлемов. Разработка велась с использованием Oculus Rift S. Проект поддерживает Oculus и другое VRоборудование (рис-16). Параллельно были проанализированы универсальные 3D редакторы.

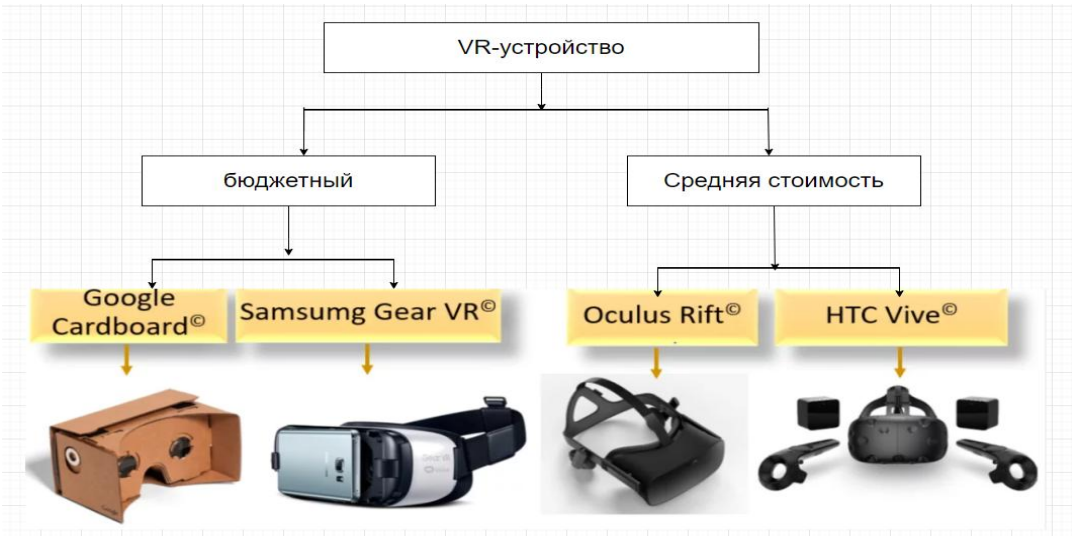

Рисунок 16. Шлемы для ВР

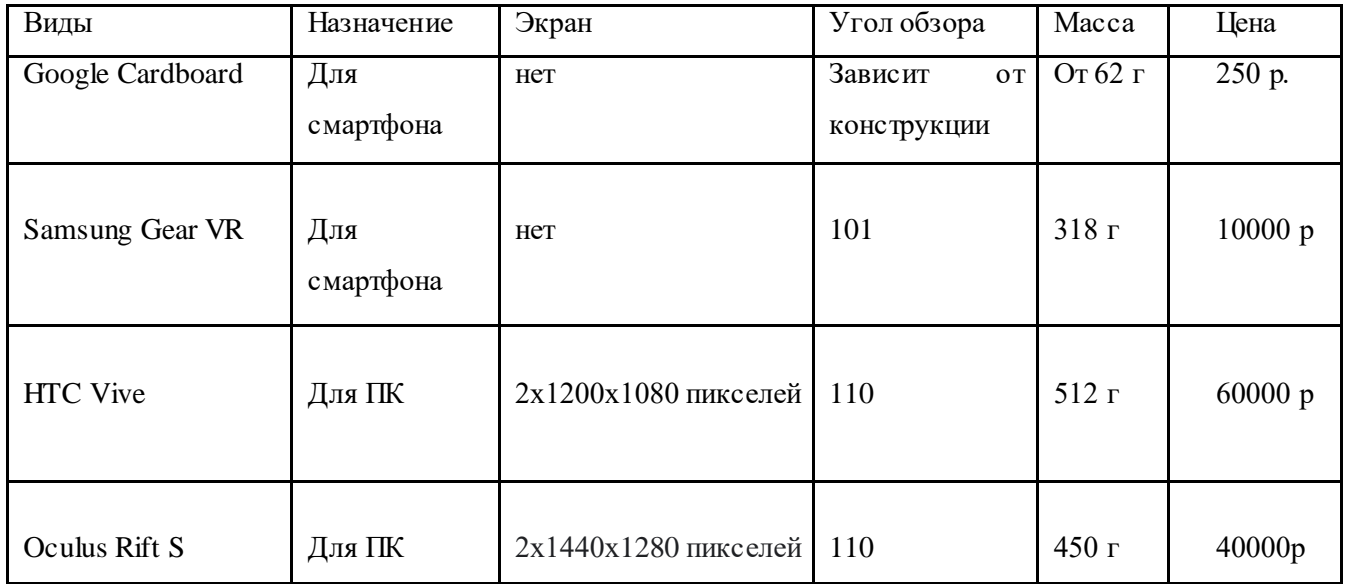

# <span id="page-46-0"></span>**2 [ПРОЕКТИРОВАНИЕ ТРЕНАЖЕРА ПОЖАРОТУШЕНИЯ В](#page-46-0) [ВИРТУАЛЬНОЙ СРЕДЕ](#page-46-0)**

В данном разделе описывается этап рассмотрения и проектирования алгоритмов, предназначенных для разработки противопожарных мероприятий в интерактивной форме с использованием технологии виртуальной реальности и всех необходимых для этого объектов с использованием программного обеспечения для 3D-редактирования.

#### **2.1 Проектирование сценариев**

Необходимо помнить, что правильное и полное сообщение о пожаре позволит пожарной охране предвидеть возможную обстановку и принять необходимые решения, дающие возможность в кратчайший срок сосредоточить у места пожара соответствующие силы и средства по его ликвидации. В дополнение к сведениям об объекте пожара и его адресе необходимо указать место возникновения, внешние признаки пожара, наличие угрозы людям, удобный проезд, а также сообщить свою фамилию.

1. В случае возникновения пожара следует немедленно вызвать пожарную команду, позвонив по номеру «01», указав точный адрес, объект возгорания;

2. Эвакуация людей в безопасное место;

3. Если возгорание только началось, его можно устранить с помощью специального огнетушителя;

4. Ни в коем случае нельзя гасить горючие электрические провода и электроприборы водой - это опасно для жизни;

5. Если вы не можете сопротивляться огню и видите, что огонь усиливается, немедленно покинуть здание;

6. Никогда не оставаться в задымленном помещении.

Draw.io пригодится для моделирования любых систем: от информационных систем масштаба предприятия до распределенных Webприложений и даже встроенных систем реального времени. Это очень

47

выразительный язык, позволяющий рассмотреть систему со всех точек зрения, имеющих отношение к ее разработке и последующему развертыванию. На рисунке 13 показано, что необходимо сделать для его ликвидации во время пожара.

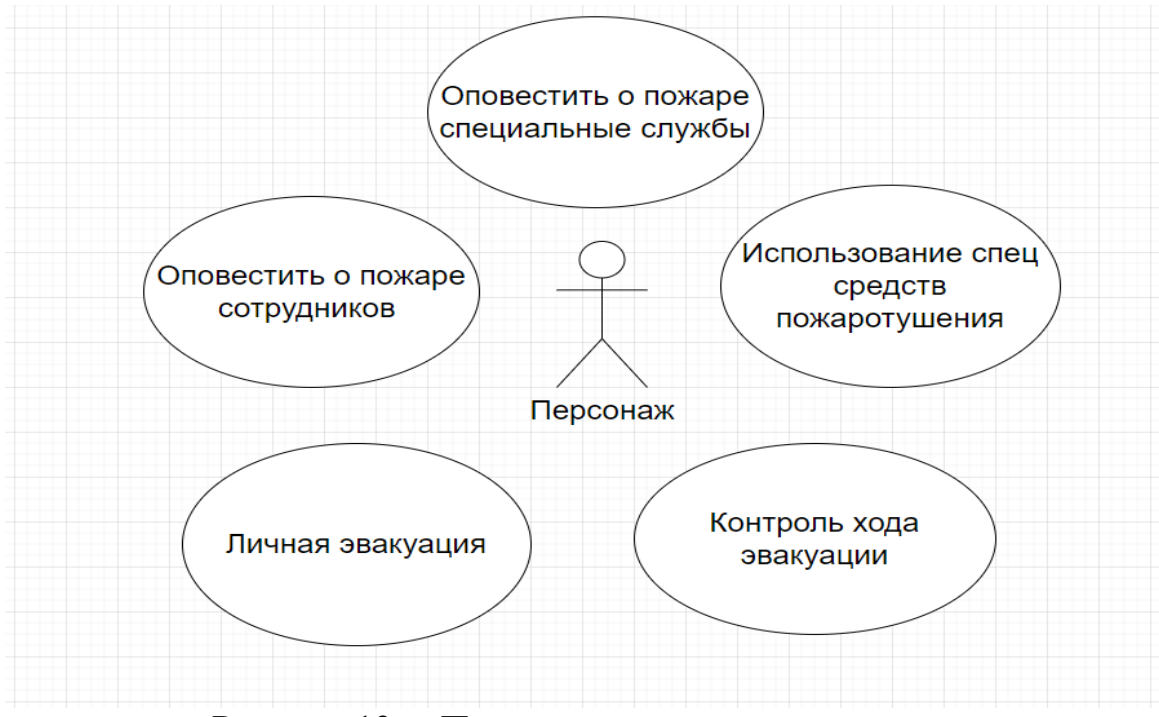

Рисунок 13 – Правила поведения при пожаре

Чтобы облегчить обучение предотвращению бедствий, мы предлагаем систему обучения предотвращению бедствий в виртуальной реальности (VR), ориентированную на пожары. Эта система имеет три режима, а именно: учения по эвакуации в виртуальной реальности, обучение тушению пожаров в виртуальной реальности и комплексное обучение в виртуальной реальности. Во-первых, пользователи могут изучить учения по эвакуации в виртуальной реальности, приобретя опыт методов эвакуации в случае пожара. Во-вторых, пользователи могут пройти обучение тушению пожаров в виртуальной реальности, приобретя опыт методов тушения (рисунок 14). Наконец, в рамках общего обучения пользователи могут пройти пробную подготовку в случае

пожара на основе знаний, полученных в ходе эвакуации и противопожарных учений.

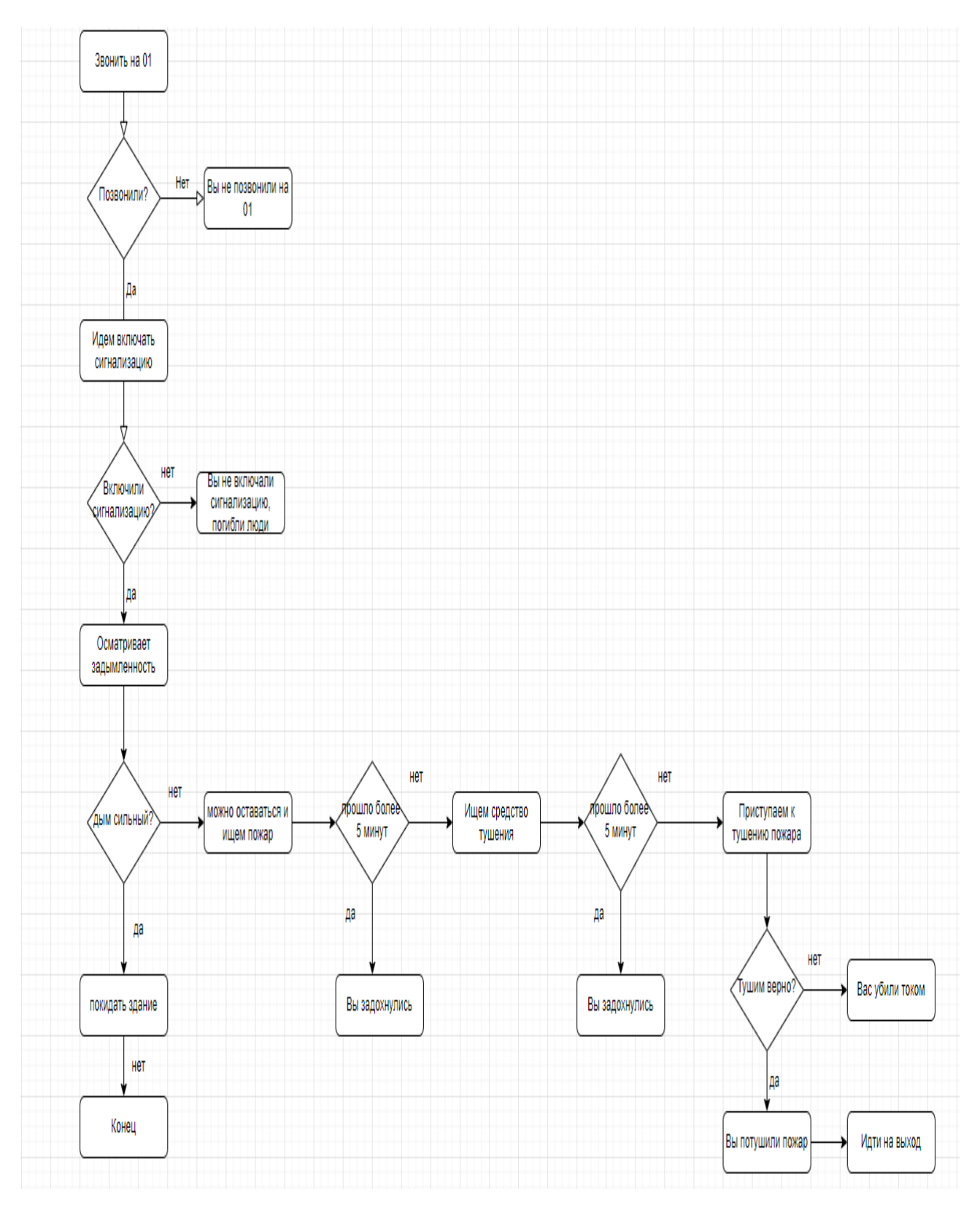

Рисунок 14– Диаграмма пожарной механики на Diagram.drawio

Наше обучающее решение — это отслеживание и отслеживание поведения игрока во время игры. Игрок должен уметь подобрать правильный инструмент. Дополнительный балл будет дан, если тушить пламя в срок. Игрок должен удалить булавку, прежде чем войти. Кроме того, игрок должен нажать пожарную сигнализацию и закрыть дверь в конце. Игроку будет начислен штраф за то, что он стоит в дыму или подходит слишком близко к огню. Вся эта обратная связь визуализируется для игрока в конце обучающего эпизода. При необходимости игрок может начать все сначала, чтобы сделать достаточное количество повторений для правильных действий. Продолжительность этого обучающего эпизода составляет около 5 минут.

#### **2.2 Составление плана помещений**

Поскольку обучать студентов в реальной жизни сложно, корпус Томского политехнического университета построен на симуляционной системе обучения, которая позволяет не только восстановить окружающую среду, но и снизить затраты на обучение. Мы используем программу моделирования (Blender) для создания моделей пожарной техники. Мы также создали нужный нам чертеж здания и сделали его в блендере (рис-15, рис-16).

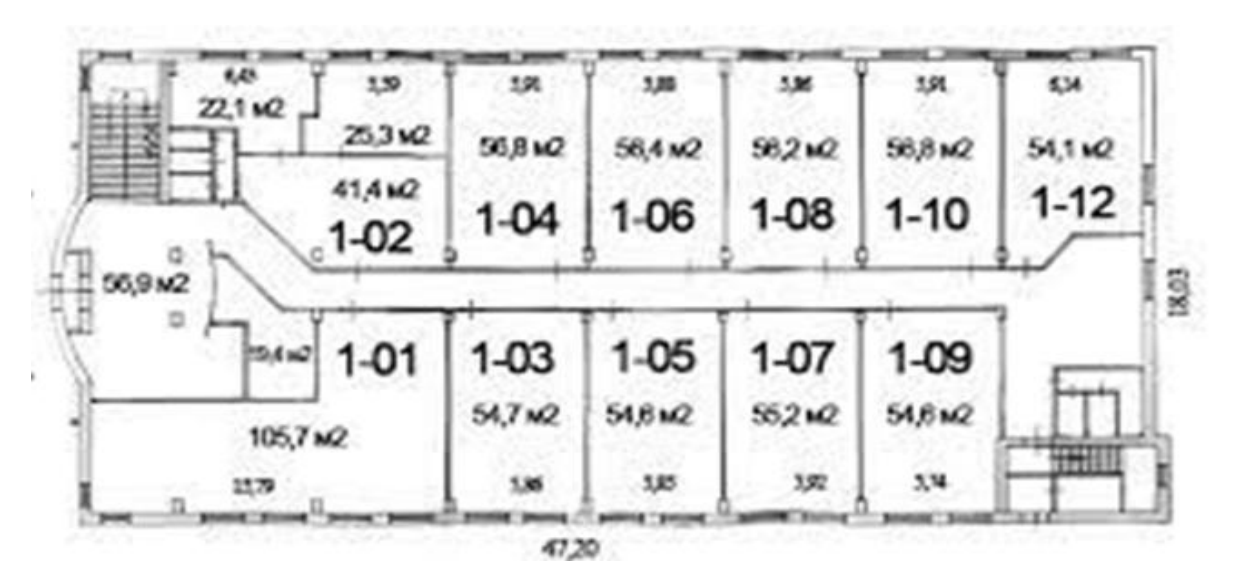

Рисунок 15 – Схема здания

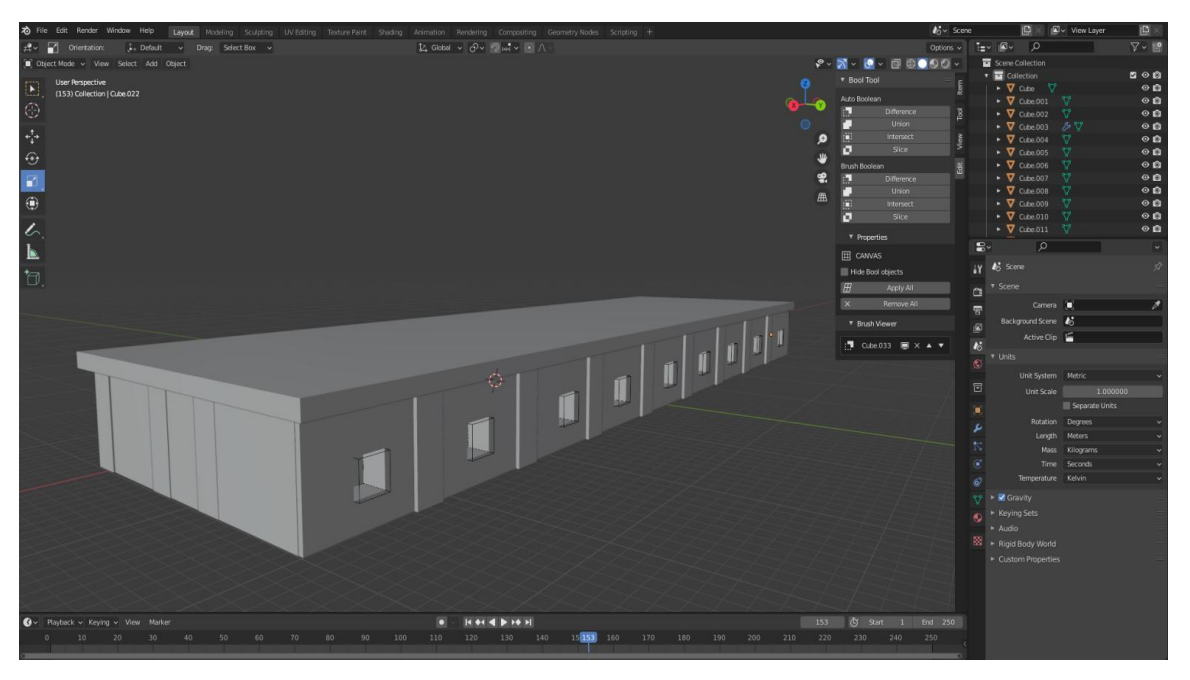

Рисунок 16 – Процесс моделирования здания

Система частиц была создана в блендере для создания движения нескольких вещей, таких как дым, огонь, водяные брызги и так далее(рис-17). Эти смоделированные объекты сохраняются в формате fbx и экспортируются в наш проект Unreal Engine 4.

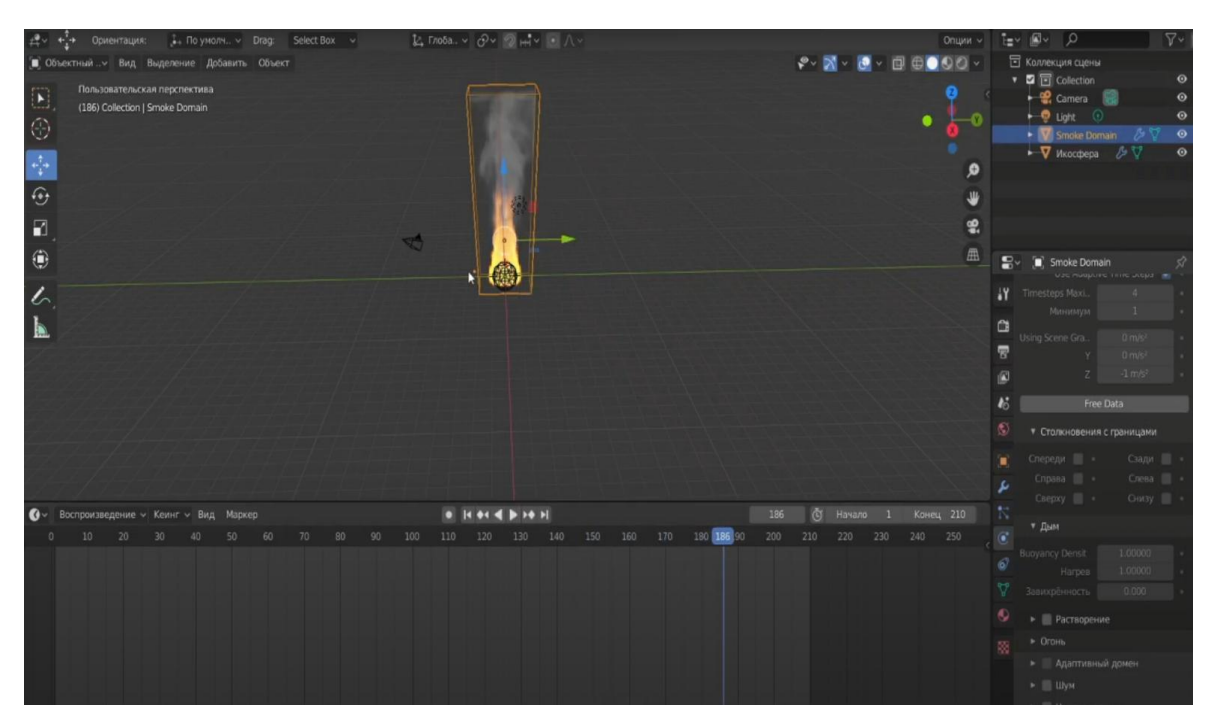

Рисунок 17– Анимация процесса дыма

Главное предназначение любого огнетушителя – это тушение огня с помощью подачи специального огнетушащего состава (рисунок-18). К основным веществам для локализации и устранения пожаров можно отнести: пену, воду, всевозможные химические и порошковые компоненты, а также газовые соединения.

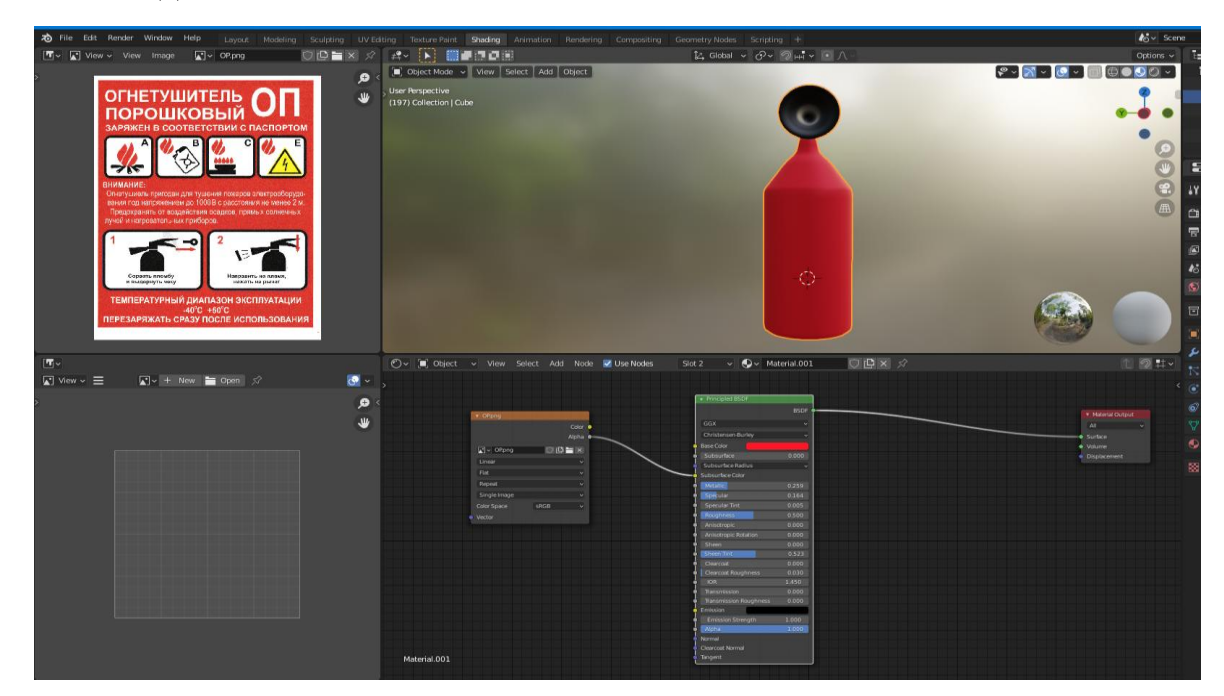

Рисунок 18 – Создание огнетушителей

В зависимости от своего прямого назначения и предполагаемого класса пожара все огнетушители условно можно разделить на:

Водные;

Газовые или углекислотные;

Воздушно-пенные;

## **2.3 Проектирование механик взаимодействия с окружением**

Mixamo — это система онлайн-анимации 3D-персонажей от Adobe, которую можно использовать для игр и создания фильмов. Он доступен бесплатно и не требует никаких покупок для загрузки моделей персонажей или их соответствующих анимаций [8]. Mixamo предлагает широкий выбор 3Dмоделей персонажей и различных высококачественных анимационных ресурсов, созданных с использованием захвата движения (рисунок-19). Анимации могут быть применены к разных персонажей и загружается в виде файла формата FBX (Autodesk Filmbox), используемого 3ds Max, Blender, игровым движком Unity и игровым движком Unreal Engine 4. Анимации также можно изменить с помощью пользовательского интерфейса веб-сайта перед загрузкой, например, контролируя пространство рук или высоту, перемещая соответствующие ползунки или выбирая необходимую продолжительность анимации. Анимации можно загружать по отдельности или в заранее определенных пакетах, например. «Breakdance Pack», который включает анимацию танцев персонажей, или «Locomotion Pack», который включает анимацию движения персонажей. Кроме того, Mixamo позволяет пользователю загружать свою собственную модель персонажа и применять любую анимацию для этой конкретной модели. Это чрезвычайно полезно для разработчиков, у которых есть собственные 3D-модели персонажей без анимации. Тем не менее загруженный модель персонажа должна быть обработана, прежде чем ее можно будет использовать с системой Mixamo. Загруженная модель персонажа должна быть оснащена инструментом Mixamo Auto-Rigger, который включает в себя размещение маркеров на подбородке, запястьях, локтях, коленях и паху 3Dмодели, чтобы создать новый скелет персонажа. Затем можно применить анимацию Mixamo для вновь созданного персонажа. К сожалению, некоторые проблемы с анимацией могут возникнуть, если маркеры установлены неправильно в процессе авторигинга, например деформации модели или артефакты анимации. Кроме того, Mixamo использует свой собственный скелет для 3D-персонажей и анимаций, а это означает, что анимации нельзя использовать со стандартным скелетом манекена Unreal Engine 4 из коробки. В этом случае пользователю придется полагаться на систему ретаргетинга анимации Unreal Engine 4, чтобы перенацелить анимацию из скелета Mixamo. Основными преимуществами Mixamo являются бесплатное предложение анимационных ресурсов, возможность изменять анимации перед их

фактической загрузкой, а также возможность применения анимации к загруженной модели персонажа.

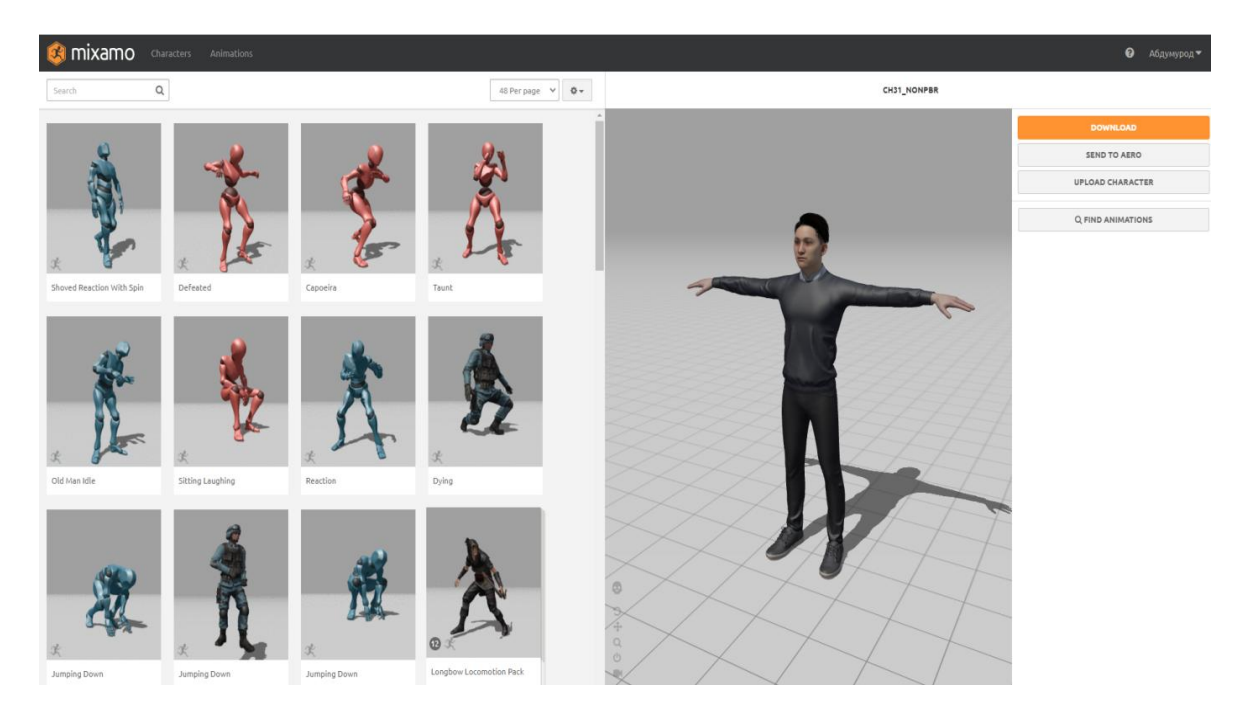

Рисунок 19 – Mixamo

Blueprints — это система визуального скриптинга Unreal Engine 4. Она является быстрым способом создания прототипов игр. Вместо построчного написания кода всё можно делать визуально: перетаскивать ноды (узлы), задавать их свойства в интерфейсе и соединять их «провода». Кроме быстрого прототипирования, Blueprints также упрощают создание скриптов для непрограммистов.

В этой части проекта реализована Blueprints для следующих операций:

Настройка камеры с видом вперед (рисунок 20);

 Захватывать объекты на сцене и перемещать их по мере необходимости;

 Создание элемента, исчезающего при контакте с игроком и так далее.

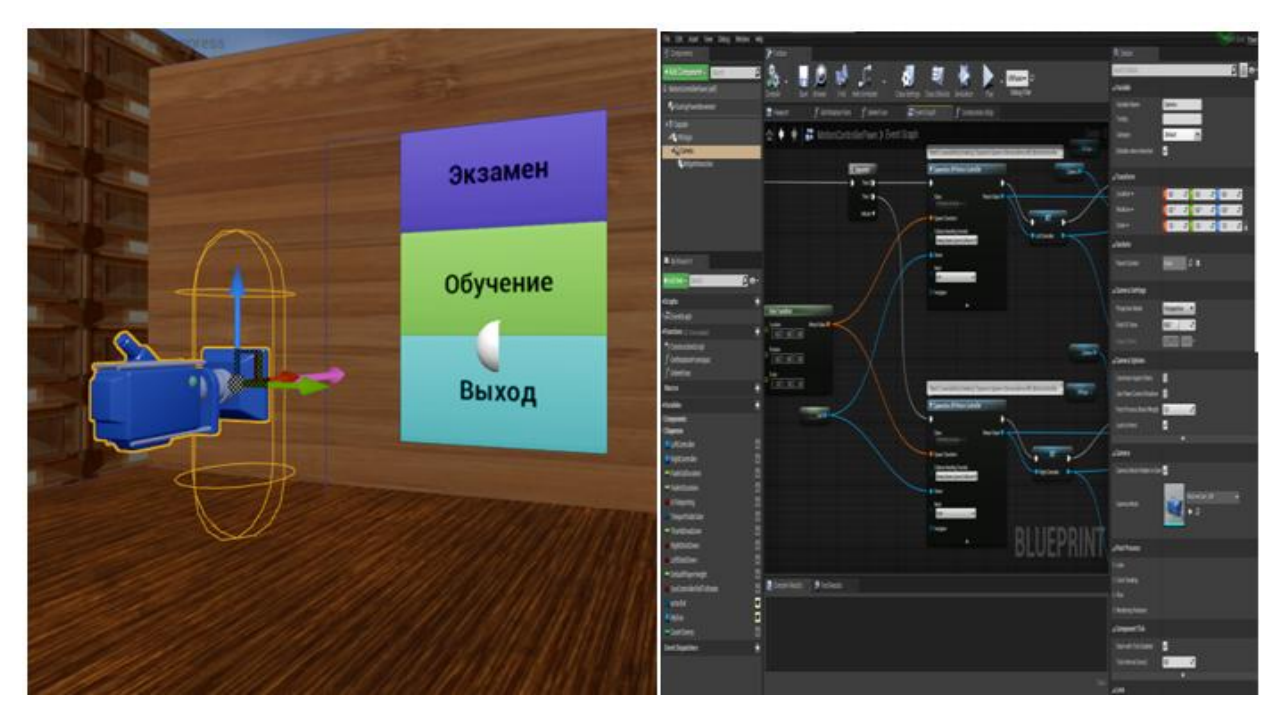

Рисунок 20 – демонстрация камеру

Принцип работы объектов в проекте отработан. Результаты текущей ситуации показаны на следующих рисунках ниже (рисунок 21).

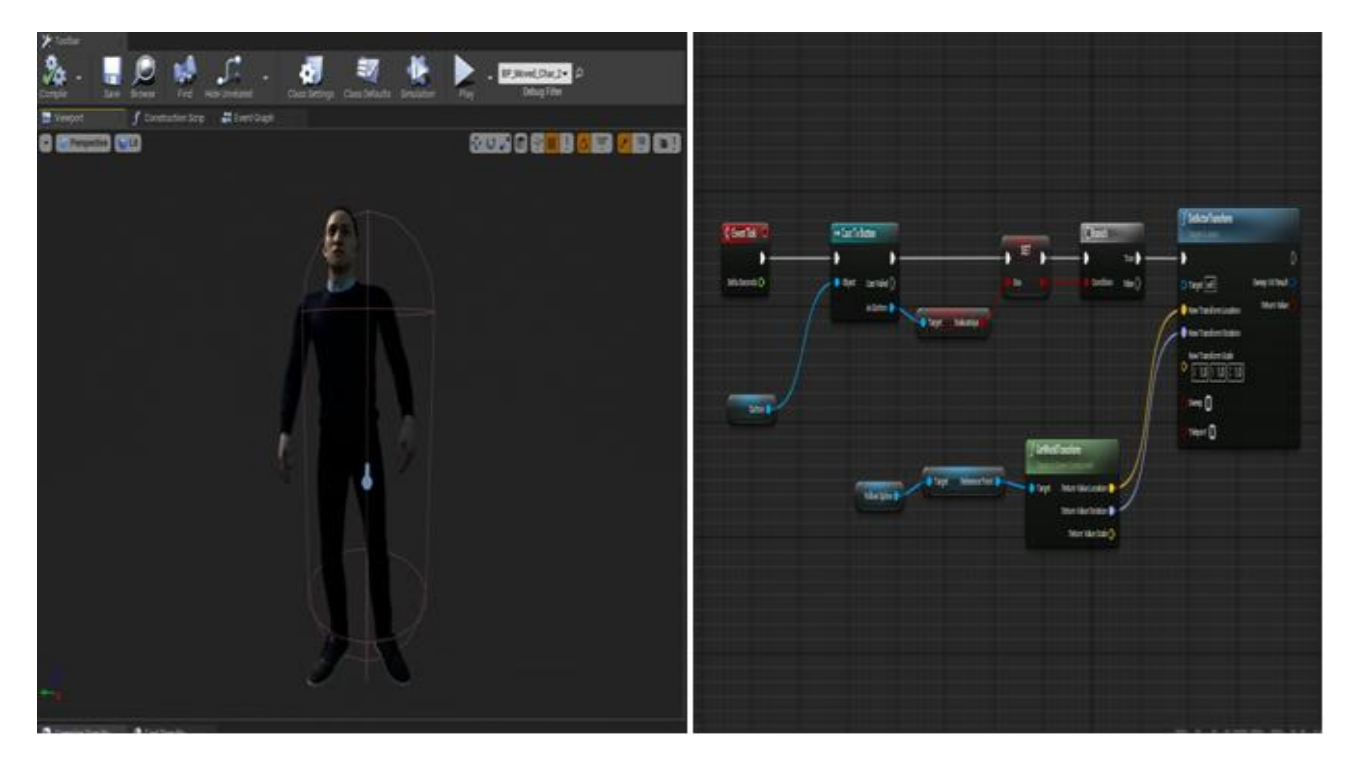

Рисунок 21 – Процесс работы с дверью в блюпринте

#### **2.4 Реализация проекта**

В этом разделе проекта описываются меры, которые необходимо принимать во время пожара, в интерактивной форме с использованием технологии виртуальной реальности.

#### **2.4.1 Тестирование**

Реалистичные и яркие сцены пожарной безопасности реализованы и представлены перед студентами, что позволяет им войти в состояние потока, получить глубокий опыт и освоить навыки работы с пожарной безопасностью, которые можно перенести в реальную деятельность.

Когда учащиеся перемещаются по определенным сценам, они запускают соответствующие противопожарные учения, включая поиск точек возгорания, моделирование пожаротушения, безопасную эвакуацию и т. д. награда.

Этот проект разработан на движке Unreal Engine 4, и в нем в первую очередь показаны способы эвакуации людей, оказавшихся в зоне возгорания (рисунок 22).

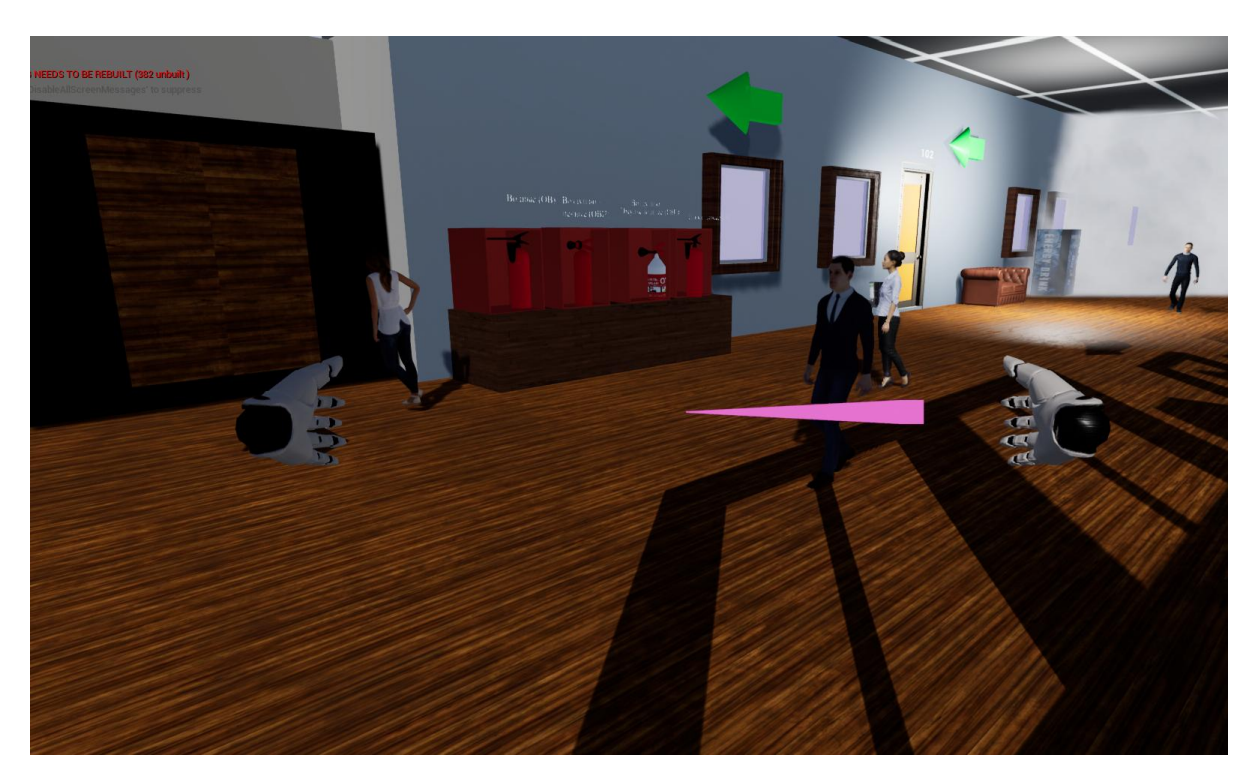

Рисунок 22 –Эвакуация людей в безопасное место

После эвакуации людей в безопасное место нам нужно будет определить, в каком помещении находится очаг возгорания (рисунок 23).

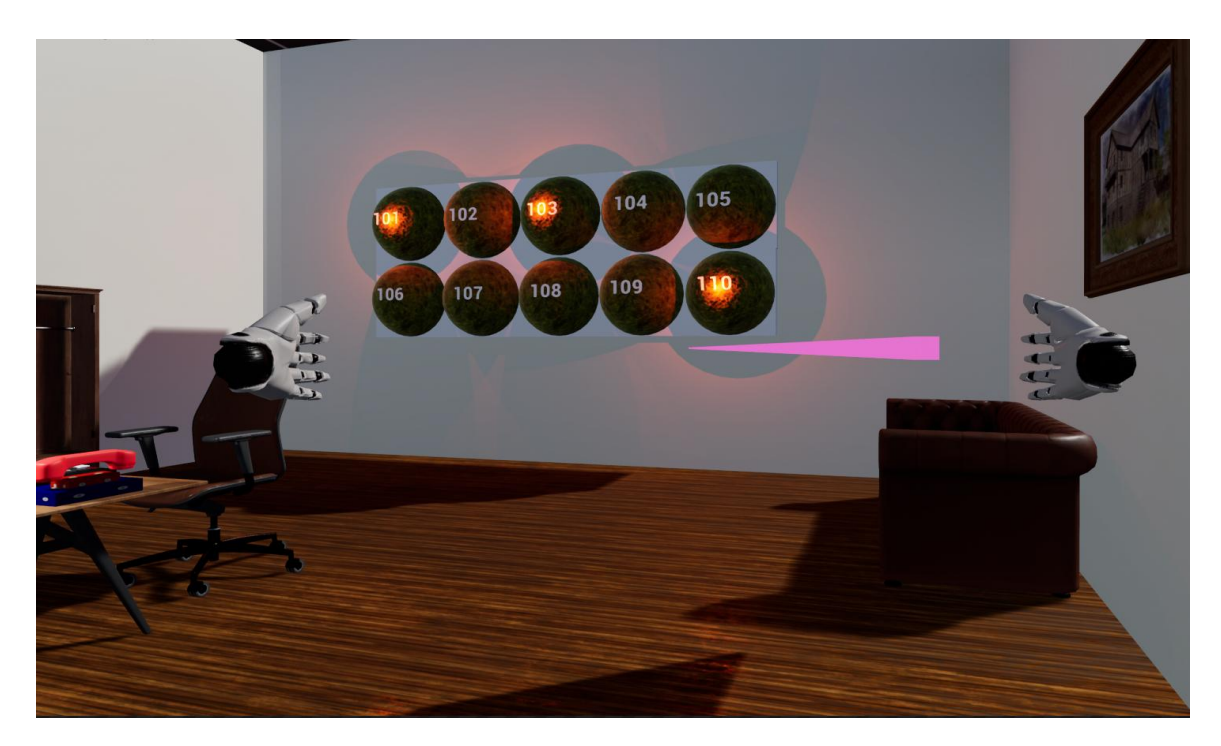

Рисунок 23 – Порядка действия персонала при получении сигнала о пожаре

Один из случаев – тушение офисного пожара. Бумага в мусорном ведре воспламеняется от окурка. Пламя появляется и продолжает расти, сопровождаемое звуком горения. Следуя подсказкам, учащийся должен подобрать огнетушитель с земли, привести его в действие в соответствии с правильными шагами и потушить огонь

Определяем источник возгорания и потушим с нужным огнетушителем, (например, если возгорается бумага или дерево, его следует тушить порошковым огнетушителем, а не углекислотным огнетушителем). Если есть вода, тогда это тоже подходит для тушения твердых веществ (рисунок 24).

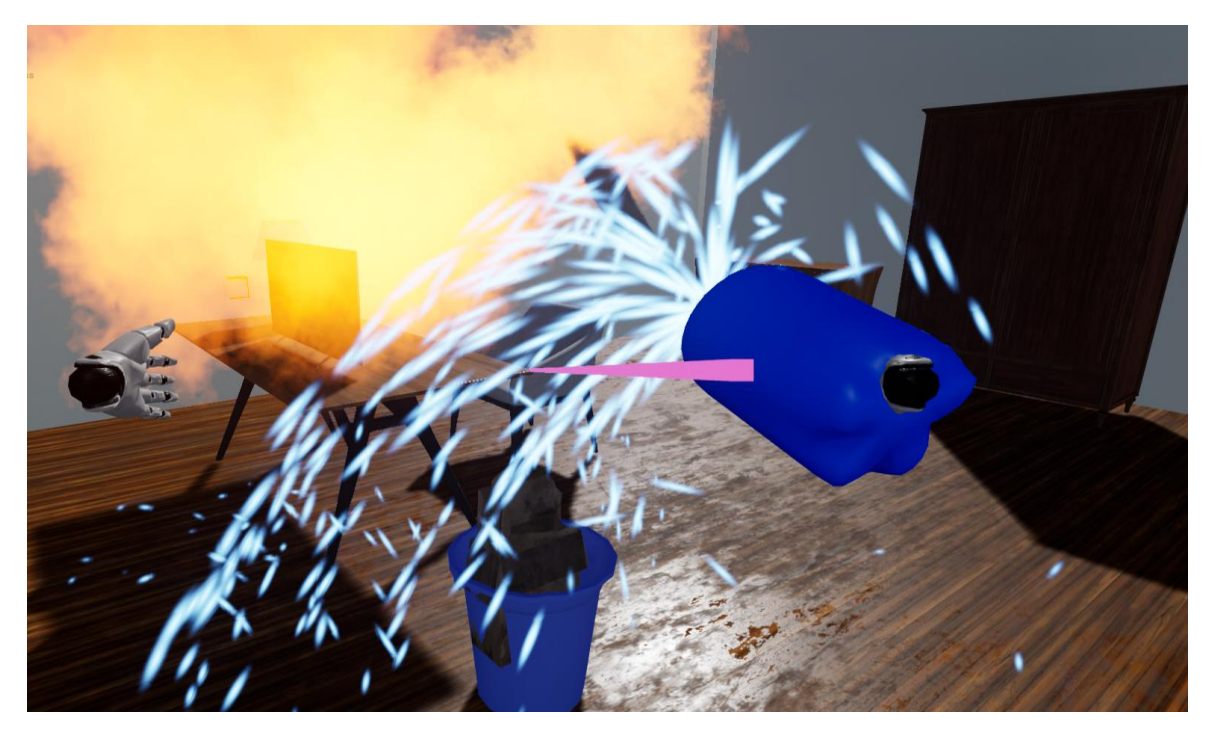

Рисунок 24 – Тушение пожара водой

Пожары также распространены в университетских лабораториях. Порошковый огнетушитель в основном используется для тушения горячих жидкостей (рисунок 25).

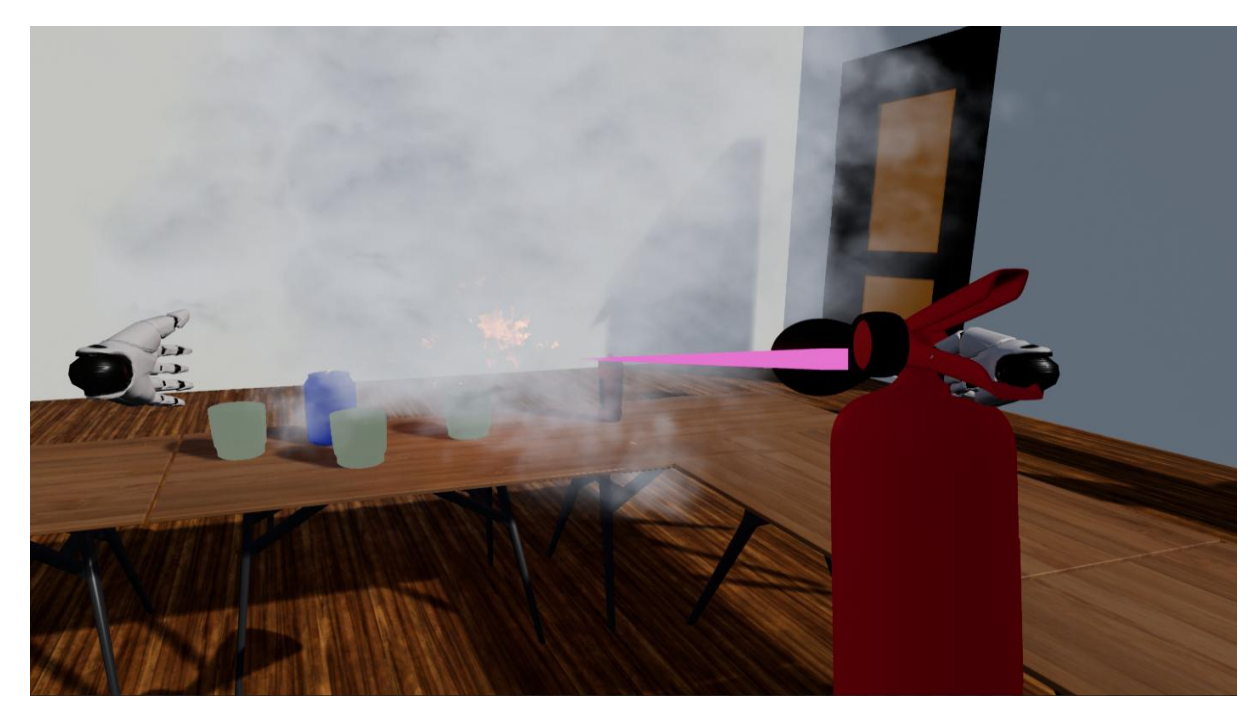

Рисунок 25 – Тушение горячих жидкостей с помощью ОП

В случае возникновения пожара в электрооборудовании оно должно быть немедленно обесточено, т.е. будет отключено от электросчетчика (рисунок 26).

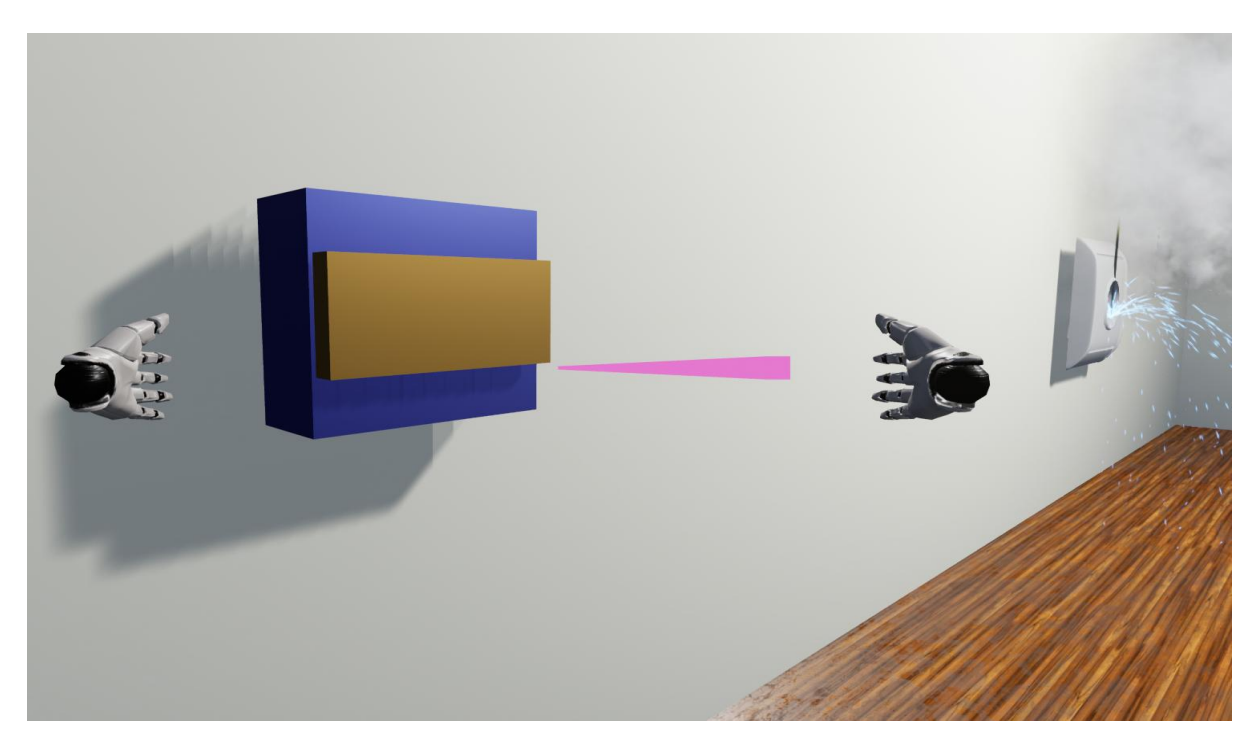

Рисунок 26 – Отключить счетчик электроэнергии

#### **Вывод**

Использование сцен виртуальной реальности для виртуальных пожарных учений может преодолеть некоторые ограничения традиционных пожарных учений. Больше студентов могут получить глубокий опыт и понять, как использовать пожарное оборудование. Последующие эксперименты проверят эффект переноса навыков, полученных в ходе виртуальных пожарных учений, в реальную деятельность.

Взаимодействие между студентами и системой в основном основано на аппаратной платформе Oculus Rift S. Комплект состоит из шлема, двух беспроводных контроллеров и двух базовых станций для позиционирования. Контроллер VIVE оснащен двухступенчатым триггером, 24 датчиками и имеет реалистичную тактильную обратную связь. Базовые станции используют технологию позиционирования Room-Scale для отслеживания точного местоположения шлема и контроллера с малой задержкой и высокой точностью. Беспроводные контроллеры в каждой руке в сочетании с точным позиционированием и отслеживанием означают, что учащиеся могут свободно исследовать и взаимодействовать с виртуальными объектами, персонажами и окружающей средой, с наиболее естественным поведением, таким как движение вперед, назад, приседание, вращение головой, захват и освобождение и так далее (рисунок 27).

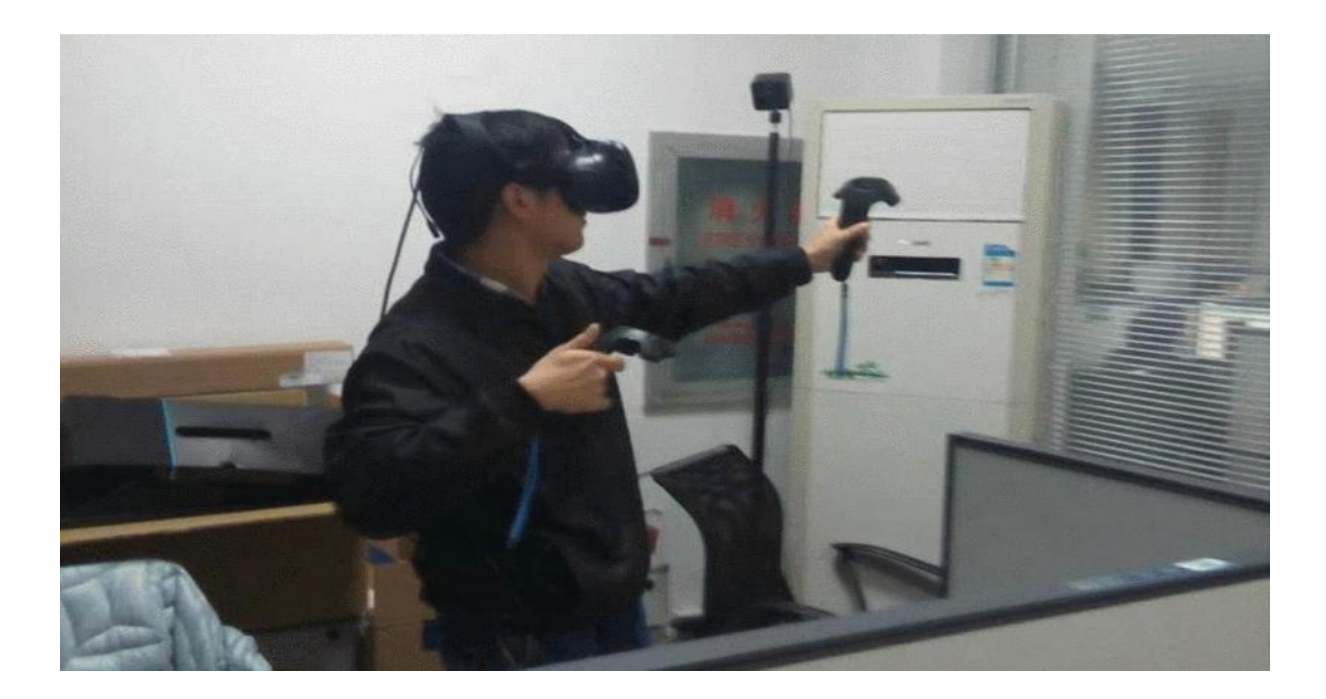

Рисунок 27 – Взгляд на использование оборудования шлема Oculus Rift S

Обучение пожарной безопасности очень важно для каждого студента в кампусе. Система обучения пожарной безопасности, основанная на технологии виртуальной реальности, описанная в статье, обогатила форму обучения пожарной безопасности в кампусе, что может эффективно помочь студентам получить знания о пожарной безопасности, освоить навыки пожарной безопасности и улучшить эффект обучения пожарной безопасности.

С развитием современной образовательной теории и технологий виртуальной реальности по-прежнему необходимо проводить более актуальные исследования в этой области.

## **3 Финансовый менеджмент, ресурсоэффективность и**

#### **ресурсосбережение**

Цель раздела – определить сравнительную эффективность исследования в области проектирования и разработки инструментов виртуального симулятора для отработки навыков пожаротушения с использованием Unreal Engine 4.

Для достижения поставленной цели необходимо выполнить следующие задачи:

– оценить коммерческий потенциал и перспективность проведения научного исследования;

– определить альтернативы и проведения научного исследования, отвечающих современным требованиям в области ресурсоэффективности и ресурсосбережения;

– составить план управления научно-исследовательских работ;

– определить ресурсную, финансовую эффективность разработки.

В статье рассматриваются инструменты для создания противопожарного проекта для университета или другого учебного заведения в среде UnrealEngine4. Эта разработка описывает правильное использование противопожарного оборудования и меры поведения и эвакуации во время пожара, для сокращения времени разработки проекта. Потенциальными пользователями разработанного решения являются студенты, преподаватели и другие заинтересованные участники VR-симулятора.

## **3.1. ПРЕДПРОЕКТНЫЙ АНАЛИЗ**

**Потенциальные потребители результатов исследования.** Для анализа потребителей результатов исследования необходимо рассмотреть целевой рынок и провести его сегментирование. Целевым рынком проекта являются независимый самостоятельный разработчик ВР технологии. Критерии сегментирования данной работы – профессия в сфере разработки

архитектурных визуализаций, потребители, социальная принадлежность, ступени образования, научная степень, звание, вид потребителей, класс информационных технологий. На основе выявленных данных построим карту сегментирования, она представлена в таблице 1.

Таблица 1– Карта сегментирования рынка услуг

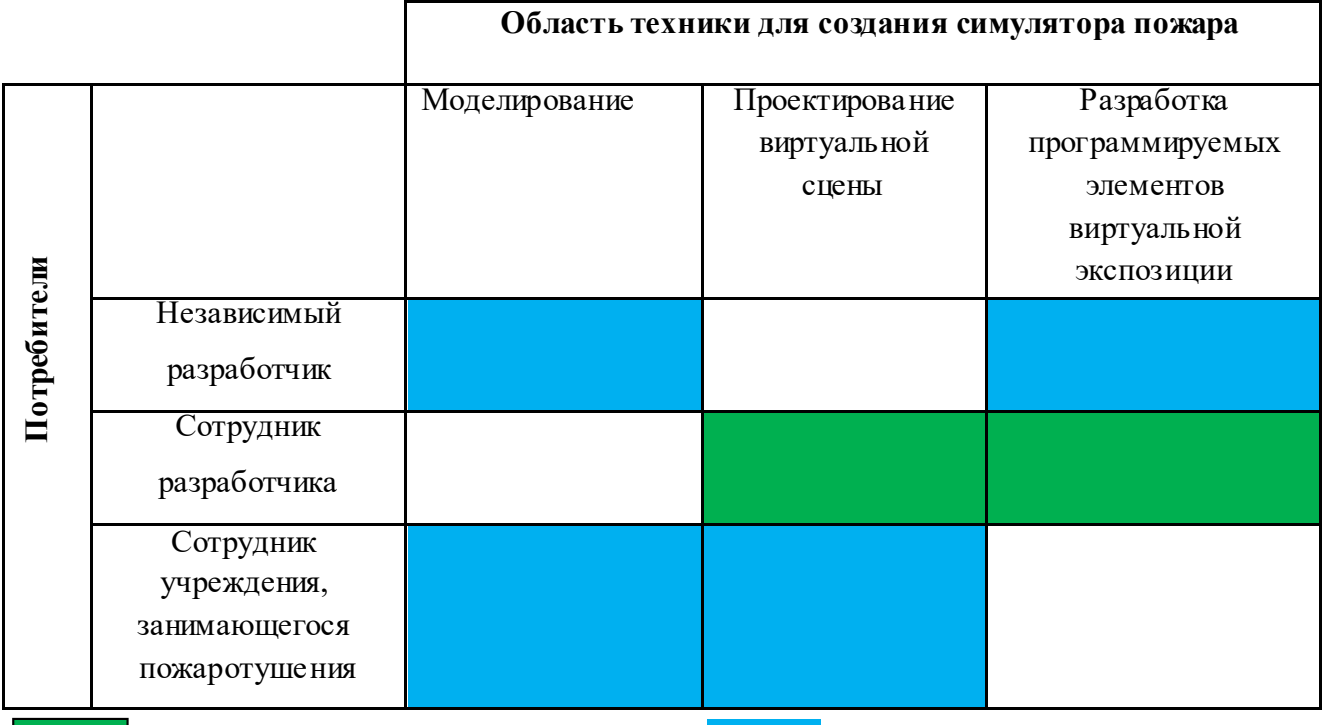

Инструментарий, предлагаемый движки Разрабатываемый инструментарий

В результате построения карты сегментирования выявлено, какие ниши на рынке услуг не заняты конкурентами или где уровень конкуренции низок.

Исходя из полученных данных, было принято решение разработать инструментарий для создания ВР тренажера основным потребителем которой будут независимые разработчики и сотрудники учреждения, занимающегося разработкой. Однако смоделированные элементы также могут быть использованы студиями-разработчиками для экономии времени.

**Анализ конкурентных технических решений.** Проект предназначен для обучения навыкам пожарной безопасности. Система имеет три режима, а именно учения по эвакуации в виртуальной реальности, учения по пожарной безопасности в виртуальной реальности и комплексные тренировки в

виртуальной реальности. Во-первых, пользователи могут изучить упражнения по эвакуации в виртуальной реальности, получить опыт в технике эвакуации при пожаре. Во-вторых, пользователи могут обучаться тушению пожаров в виртуальной реальности, получая опыт в технике пожаротушения. Наконец, в рамках общего обучения пользователи могут пройти огневой тест, основанный на знаниях, полученных во время эвакуации и противопожарных учений.

Данный проект решает следующие проблемы:

 он может использоваться в любых профильных или непрофильных организациях и позволяет работать в режиме реального времени, взаимодействовать и полностью погружаться в искусственную реальность.

снижение вероятности потерь

Для оценки конкурентоспособности следует составить оценочную карту. Анализ конкурентных технических решений определяется по формуле:

$$
K = \sum B_i \cdot B_i, \qquad (1)
$$

где К – средневзвешенное значение показателя качества и перспективности научной разработки;

B*<sup>i</sup>* – вес показателя (в долях единицы);

Б*<sup>i</sup>* – средневзвешенное значение *i*-го показателя.

Таблица 2 – Оценочная карта для сравнения конкурентных технических решений (разработок).

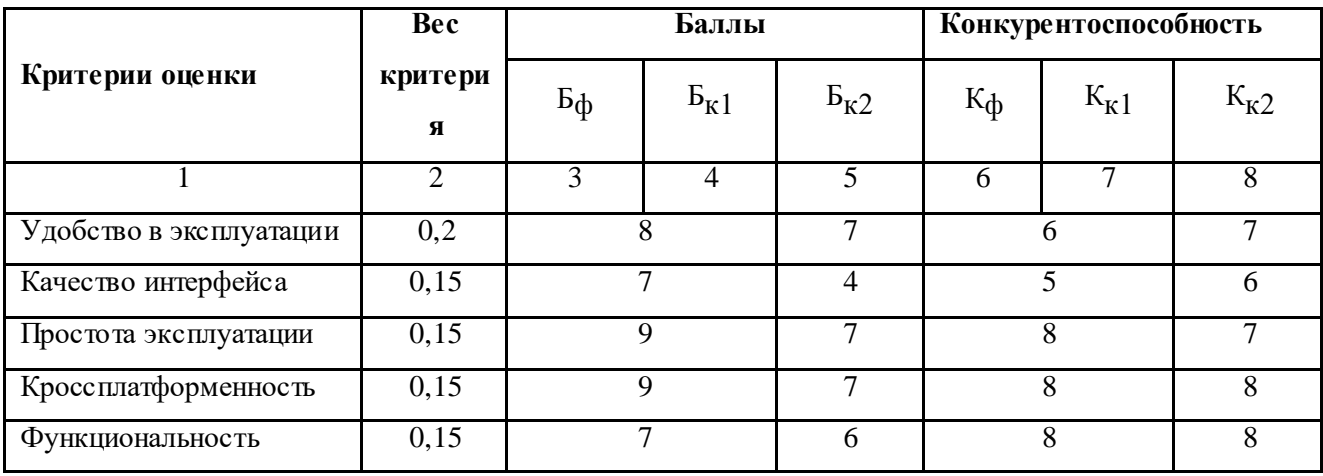

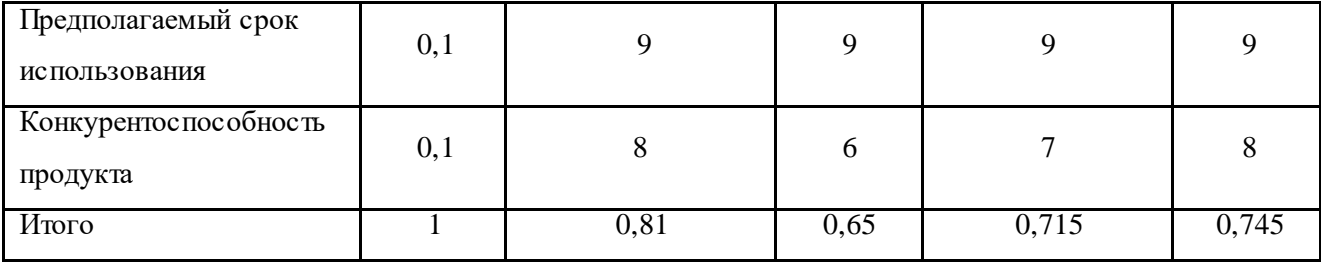

Значение показателя К является 81%, что позволяет говорить о перспективах разработки и качестве проведенного исследования. Следовательно, это говорит о том, что перспективность разработки хорошая.

Для выявления достоинств и недостатков продукта с целью улучшения качества следует провести SWOT анализ.

Таблица 3 − SWOT анализ.

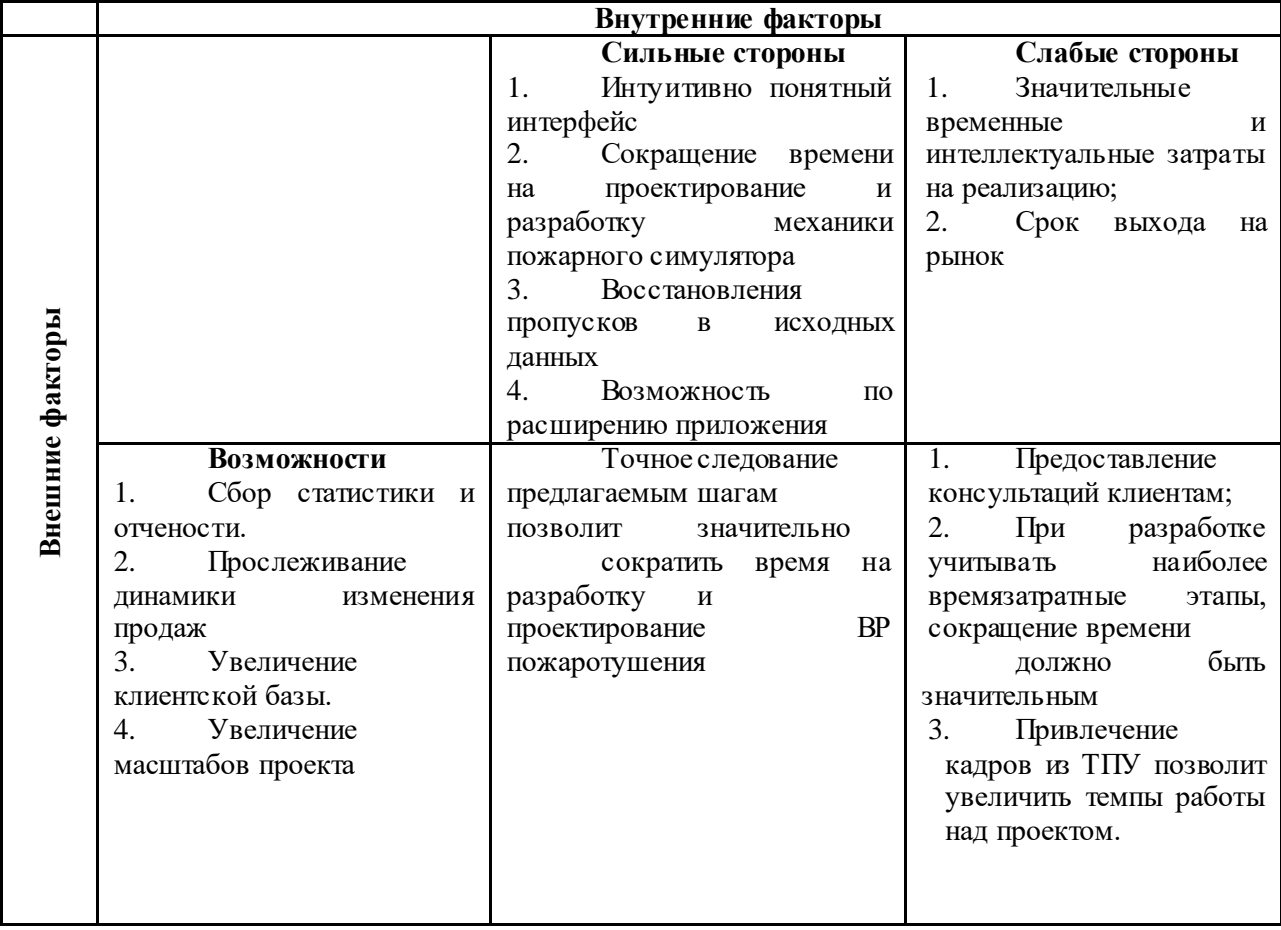

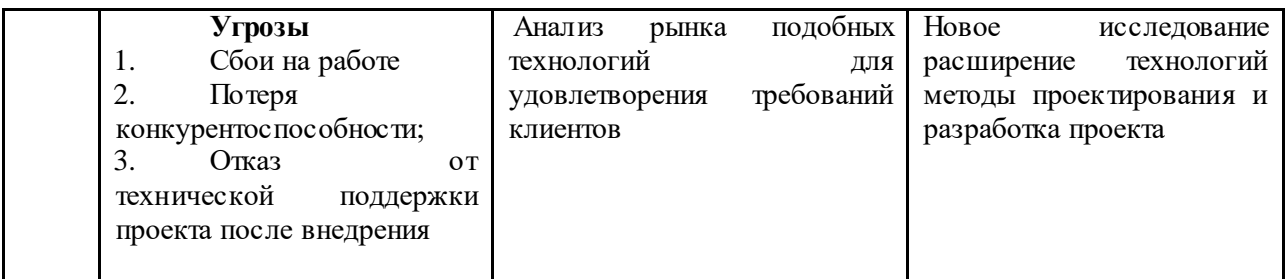

Для улучшения качества продукта можно принять некоторые меры. Такие как постоянное совершенствование, внедрение новых технологий и поддержка проекта.

**Оценка готовности проекта к коммерциализации.** Для оценки готовности проекта коммерциализации был проведен анализ степени проработанности проекта с позиции коммерциализации и компетенциям разработчика научного проекта. Перечень вопросов приведен в таблице 4.

Таблица 4 – Бланк оценки степени готовности научного проекта коммерциализации

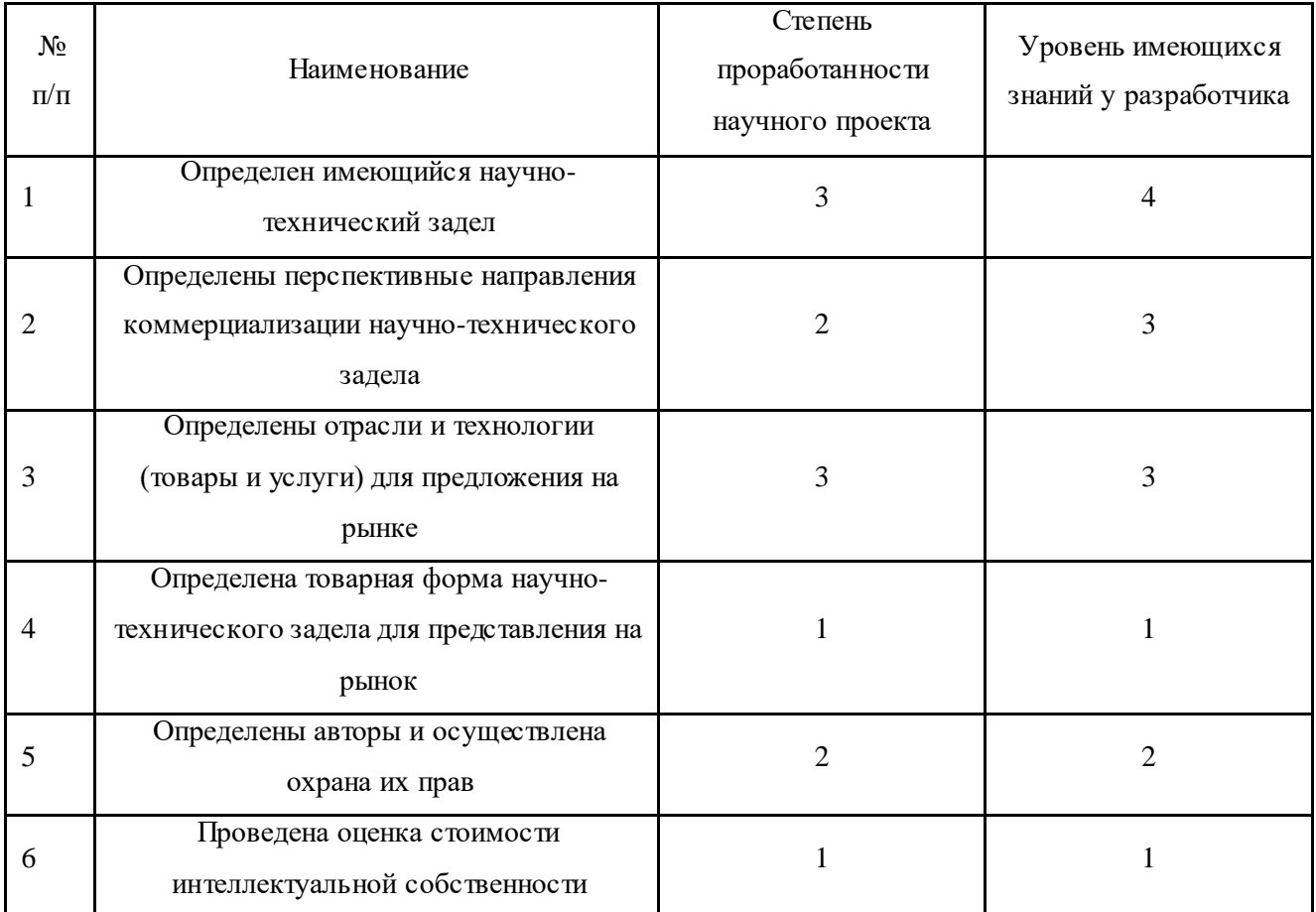

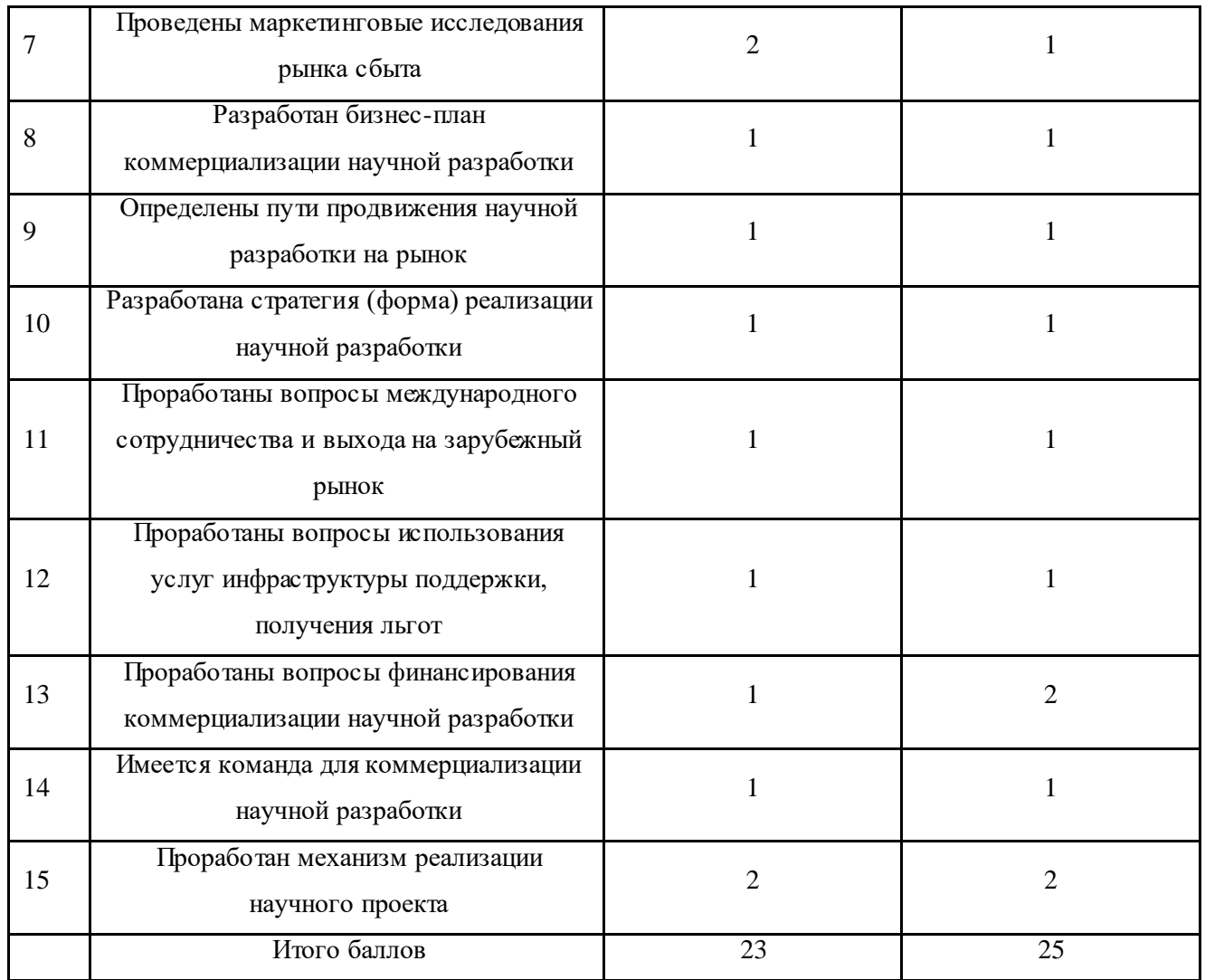

Исходя из полученных сумм значений, было выявлено, что перспективность проекта ниже среднего.

Методы коммерциализации результатов научно-технического исследования. К разработке подходит инжиниринг в связи с тем, что оно связано с проектированием объекта, разработкой новых технологических процессов на предприятии заказчика и предоставлением ряда инженернотехнических услуг заказчику.

## **3.2 Инициация проекта**

Обучение пожарной безопасности очень важно для всех. Система обучения пожарной безопасности, основанная на технологиях виртуальной

реальности, описанная в магистерской диссертации, представляет собой эффективный VR-тренажер, который дает студентам знания в области пожарной безопасности, навыки пожарной безопасности и обучение пожарной безопасности, помогает повысить эффективность и обогатить навыки обучения технике безопасности.

#### 1. **Цели и результат проекта.**

Результат проекта позволит организовать обучение людей навыкам пожарной безопасности как ключевой стратегии спасения жизней и снижения травматизма, связанного с пожаром, а также повышения устойчивости к этому бедствию. Действительно, такие как лекции, семинары, учения по эвакуации, неинтерактивные видеоролики, брошюры и онлайн-уроки для обучения широкой общественности тому, как действовать в случае пожара и как использовать противопожарное оборудование, используются многие традиционные подходы. Однако эти традиционные подходы являются дорогостоящими и не кажутся идеальным решением для обучения с точки зрения приобретения и сохранения знаний. Этот наш VR-проект поможет людям быстро приобрести знания в области пожаротушения.

Данный проект применим также к профильным и непрофильным организациям, так как потребность в противопожарных мероприятиях в настоящее время возрастает. Таким образом, мы можем продать этот проект обеим организациям. Цели и результаты проекта представлены в таблице 5.

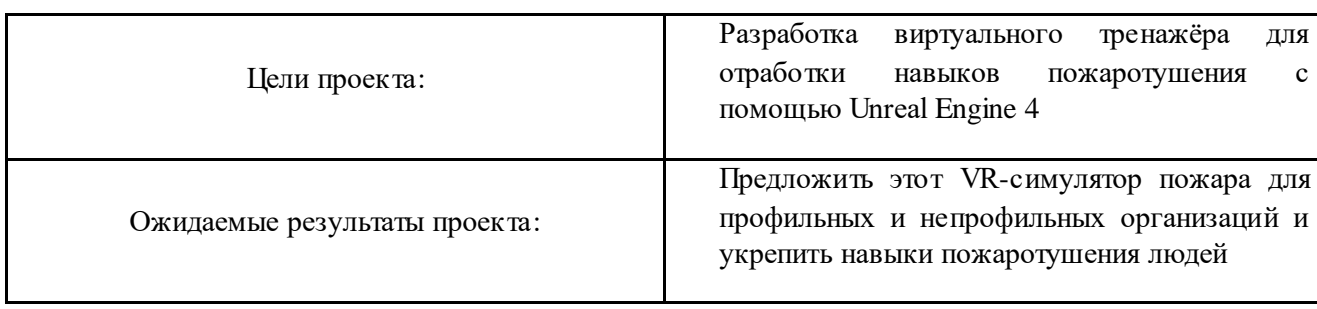

Таблица 5 – Цели и результат проекта

# 2. **Организационная структура проекта.**

В рабочую группу данного проекта входят: Видман Виталий Викторович, Демин Антон Юрьевич, Абдувалиев Абдумурод Абдумутал угли. Руководителем проекта является Демин А.Ю., он поставил задачу проекта и определил сроки. Видман В.В. выполнял роль консультанта во время хода работы, указывал на недостатки проекта. Исполнил работу Абдувалиев А.А., разработал ВР тренажер. Организационная структура проекта представлена в таблице 6.

## Таблица 6 – Рабочая группа проекта

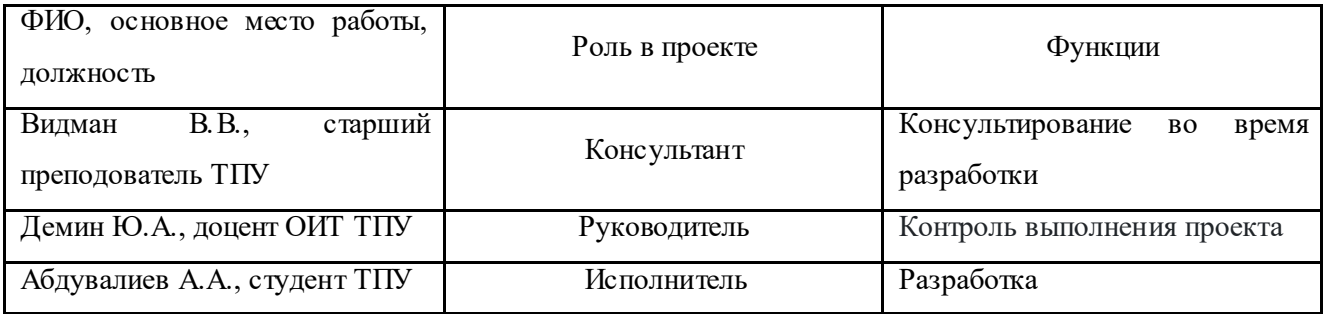

#### **3.3. Планирование управления научно-техническим проектом.**

**План работ.** Для осуществления разработки, был сформирован ряд работ и назначены исполнители для каждого этапа работы (таблица 7).

Таблица 7 – Структура работ в рамках научного исследования.

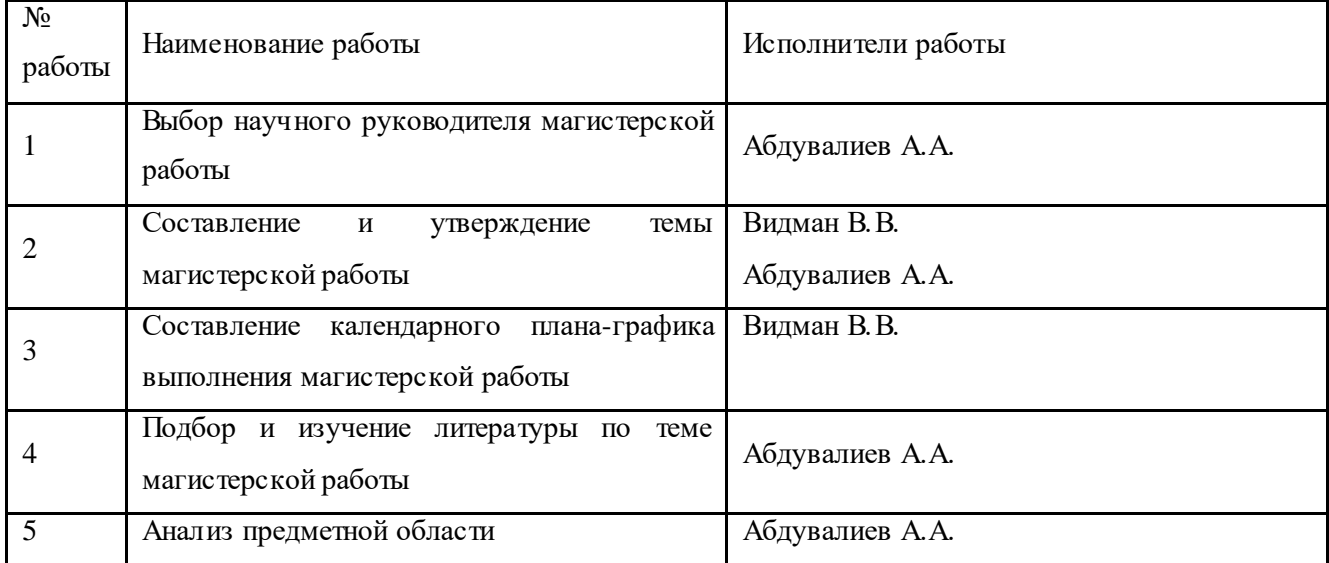

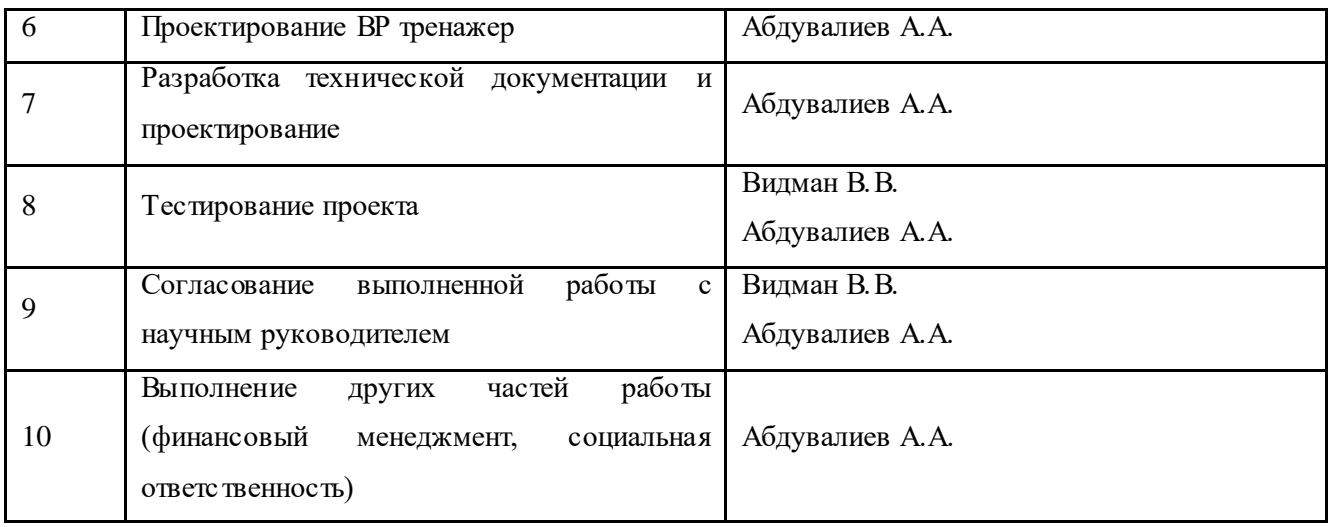

Для того чтобы определить трудоемкость работ, используются следующие показатели:

Ожидаемое значение трудоемкости,

Продолжительность каждой работы,

Продолжительность выполнения *i*-ой работы в календарных днях,

Коэффициент календарности.

Для определения ожидаемого значения продолжительности работ *t*ож применяется метод двух оценок *tmin* и *tmax*:

$$
t_{0x} = \frac{3 \cdot t_{min} + 2 \cdot t_{max}}{5}, \qquad (2)
$$

где *tmin* – минимальная трудоемкость работ, чел/дн.;

*tmax*– максимальная трудоемкость работ, чел/дн.

Используя следующую формулу, определяется продолжительность каждой работы в рабочих днях  $T_{nn}$ :

$$
T_{\rm pn} = \frac{t_{\rm osm}}{\mathbf{q}_n}, \quad (3)
$$

где  $T_{\text{p}n}$  – продолжительность одной работы, раб.дни,

 $t_{\text{ox}n}$  – ожидаемая трудоемкость выполнения одной работы, чел.-дни,

 $H_n$  – численность исполнителей, выполняющих одновременно одну и ту же работу на данном этапе, чел.

Расчет продолжительности этапа работ в календарных днях ведется по формуле:

$$
T_{\text{KZ}} = T_{\text{pZ}} \cdot K_{\text{KZ}} \quad (4)
$$

где – продолжительность выполнения *i*-й работы в календарных днях,

 – продолжительность выполнения *i*-й работы в рабочих днях,  $K_{\kappa n}$  – коэффициент календарности.

Коэффициент календарности определяется по следующей формуле:

$$
K_{\text{KJI}} = \frac{T_{\text{KaJ}}}{T_{\text{KaJ}} - T_{\text{BJ}} - T_{\text{np}}}, (5)
$$

где  $T_{\text{Kan}}$  – количество календарных дней в году,

 $T_{\text{BJ}}$  – количество выходных дней в году,

 $T_{\text{np}}$  – количество праздничных дней в году.

Согласно производственному календарю (для 6-дневной рабочей недели) в 2022 году 365 календарных дней, из них 66 выходных или праздничных дней, следовательно,  $K_{\text{K}} = 1.22$ .

Расчеты по трудоемкости выполнения работ представлены в приложении (А) . А также диаграмма Ганта, построенная по рассчитанным показателям, представлена в приложениях (Б В).

**Бюджет научно-технической разработки.** Статья затрат «Материальные затраты» включает в себя затраты на приобретение канцелярских принадлежностей на сумму 1240 рублей и оплату электроэнергии на сумму 455 рублей. Общая сумма материальных затрат составляет 1695 руб.

В статью затрат «Специальное оборудование для научных (экспериментальных) целей» входят суммы, необходимые на обеспечение амортизации используемого оборудования.

В качестве оборудования выступает компьютер стоимостью 60000 рублей и монитор стоимостью 8000 рублей. Итоговая стоимость составляет 68000 рублей.

Расчет амортизации персонального компьютера, используемого при написании работы: первоначальная стоимость персонального компьютера составляет 40000 рублей; срок полезного использования для офисных машин – 3 года; планируется использовать персональный компьютер для написания ВКР в течение 4 месяцев. Тогда:

- норма амортизации:

$$
AH = \frac{1}{n} \cdot 100\% = \frac{1}{3} \cdot 100\% = 33,33\%.
$$
 (6)

$$
-\text{roqobole anopth} = \text{noqobole}\tag{7}
$$
\n
$$
Ar = 40000 \cdot 0.33 = 13200 \text{ py6.}
$$

- ежемесячные амортизационные отчисления:

$$
Am = \frac{13200}{12} = 1100 \text{ py6},\tag{8}
$$

- итоговая сумма амортизации основных средств:

$$
A = 1100 \cdot 4 = 4400 \text{ py6.}
$$
 (9)

Итоговая сумма затрат на амортизацию составила 4400 руб.

Статья расходов «Основная заработная плата исполнителей темы» включает основную заработную плату с учетом премий и доплат для исполнителей проекта: студента и научного руководителя.

Месячный оклад руководителя ТПУ с должностью ассистента составляет 21760 рубля (без учета районного коэффициента, но с учетом
премиальных и надбавок), для студента был взят оклад ассистента без научной степени – 21760 рублей.

В таблице 8 показаны количества календарных, нерабочих и праздничных дней, дней, пришедшихся на потерю рабочего времени и действительный годовой фонд рабочего времени.

Таблица 8 – Баланс рабочего времени (для 6-дневной недели)

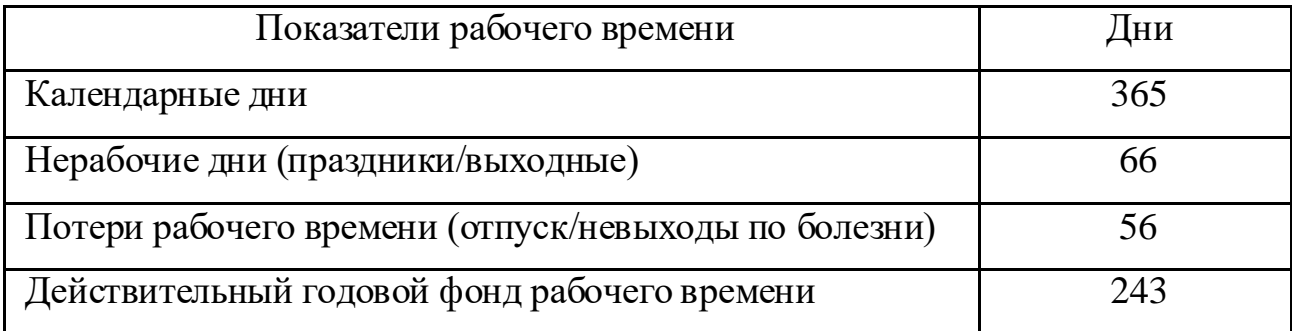

Количество месяцев работы без отпуска принимается за 10,4 (с учетом длительности отпуска в 48 дней). Тогда, зная месячную заработную плату, можно рассчитать среднедневную заработную плату:

$$
3_{\mu}^{\text{pyK}} = \frac{3_{\mu} \cdot M}{F_{\mu}} = \frac{21760 \cdot 10.4}{243} = 931,29 \text{ py6.},\tag{10}
$$

$$
3_{\mu\mu}^{\text{cty}A} = \frac{3_M \cdot M}{F_A} = \frac{21760 \cdot 10.4}{243} = 931.29 \text{ py6.}
$$
 (11)

Расчет основной заработной платы осуществляется по формуле:

$$
3_{\text{och}} = 3_{\mu} \cdot \text{T}_p \cdot \left(1 + \text{K}_{\text{np}} + \text{K}_{\mu}\right) \cdot \text{K}_p,\tag{12}
$$

где  $3_{\mu}$  – среднедневная заработная плата, руб.,

 $T_p$  – продолжительность работ, выполняемых работником, раб. дни,

 $K_{np}$  – премиальный коэффициент,

– коэффициент доплат и надбавок,

К<sub>р</sub> – районный коэффициент.

Результаты соответствующих расчетов приведены в таблице 9.

| Исполнители          | py <sub>0</sub> .<br>$J_{\partial H}$ | $\mathbf{u}_{np}$ | $\mathbf{v}^{\mathbf{y}}$ | 1 <sub>n</sub> |       | $^{\prime}$ <sub>OCH</sub> |
|----------------------|---------------------------------------|-------------------|---------------------------|----------------|-------|----------------------------|
| Студент              | 20                                    |                   | ◡、∠                       | 1.J            | 98    | $177969, \text{J}$         |
| Научный руководитель | 931.2                                 | ◡.◡               | ◡.∠                       | 1.J            |       | 27240,23                   |
|                      |                                       |                   |                           |                | Итого | 205209,75                  |

Таблица 9 – Расчет основной заработной платы

Зная основную заработную плату, можно рассчитать дополнительную заработную плату в размере 12 % от основной:

$$
3_{\text{AOD}} = k_{\text{AOD}} \cdot 3_{\text{OCH}} \tag{13}
$$

где  $k_{\text{non}}$  – коэффициент дополнительная заработная плата,

 $3_{\text{OCH}}$  – основная заработная плата.

Таблица 10 – Расчет дополнительной заработной платы

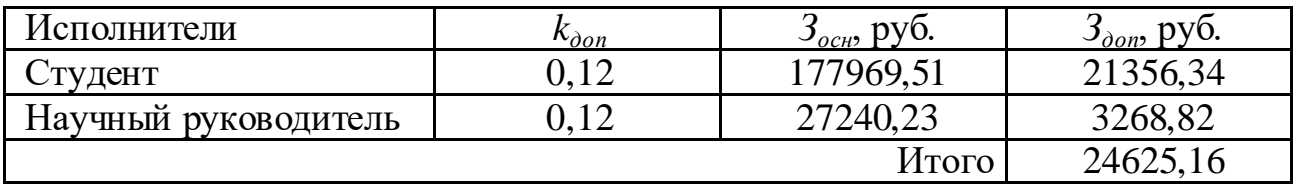

Отчисления во внебюджетные фонды рассчитываются как:

$$
3_{\text{bHe6}} = k_{\text{bHe6}} \cdot (3_{\text{och}} + 3_{\text{A0II}}), \tag{14}
$$

где  $k_{\text{BHE6}}$  – коэффициент внебюджетные фонды; в 2022 г., в соответствии с Федеральным законом для учреждений, осуществляющих образовательную и научную деятельность, используется пониженная ставка – 30%,

 $3_{\text{oCH}}$  – основная заработная плата,

 $3_{\text{non}}$  – дополнительная заработная плата.

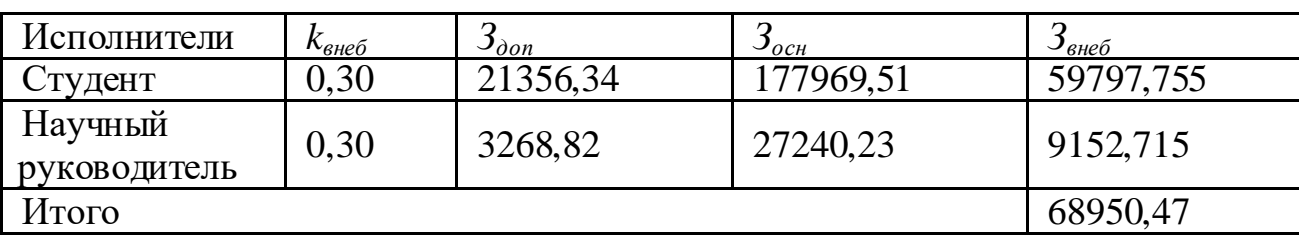

Таблица 11 – Расчет страховых отчислений

Накладные расходы учитывают прочие затраты организации, не попавшие в предыдущие статьи расходов: оплата услуг связи, электроэнергии и т.д.

Их величина определяется согласно следующей формуле:

$$
3_{\text{HAKJ}} = k_{\text{HAKJ}} \cdot (\text{cymma crareй расходов}), \tag{15}
$$

где  $k_{\scriptscriptstyle \rm HAKJ}$  – коэффициент накладных расходов, принятый за 16 %.

Таблица 12 – Расчет накладных расходов

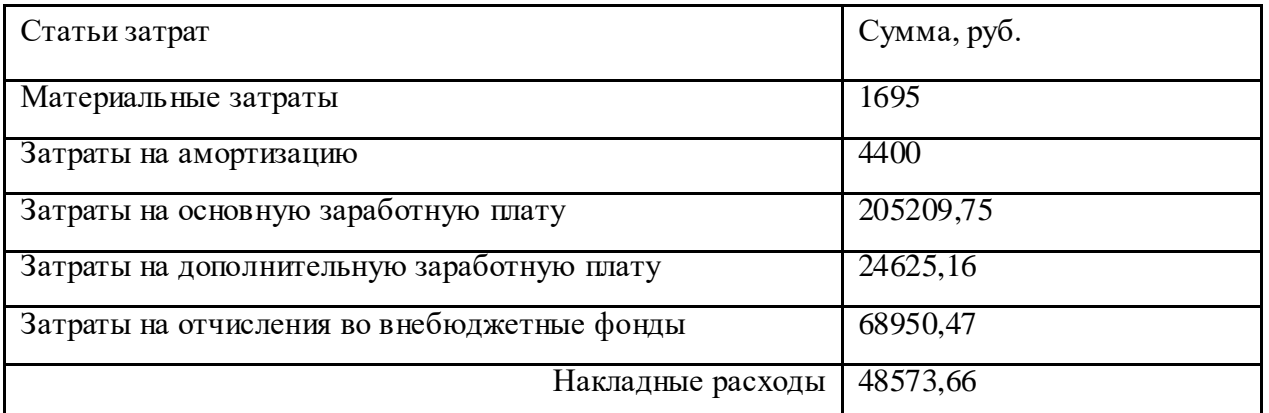

Результаты составления итогового бюджета разработки представлены в таблице 13.

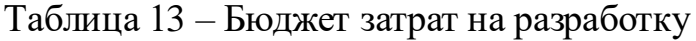

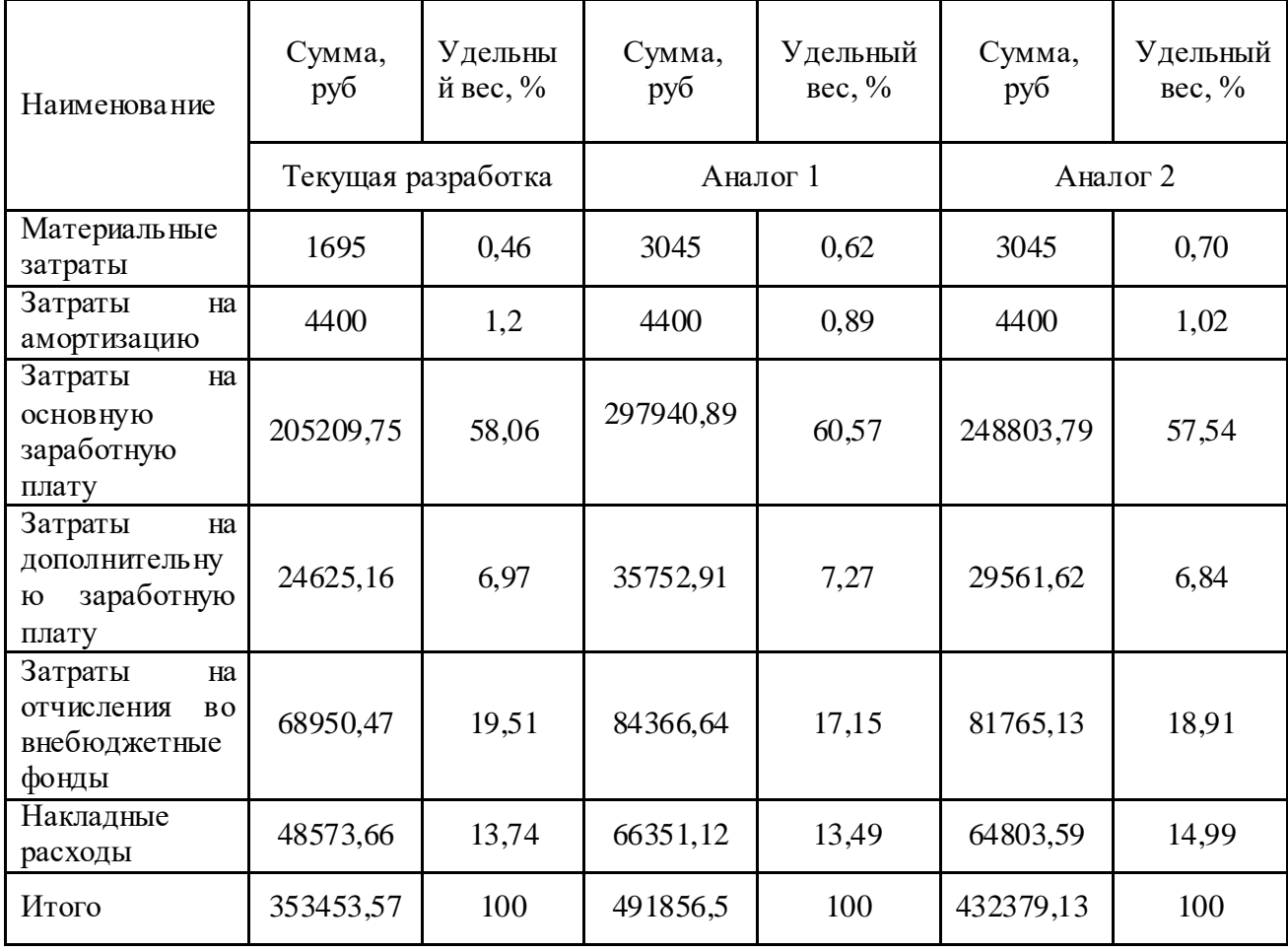

## **3.4. Оценка сравнительной эффективности исследования**

Определение эффективности происходит на основе расчёта интегрального показателя эффективности научного исследования. Его нахождение связано с определением двух средневзвешенных величин: финансовой эффективности и ресурсоэффективности.

Интегральный финансовый показатель разработки определяется по следующей формуле:

$$
I_{\phi\mu\mu\rho}^{\text{ucn}.i} = \frac{\Phi_{pi}}{\Phi_{max}}
$$

где:  $I_{\mathtt{dump}}^{\mathtt{ucu}.i}$  – интегральный финансовый показатель разработки;

 $\Phi_{ni}$  – стоимость i-го варианта исполнения;

Ф<sub>тах</sub> – максимальная стоимость исполнения научноисследовательского проекта (в т.ч. аналоги).

$$
I_{\phi\mu\mu p}^{\text{MCI.}i} = \frac{353453,57}{491856,5} = 0,72
$$
  

$$
I_{\phi\mu\mu p}^{\text{MCI.}i} = \frac{491856,5}{491856,5} = 1
$$
  

$$
I_{\phi\mu\mu p}^{\text{MCI.}i} = \frac{432379,13}{491856,5} = 0,88
$$

Полученная величина интегрального финансового показателя разработки отражает соответствующее численное увеличение бюджета затрат разработки в разах (значение больше единицы), либо соответствующее численное удешевление стоимости разработки в разах (значение меньше единицы, но больше нуля). Как видно из результатов, полученных выше, Исполнение 1 имеет наименьший интегральный финансовый показатель, а это значит, что данное исследование обладает наименьшей стоимостью разработки.

Интегральный показатель ресурсоэффективности вариантов исполнения объекта исследования можно определить по следующей формуле:

$$
I_{pi}=\textstyle\sum a_i\cdot b_i
$$

где:  $I_{vi}$  – интегральный показатель ресурсоэффективности для i-го варианта исполнения разработки;

 $a_i$  – весовой коэффициент i-го варианта исполнения разработки;

 $b_i^a, b_i^p$  – бальная оценка i-го варианта исполнения разработки, устанавливается экспертным путём по выбранной шкале оценивания;

n – число параметров сравнения.

Расчёт интегрального показателя ресурсоэффективности приведён в форме таблицы (таблице 14).

Таблица 14 – Сравнительная оценка характеристик вариантов исполнения проекта

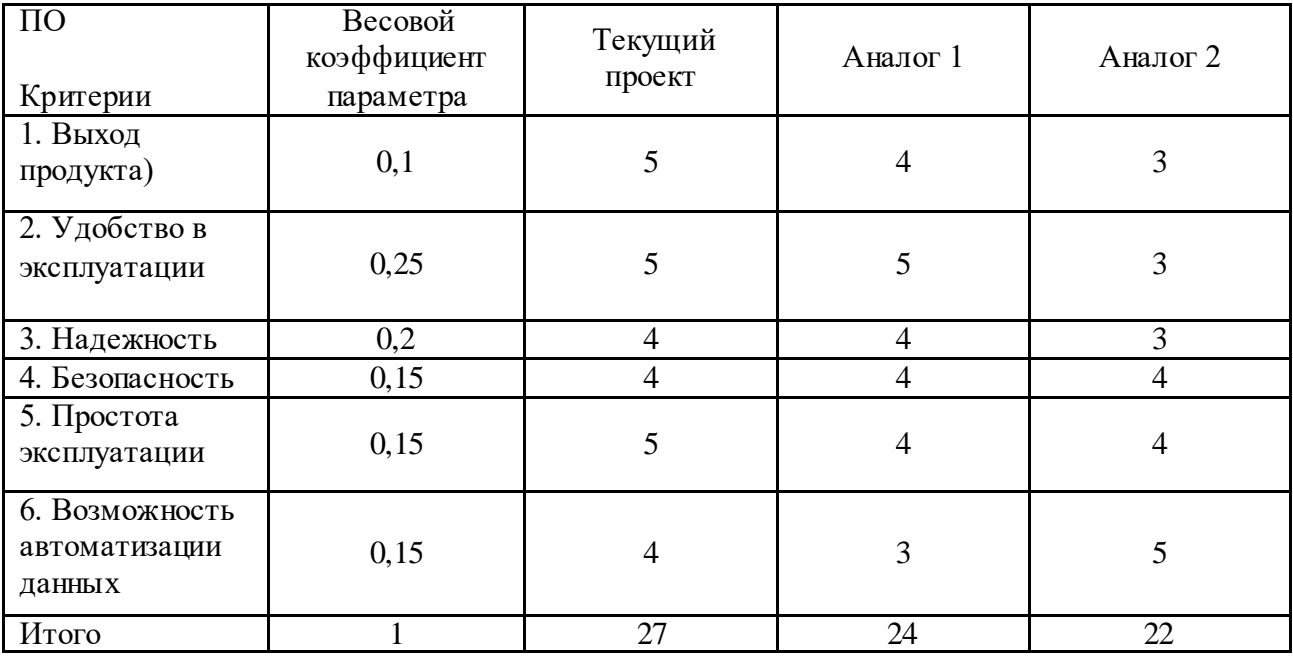

 $I_m^p$ 

 $I_1^{\rm A}$ 

 $I_2^{\rm A}$ 

Интегральный показатель эффективности разработки  $I_\mathrm{ab}^p$ аналога  $I_{\text{th}}^{\text{a}}$ на основании интегрального показателя ресурсоэффективности и интегрального финансового показателя по формуле:

$$
I_{\Phi^{\text{HHP}}}^p = \frac{I_m^p}{I_{\Phi}^p}; I_{\Phi^{\text{HHP}}}^a = \frac{I_m^a}{I_{\Phi}^a}
$$

Сравнение интегрального показателя эффективности текущего проекта и аналогов позволит определить сравнительную эффективность проекта.

Сравнительная эффективность проекта определяется по формуле:

$$
\Theta_{\rm cp} = \frac{I_{\Phi^{\rm HHP}}^p}{I_{\Phi^{\rm HHP}}^a}
$$

где: Э<sub>ср</sub> – сравнительная эффективность проекта;

 $I_{\text{down}}^p$  — интегральный показатель разработки;

 $I_{\text{obun}}^{\text{a}}$  – интегральный технико-экономический показатель аналога.

Сравнительная эффективность разработки по сравнению с аналогами представлена в таблице 15.

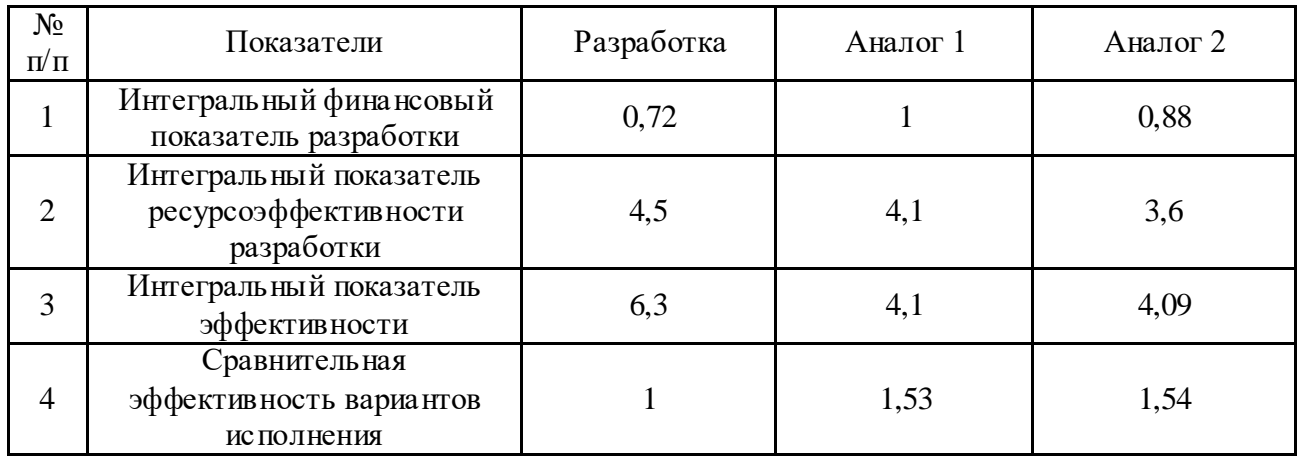

Таблица 15 – Сравнительная эффективность разработки

Итак, в ходе работы над разделом получены следующие результаты. Анализ конкурентных решений показал преимущество разрабатываемого подхода по сравнению с описанными в литературе. SWOT-анализ позволил определить потенциальные пути улучшения разработки: перспективными можно считать улучшение предлагаемого в данной работе подхода путем применения новых методов машинного обучения и понижение порога вхождения для рядовых пользователей. Также в ходе инициации проекта был разработан Устав научного проекта магистерской работы. Общий бюджет текущей разработки составил 353453,57 руб. Сравнение эффективности текущей разработки и ее прямыми аналогами показало, что эффективным является текущий вариант исполнения разработки. Так как прямые аналоги требуют большего количества ресурсов, на что указывает полученный прирост затрат.

#### **4 Социальная Ответственность**

В данном разделе рассматриваются вопросы анализа вредных и опасных факторов труда, разрабатываются меры защиты от вредных и опасных производственных факторов для рабочего места в соответствии с требованиями нормативно-технической документации, а также даются рекомендации по созданию оптимальных условий труда и охране окружающей среды.

#### **Введение**

Исследовательская работа заключается в разработке виртуального симулятора для отработки навыков пожаротушения с использованием Unreal Engine 4. Цель симулятора — дать пользователям знания о пожаротушении и научить правильно тушить пожар с помощью огнетушителей.

Разработка этого проекта велась с использованием персонального компьютера на нескольких рабочих площадках, расположенных в Томском политехническом университете, которые обладают характеристиками офисного типа. Так как приложение будет использоваться на рабочем месте оператора персонального компьютера, то в данном разделе рассмотрены вредные и опасные факторы, которые могут возникнуть при использовании средств вычислительной техники. Также раздел включает в себя выявление возможных вредных воздействий на окружающую среду, программ по их снижению и экономии невосполнимых ресурсов и способах защиты в чрезвычайных ситуациях, которые могут возникнуть на рабочем месте.

Поскольку данная работа по разработке проекта напрямую связана с использованием компьютерного оборудования, необходимо обеспечить соблюдение трудового законодательства, а также законов, защищающих окружающую среду от возможных вредных последствий, доказанных использованием компьютера.

79

#### **4.1 Правовые и организационные вопросы обеспечения безопасности**

Организация рабочего места с Персональным Компьютером обязательно должна учитывать требования безопасности, эргономики, технической эстетики и промышленных санитарных норм.

#### **Правовые нормы трудового законодательства**

В соответствии с Трудовым кодексом РФ [10] предусмотрена рациональная организация труда в течение смены, согласно которой:

Длительность рабочей смены не должна превышать 8 часов;

 Установка двух регламентируемых перерывов – не менее 20 минут после 1-2 часов работы, а также не менее 30 минут после более, чем 2-х часов работы;

 Обеденный перерыв длится не менее 40 минут, может быть установлен в любое удобное сотруднику время рабочей смены.

Каждому сотруднику, поступающему на рабочее место, необходимо провести первичный и вводный инструктажи по технике безопасности, кроме того, в дальнейшем сотрудником должен быть пройден инструктаж по электробезопасности и охране труда.

При выполнении Выпускной Квалификационной Работы на представленном рабочем месте разрабатываемого веб-сервиса нарушения правовых и организационных норм выявлено не было.

**Эргономические требования к правильному расположению и компоновке рабочей зоны**

Деятельность при выполнении магистерской диссертации также связана с работой за компьютером (или ПК). Основным документом, регулирующим условия и организацию работы с ПК, является ГОСТ 22269-76. Система "Человек-машина". Рабочее место оператора. Взаимное расположение элементов рабочего места. Общие эргономические требования [14] и ГОСТ 12.2.032-78 ССБТ. «Рабочее место при выполнении работ сидя. Общие эргономические требования» [9], которые включают ряд требований к ПК и

организации рабочего места, а также к факторам, оказывающим на пользователя ПК опасное и вредное влияние».

Основными эргономическими требованиями к помещению, в котором выполняется работа с использованием компьютерной техники являются [9]:

1. Помещение должно иметь естественное и искусственное освещение (согласно СП 52.13330.2016 [13]);

2. Рабочие места по отношению к световым проемам должны располагаться так, чтобы естественный свет падал сбоку, преимущественно слева;

3. Площадь на одно рабочее место пользователя персонального компьютера на базе плоских дискретных экранов (жидкокристаллические, плазменные) должна составлять 4,5 м $^2;$ 

4. При размещении рабочих мест с компьютерами расстояние между рабочими столами с мониторами должно быть не менее 2,0 м, а расстояние между боковыми поверхностями видеомониторов –не менее 1,2 м;

5. Конструкция рабочего стола должна обеспечивать оптимальное размещение на рабочей поверхности используемого оборудования с учетом его количества и конструктивных особенностей, характера выполняемой работы (учитывая расположение оборудования, документации и пр.);

6. Экран видеомонитора должен находиться от глаз пользователя на оптимальном расстоянии 600-700 мм, но не ближе 500 мм;

7. В помещениях с компьютерами ежедневно должна проводиться влажная уборка.

Рабочее помещение представлено комнатой площадью 52,2 м<sup>2</sup>, где на одно рабочее место приходится площадь 10 м<sup>2</sup>. В помещении имеется естественное и искусственное освещение. Окно с естественным освещением расположено справа от рабочего места. Фактические значения эргономических параметров рабочего стола соответствуют нормирующим требованиям. Так высота рабочего нерегулируемого по высоте составляла 700 мм, мониторы расположены от глаз на расстоянии 600 мм.

81

#### **4.2 Производственная безопасность**

Согласно ГОСТ 12.0.003-2015 «Опасные и вредные производственные факторы. Классификация» все производственные факторы классифицируются по группам элементов: физические, химические, биологические и психофизические. Для данной работы целесообразно рассмотреть физические и психофизические вредные и опасные факторы производства, характерные как для рабочей зоны инженера-программиста, как разработчика рассматриваемой в данной работе системы. [11]

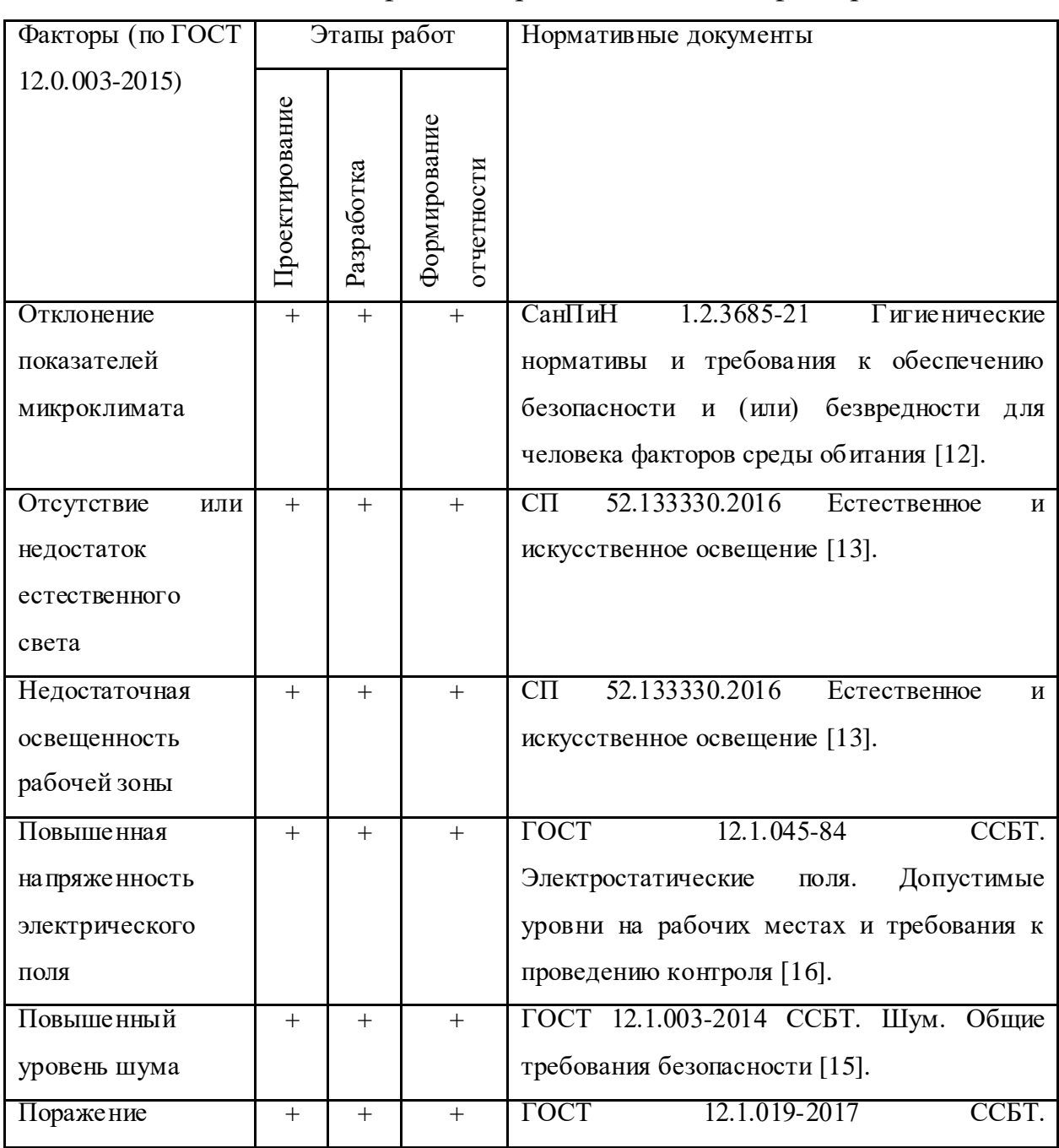

Таблица 1 – Классификация вредных и опасных факторов [11]

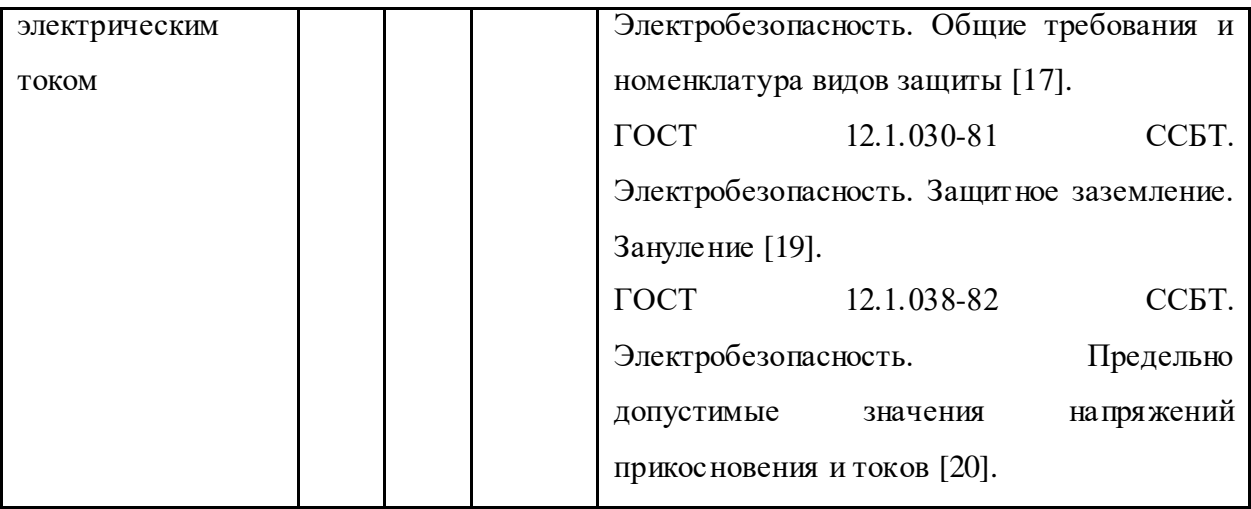

#### Отклонение показателей микроклимата

Основными параметрами, характеризующими микроклимат на рабочем месте, являются: температура воздуха, влажность воздуха, скорость движения воздуха, частота проветривания помещения, тепловое излучение [12].

Высокая температура воздуха способствует быстрой утомляемости работающего, может привести к перегреву организма, тепловому удару. Низкая температура воздуха может вызвать местное и (или) общее охлаждение организма, стать причиной простудного заболевания или обморожения. Влажность воздуха оказывает влияние на терморегуляцию организма человека. Высокая относительная влажность при высокой температуре воздуха способствует перегреванию организма. При низкой температуре воздуха повышенная влажность усиливает теплоотдачу с поверхности кожи и способствует переохлаждению организма. Недостаточный воздухообмен в помещениях ослабляет внимание, вызывает нервозность, раздражительность, и, как результат, снижает производительность и качество труда. В то же время высокая подвижность воздуха (сквозняки), вызывает простудные заболевания. Тепловые лучи поглощаются тканями человеческого тела, вызывая их нагревание. Длительное тепловое облучение может привести к нарушению деятельности сердечнососудистой и нервной систем и заболеванию глаз.

| Период года | Температура |           | Относ ительная       | Скорость движения |       |
|-------------|-------------|-----------|----------------------|-------------------|-------|
|             | воздуха, °С |           | влажность воздуха, % | воздуха, м $\c$   |       |
|             | Мин.        | Макс.     | Макс.                | Мин.              | Макс. |
| Холодный    | $20 - 22$   | $24 - 25$ | $15 - 75$            |                   |       |
| Теплый      | $21 - 23$   | $25 - 28$ | $15 - 75$            | 0,1               | 0,2   |

Таблица 2 – Параметры микроклимата [12]

В данном случае температура воздуха и температура поверхностей составляют 22 °C и 21 °C при относительной влажности 45% в холодный период года; 24 °C и 23 °C при относительной влажности воздуха 50% в теплый период года, что соответствует нормам [12].

ПО СанПиН 1.2.3685-21 Гигиенические нормативы и требования к обеспечению безопасности и (или) безвредности для человека факторов среды обитания для повышения влажности воздуха в помещениях с мониторами ПЭВМ следует применять увлажнители воздуха. В таких помещениях проводится ежедневная влажная уборка и систематическое проветривание после каждого часа работы на ПЭВМ.

Отсутствие или недостаток освещения

Ещё один важный момент, который следует учитывать, - это освещение на рабочем месте, недостаточное освещение негативно влияет на зрение работника, кроме того, это приводит к быстрой усталости, снижает его работоспособность, поскольку вызывает физические дискомфорты, такие как головные боли и бессонница.

Помещения, в которых проводится эксплуатация ПЭВМ, должны иметь совмещенное освещение. Это значит, что одновременно должны применяться естественное и искусственное типы освещений в течение полного рабочего дня. В случае, если в помещении не хватает естественного света по нормам, то оно должно дополняться искусственным [13].

В процессе разработки программисту приходится различать объекты на мониторе. Данный вид работ относится к подразряду «Г» 3-го разряда зрительных работ (работы высокой точности). В таблице 3 представлены требования к освещению для данного вида работ.

Таблица 3 – Требования к освещению помещений промышленных предприятий для операторов ЭВМ [13]

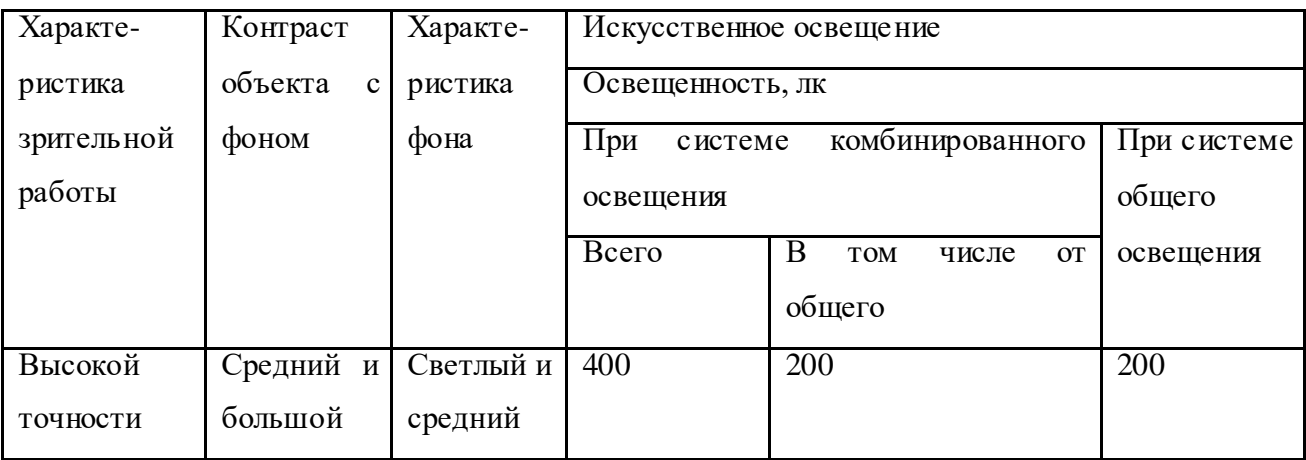

Работа над текущей работой велась в помещении прямоугольной формы с параметрами: длина помещения А = 8 м, ширина помещения В = 4 м, высота помещения Н = 3 м, Высота рабочей поверхности  $h_{\text{nn}}$  = 0,65 м, площадь помещения S = 32 м<sup>2</sup>. Коэффициент отражения стен  $\rho_c$  = 30%, потолка  $\rho_n$  = 50%. Коэффициент запаса  $k = 1, 5$ , коэффициент неравномерности  $Z = 1, 1$ . Выбираем светильники типа ОД,  $\lambda = 1.5$ . Приняв  $h_c = 0.05$  м.

Определяем расчетную высоту:

 $h = H - h_c - h_{\text{pn}} = 3.0 \text{m} - 0.05 \text{m} - 0.65 \text{m} = 2.3 \text{m}$ 

Расстояние между светильниками:

$$
L = \lambda \cdot h = 1.5 \cdot 2.3 \mathrm{m} = 3.45 \mathrm{m}
$$

Расстояние от крайнего ряда светильников до стены:

$$
\frac{L}{3} = 3,45 \,\mathrm{m}/3 = 1,15 \,\mathrm{m}
$$

Определяем количество рядов светильников и количество светильников в ряду:

$$
n_{\text{psq}} = \frac{B - \frac{2}{3} * L}{L} + 1 = \frac{4 - \frac{2}{3} * 3,45}{3,45} + 1 \approx 1
$$

$$
n_{\text{CB}} = \frac{A - \frac{2}{3} * L}{l_{\text{CB}} + 0.5} = \frac{8 - \frac{2}{3} * 3,45}{1.53 + 0.5} \approx 3
$$

Светильники необходимо размещать в 1 ряд. В каждом ряду можно установить 3 светильников типа ПВЛ мощностью 80 Вт (с длиной 1,53 м), при этом разрывы между светильниками в ряду составят 50 см. Изображение в масштабе план помещения и размещения на нем светильников отображается на рисунке 1. Учитывая, что в каждом светильнике установлено две лампы, общее число ламп в помешении  $N = 6$ .

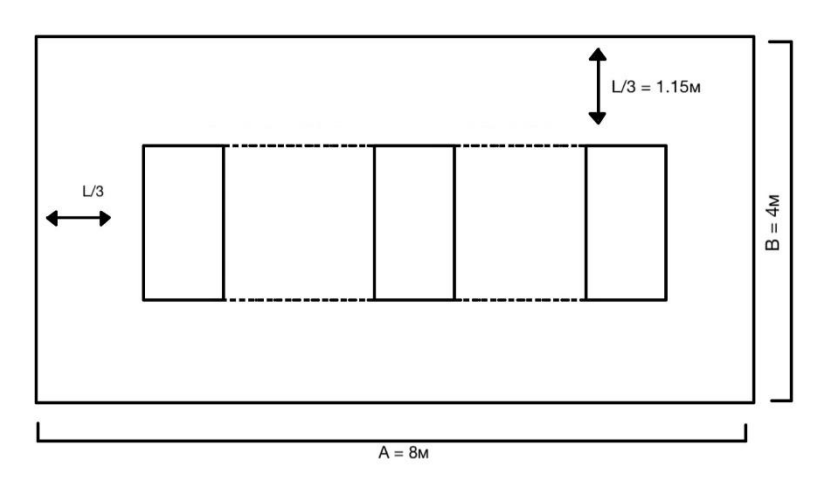

Рисунок 1 – План помещения и размещения светильников с люминесцентными лампами

Находим индекс помещения:

$$
i = \frac{S}{h * (A + B)} = \frac{32}{2,3 * (8 + 4)} = 1.16
$$

Коэффициент использования светового потока:

$$
\eta=0.48
$$

Определяем потребный световой поток ламп в каждом из рядов:

$$
\Phi = \frac{E_H * S * K_s * Z}{N_\pi * \eta} = \frac{300 * 32 * 1.5 * 1.1}{6 * 0.48} = 5200 \text{ nm}
$$

Ближайшая стандартная лампа – ЛТБ 80 Вт с потоком 5200 лм. Проверка выполнения условия:

$$
-10\% \leq \frac{\Phi_{\pi,\text{crahg}} - \Phi_{\pi,\text{pacy}}}{\Phi_{\pi,\text{crahg}}} \cdot 100\% \leq +20\%
$$

Результат:  $-10\% \le -5.77\% \le +20\%$ 

Определение электрическую мощность осветительной установки:

$$
P=6.80=480B\text{T}
$$

Шум

При выполнении работ, описанных выше, специалист может оказаться под шумовым воздействием со стороны оборудования, находящегося в рабочем помещении: система вентиляции, кулеры ПК, серверов и пр. Работы, выполняемые специалистом, оцениваются как научная деятельность, следовательно, работа программиста может классифицироваться как труд средней степени напряженности с лёгкими физическими нагрузками. Для данной категории трудящихся, в помещении с установками вентиляции, эквивалентный уровень шума в рабочем помещении не должен превышать 65 дБА [15].

При выполнении работы на ПЭВМ уровень шума на рабочих местах должен не превышать 50 дБА. Шумящее оборудование, те, у которых уровни шума могут превышать нормированные, должны находиться вне помещения с ПЭВМ.

Снизить уровень шума в помещениях можно с помощью звукопоглощающих материалов с коэффициентами звукопоглощения в частотах 63 – 8000 Гц для отделки помещений.

Электробезопасность

Поражение электрическим током является опасным фактором производства, и, поскольку при разработке программного обеспечения программист находится в контакте с электронным оборудованием, следует обратить внимание на потенциальные проблемы безопасности, связанные с электричеством. Нормы электробезопасности на рабочем месте регламентируются ГОСТ Р 12.1.019-2017 ССБТ Электробезопасность. Общие требования и номенклатура видов защиты [17].

Рабочие помещения должны быть оборудованы защитным заземлением в соответствии с техническими требованиями по эксплуатации вычислительной техники и электроустановок [19]. Их не следует размещать вблизи силовых кабелей, высоковольтных трансформаторов, технологического оборудования,

87

создающего помехи в работе ПЭВМ. Нормы напряжения представлены в таблице.

Таблица 4 – Нормы напряжения прикосновения и токов, протекающих через тело человека [20]

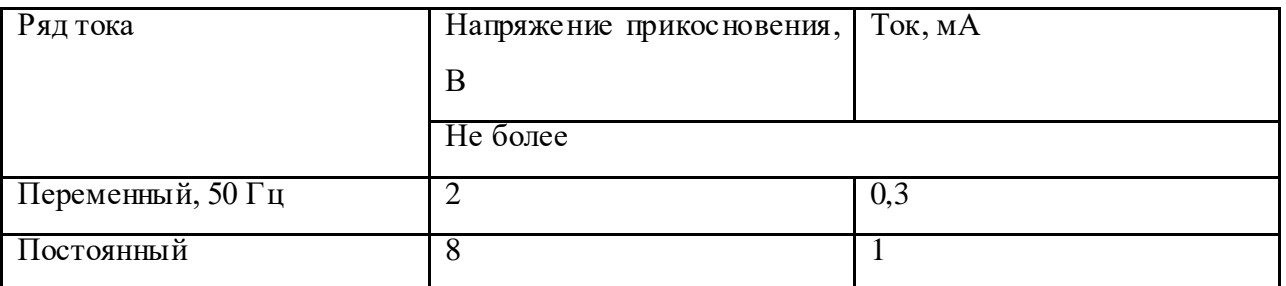

Для оператора ПЭВМ при работе с электрическим оборудованием обязательно выполнение следующих мер предосторожности:

 перед началом работы следует убедиться в исправности и закреплении выключателей и розеток;

 при обнаружении повреждения оборудования необходимо сообщить об этом ответственному за оборудование.

#### **4.3 Экологическая безопасность**

В настоящее время давление во всех странах на заботу об окружающей среде привело к разработке законов, которые помогают заботиться о экосистеме. Одним из способов помочь в уходе за окружающей средой является переработка компьютерного оборудования, хотя это очень сложный процесс изза сложности его классификации, последующей гомогенизации и отправки для повторного использования.

Переработка макулатуры представляет собой многоэтапный процесс, цель которого заключается в восстановлении бумажного волокна и, зачастую, других компонентов бумаги (таких как минеральные наполнители) и использование их в качестве сырья для производства новой бумаги [21].

В нормативном документе ТОИ Р-45-084-01 Типовая инструкция по охране труда при работе на персональном компьютере даются следующие общие рекомендации по снижению опасности для окружающей среды, исходящей от компьютерной техники:

– Применять оборудование, соответствующее санитарным нормам и стандартам экологической безопасности;

– Применять расходные материалы с высоким коэффициентом использования и возможностью их полной или частичной регенерации;

– Отходы в виде компьютерного лома утилизировать;

– Использовать экономичные режимы работы оборудования.

Люминесцентные лампы, используемые для искусственного освещения на рабочих местах, также требуют специального удаления, поскольку они содержат от 10 до 70 мг ртути, которая является чрезвычайно опасным химическим веществом и может вызывать отравление живых существ, а также загрязнение атмосферы, гидросферы и литосферы. Срок службы этих ламп составляет около 5 лет, после чего они должны быть доставлены для обработки в специальные пункты приёма. Во время разработки и написания ВКР образовывался мусор, такой как: канцелярские принадлежности, бумажные отходы [22].

Согласно ГОСТ-у 17.4.3.04-85, особое внимание следует уделять почвам, прилегающим к предприятиям и объектам промышленности, жилищнокоммунального и сельского хозяйств, транспорта, которые по характеру своей деятельности могут загрязнять почву посредством выбросов, сбросов, отходов, стоков и осадков сточных вод [23].

Охрана почв от загрязнения должна осуществляться с учетом утилизации и захоронения выбросов, сбросов, отходов, стоков и осадков сточных вод с соблюдением мер по предотвращению загрязнения почв.

#### **4.4 Безопасность в чрезвычайных ситуациях**

Самым распространенным чрезвычайным обстоятельством в офисе является пожар. Такое рабочее место относится к категории «В» (пожароопасные), так как в данном помещении присутствует пыль, вещества и материалы, способные при взаимодействии с воздухом гореть [18].

89

ЭВМ являются наиболее защищенными от возгорания электронными устройствами: для них не страшны перепады в сети и внезапное отключение электроэнергии. Однако, при нарушении определенных норм использования рабочих машин, даже такое оборудование может вспыхнуть, создав открытый огонь и нанести существенный вред имуществу и здоровью человека.

Во избежание подобных ситуаций необходимо проводить пожарнопрофилактические мероприятия [18]:

 своевременный периодический инструктаж по противопожарной безопасности для персонала;

 издание инструктажей, плакатов и планов эвакуации в производственном помещении;

 соблюдение противопожарных норм при монтаже электропроводок, установке техники, систем поддержания микроклимата;

 обязательное наличие систем противопожарной сигнализации и углекислых или порошковых огнетушителей.

При возникновении чрезвычайной ситуации персонал предприятия должен следовать определенной инструкции для предотвращения угрозы жизни и здоровья сотрудников, а также для минимизации имущественных потерь [18]:

 Немедленно сообщить руководителю подразделения о происшедшем с ним или по его вине несчастном случае, а также о любом несчастном случае с участием других работников, свидетелем которого он был.

 Оказать пострадавшим при несчастном случае первую доврачебную помощь, помочь доставить его в здравпункт или ближайшее медицинское учреждение или, при необходимости, вызвать медицинских работников на место происшествия.

 Во всех случаях обнаружения обрыва проводов питания, неисправности заземления и других повреждений электрооборудования, появления запаха гари немедленно отключить питание и сообщить об аварийной ситуации руководителю и представителю отдела.

90

 При обнаружении человека, попавшего под напряжение, немедленно освободить его от действия тока путем отключения электропитания и до прибытия врача оказать потерпевшему первую медицинскую помощь.

 При любых случаях сбоя в работе технического оборудования или программного обеспечения немедленно вызвать представителя отдела.

 В случае появления рези в глазах, резком ухудшении видимости, появлении боли в пальцах и кистях рук, усилении сердцебиения немедленно покинуть рабочее место, сообщить о происшедшем руководителю и обратиться к врачу.

 При возгорании оборудования отключить питание и принять меры к тушению очага пожара при помощи углекислотного или порошкового огнетушителя, вызвать пожарную команду и сообщить о происшествии руководителю отдела.

 Эвакуация людей при пожаре и других чрезвычайных ситуациях выполняется без паники и в соответствии с планом, размещенным в здании, в котором выполняется ВКР (Рисунок 2).

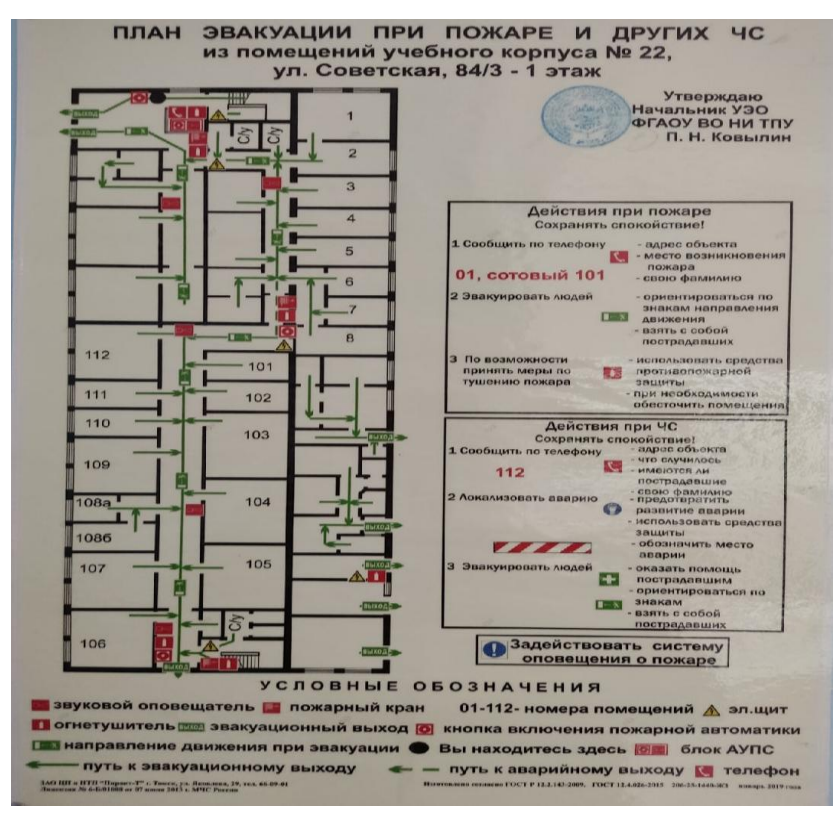

Рисунок 2 – План эвакуации

#### **Заключение по разделу «Социальная ответственность»**

В данном разделе был произведен анализ рабочего помещения, анализ вредных и опасных факторов и методы минимизации их воздействия на человеческое здоровье. Были рассмотрены нормативы микроклимата, освещения, шума, электробезопасности помещения. Исходя из полученных данных можно утверждать, что оно соответствует требованиям законодательства РФ. Помимо перечисленного были рассмотрены аспекты экологической, производственной безопасности, безопасности в чрезвычайных ситуациях (на примере пожароопасности).

Следует отметить, что обучение человека, использующего этот пожарный тренажер, правильно вести себя во время пожара, уменьшит количество ошибок и уменьшит ущерб окружающей среде, что является признаком того, что мы достигли намеченной цели.

#### **Заключение**

В ходе выпускной квалификационной работы был разработан пожарный тренажер для профильных и непрофильных организаций. В результате была проанализирована и спроектирована архитектура основных блоков и модулей проекта, исходя из этих требований.

В работе выполнены следующие задачи:

– Были изучены методы пожаротушения.

– изучено программное обеспечение, используемое для решения поставленных задач;

– Были изучены методы пожаротушения.

– 3D модели разработаны в нескольких программах и добавлены в проект

– Устранены недостатки в создании данного симулятора.

Этот симулятор проекта пожаротушения помогает моделировать поведение человека и вносить коррективы в предлагаемые чрезвычайные ситуации.

В дальнейшем планируется проведение дополнительных встреч с пользователями тренажера, добавление новых возможностей, улучшение качества VR-симулятора, а также продажа тренажера вышеуказанным организациям.

93

#### **Список публикаций**

Статьи с результатами по теме ВКР были опубликованы на четрёх конференциях:

– XIX Международная научно-практическая конференция студентов, аспирантов и молодых ученых «Молодежь и современные информационные технологии  $-2022$ », г. Томск.

– II Международная научно-практическая конференция «Научная инициатива иностранных студентов и аспирантов», г. Томск.

– Международная научно-техническая конференция студентов, аспирантов и молодых учёных «Научная сессия ТУСУР – 2022», г. Томск.

– Тринадцатая международная научно-техническая конференция «Интеллектуально-информационные технологии и интеллектуальный бизнес», г. Вологда.

Публикации студента представлены в соответствующем разделе «Список публикаций». На II Международной научно-практической конференции «Научная инициатива иностранных студентов и аспирантов» был награжден дипломом I степени.

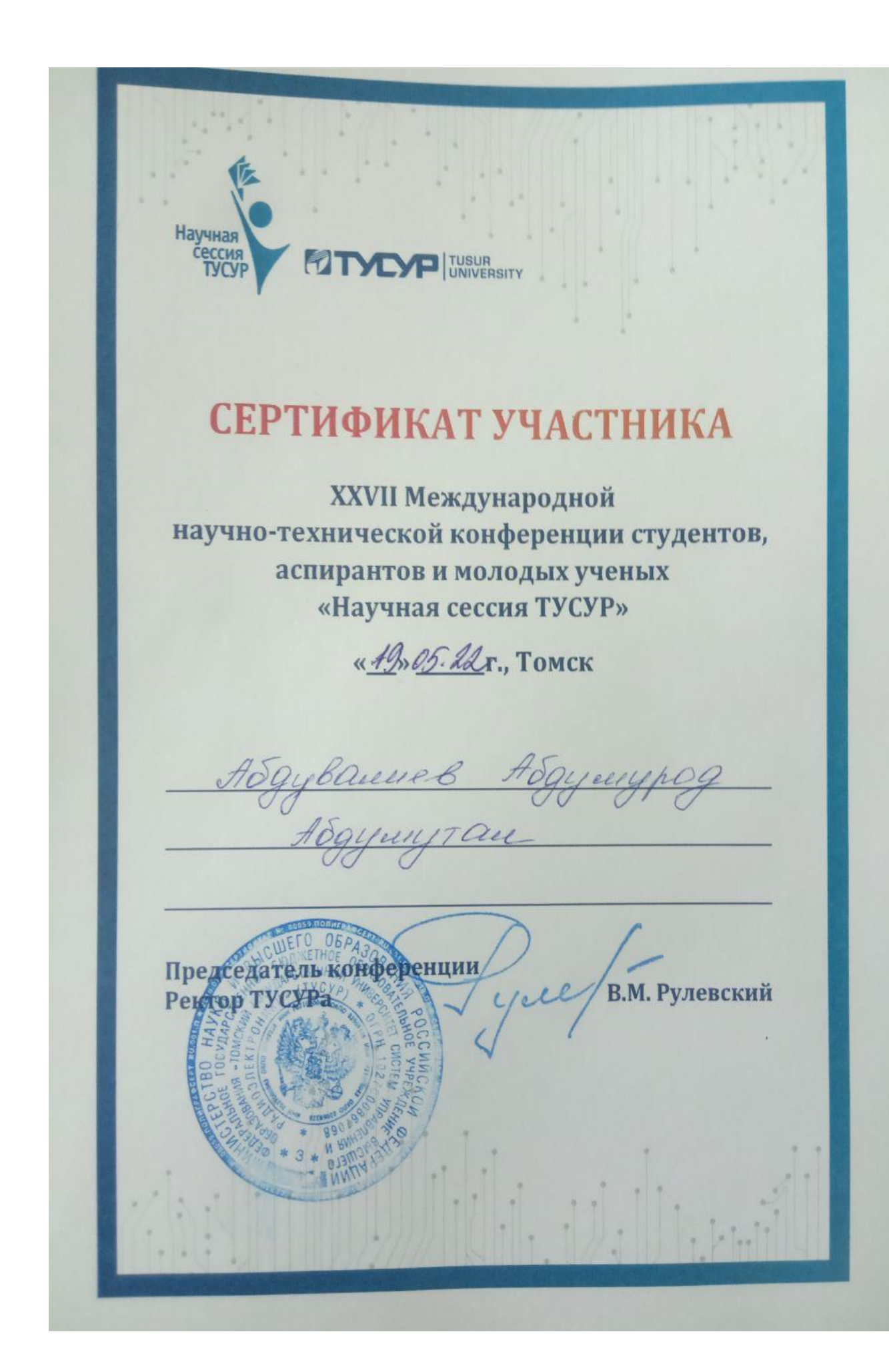

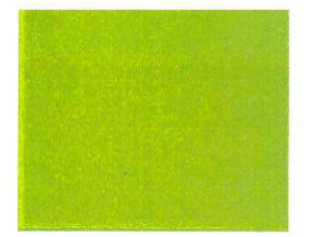

# ТОМСКИЙ ПОЛИТЕХНИЧЕСКИЙ<br>УНИВЕРСИТЕТ

# **СЕРТИФИКАТ**

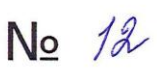

настоящий сертификат выдан

АБДУВАЛИЕВ АБДУМУРОД АБДУМУТАЛ УГЛИ,

магистранту группы 8ИМ01 Инженерной школы информационных технологий и робототехники «Национального исследовательского

Томского политехнического университета»,

за доклад

"ОСОБЕННОСТИ ТЕХНИЧЕСКОЙ РЕАЛИЗАЦИИ VR-ТРЕНАЖЕРА ТУШЕНИЯ ПОЖАРОВ НА ТЕРРИТОРИИ ГРАЖДАНСКИХ ОБЪЕКТОВ".

представленный на II Международной научно-практической конференции "Научная инициатива иностранных студентов и аспирантов"

26 - 28 апреля 2022 г.

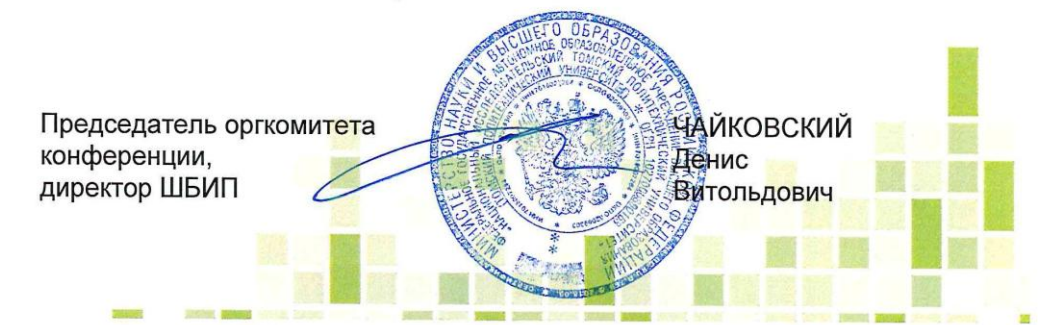

# ТОМСКИЙ **NATIONALISMI**<br>**NATIONALISMI** SHUBEPCUTET

# ДИПЛОМ **І СТЕПЕНИ**

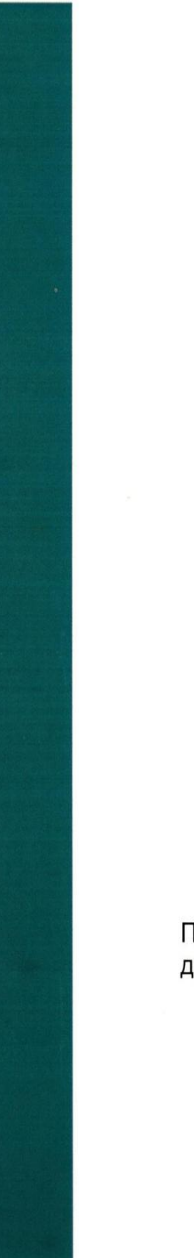

#### **НАГРАЖДАЕТСЯ**

#### АБДУВАЛИЕВ АБДУМУРОД АБДУМУТАЛ УГЛИ,

магистрант группы 8ИМ01 Инженерной школы информационных технологий и робототехники Национального исследовательского Томского политехнического университета

#### за доклад "ОСОБЕННОСТИ ТЕХНИЧЕСКОЙ РЕАЛИЗАЦИИ VR-ТРЕНАЖЕРА ТУШЕНИЯ ПОЖАРОВ НА ТЕРРИТОРИИ ГРАЖДАНСКИХ ОБЪЕКТОВ",

представленный на II Международной научно-практической конференции "Научная инициатива иностранных студентов и аспирантов" 26 - 28 апреля 2022 г.

> Научный руководитель: Саклаков Василий Михайлович

Председатель оргкомитета конференции, директор ШБИП

ЧАЙКОВСКИЙ Денис Витольдович

#### **Список использованных источников**

1. Трехмерная графика в современном мире – обзор самых популярных устройств [Электронный ресурс] URL: https://klona.ua/blog/3d-modelirovanie/trehmernaya-grafika-v-sovremennommire

2. Методы и подходы к тушению пожара [Электронный ресурс] URL: https://www.fcfnational.com.au/blog/extinguishing-fires

3. Шлемы виртуальной реальности [Электронный ресурс] URL: http://ve-group.ru/shlemyi-virtualnoy-realnosti-obzor-samyih-populyarnyihustroystv/

4. Документация [Электронный ресурс] URL: https://docs.blender.org/manual/ru/dev/getting\_started/about/introduction.html

5. Документация [Электронный ресурс] URL: https://www.autodesk.ru/products/3ds-max/features

6. Документация [Электронный ресурс] URL: https://ru.wikipedia.org/wiki/Cinema\_4D

7. Документация [Электронный ресурс] URL: http://wp.wikiwiki.ru/wp/index.php/Autodesk\_Maya

8. Учебные материалы [Электронный ресурс] URL: [https://dtf.ru/s/festival/126097-animaciya-v-unity-dlya-chaynikov-problemy-i](https://dtf.ru/s/festival/126097-animaciya-v-unity-dlya-chaynikov-problemy-i-resheniya)[resheniya](https://dtf.ru/s/festival/126097-animaciya-v-unity-dlya-chaynikov-problemy-i-resheniya)

9. ГОСТ 12.2.032-78 ССБТ. Рабочее место при выполнении работ сидя

10. Трудовой кодекс Российской Федерации от 30.12.2001 N 197-ФЗ

11. ГОСТ 12.0.003-2015 Опасные и вредные производственные факторы

12. СанПиН 1.2.3685-21 Гигиенические нормативы и требования к обеспечению безопасности и (или) безвредности для человека факторов среды обитания

13. СП 52.13330.2016 Естественное и искусственное освещение.

Актуализированная редакция СНиП 23-05-95

14. ГОСТ 22269-76 Система «Человек-машина». Рабочее место оператора. Взаимное расположение элементов рабочего места. Общие эргономические требования

15. ГОСТ 12.1.003-2014 ССБТ. Шум. Общие требования безопасности

16. ГОСТ 12.1.045-84 ССБТ. Электростатические поля. Допустимые уровни на рабочих местах и требования к проведению контроля

17. ГОСТ 12.1.019-2017 ССБТ. Электробезопасность. Общие требования и номенклатура видов защиты

18. ГОСТ 12.1.004-91 ССБТ. Пожарная безопасность. Общие требования

19. ГОСТ 12.1.030-81 ССБТ. Электробезопасность. Защитное заземление. Зануление

20. ГОСТ 12.1.038-82 ССБТ. Электробезопасность. Предельно допустимые значения напряжений прикосновения и токов

21. ГОСТ Р 53692-2009 обращение с отходами. Этапы технологического цикла отходов

22. ГОСТ 12.3.031-83 «Работы со ртутью. Требования безопасности»

23. ГОСТ 17.4.3.04-85 Охрана природы (ССОП). Почвы. Общие требования к контролю и охране от загрязнения.

# **Приложение А**

( справочное )

# **Section 2.4 Project implementation**

Студент:

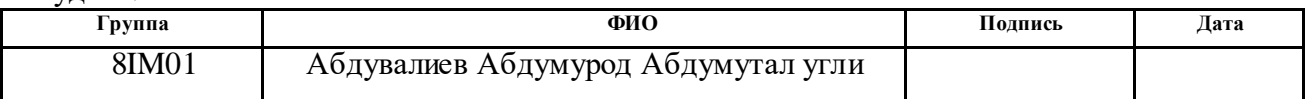

#### Руководитель ВКР школы ИШИТР отделении ОИТ:

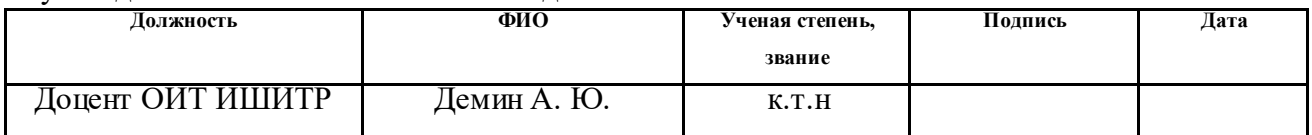

#### Консультант-лингвист отделения иностранных языков ШБИП

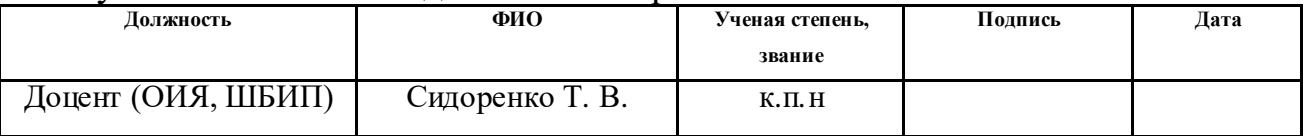

#### **Introduction**

Fire is a serious hazard in built-up areas. Building fires result in loss of life, serious injury and extensive damage. Most fires can be extinguished in the early stages of a fire with the right equipment and proper use of the equipment. However, since only a few minutes can elapse between the start of a fire and very serious consequences, a quick and correct response is critical. Implementing effective training solutions is essential to ensure that members of the public who are not fire safety experts can properly use a fire extinguisher. This can help increase fire resistance. In recent decades, virtual reality (VR) has captured the attention of the fire safety community as a smart, safe, and effective method of learning, compared to traditional methods of lectures, non-interactive videos, and brochures. Virtual reality has been used for training in fire preparedness and to collect data on evacuees' decision making, but VR has rarely been used for fully immersive fire extinguisher training. Fire extinguisher operation steps: pull, direct, compress and swing. Every step is critical to putting out a fire quickly. Recently, virtual reality technologies have become increasingly popular. Besides the popularity of VR, more and more developers are looking to create VR games and simulations. Since the user feels like in real time in a virtual reality simulator, it should be borne in mind that the difficulties that arise during development are often different from the difficulties that arise when developing a simple mobile game application [1].

Currently, fires occur in state-owned enterprises, in apartment buildings, shopping centers, university dormitories and a number of similar buildings. The purpose of this work is to develop a virtual simulator for practicing firefighting skills using the Unreal Engine.

To achieve this goal, the following tasks were defined:

- Formation of the project description and goals;
- analyze the relevance of existing software products;

 Collection and approval of requirements for the project in the form of terms of reference;

Development and testing of the project on Unreal Engine 4.

The purpose of this work is to develop a virtual simulator for practicing firefighting skills using the Unreal Engine. Articles with results on the topic of the final qualification work were published at three conferences: 1). XIX International scientific and practical conference of students, graduate students and young scientists "Youth and modern information technologies - 2022"; 2). Opening of the II International Scientific and Practical Conference "Scientific Initiative of Foreign Students and Postgraduates" 3). International scientific and technical conference of students, graduate students and young scientists "Scientific session TUSUR - 2022". The student's publications are presented in the corresponding section "List of publications". At the opening of the II International Scientific and Practical Conference "Scientific Initiative of Foreign Students and Postgraduates" took 1st place and was awarded a diploma.

### **Subsection 2.4. Project implementation**

This section of the project describes the measures to be taken during a fire in an interactive way using virtual reality technology.

## **2.4.1 Testing**

Realistic and vivid fire safety scenes are realized and presented to students, allowing them to enter into a state of flow, gain deep experience and learn fire safety skills that can be transferred to real-life activities.

As students move through certain scenes, they trigger the appropriate fire fighting drills, including searching for fire points, simulated fire fighting, safe evacuation, etc. reward.

This project was developed on the Unreal Engine 4, and it primarily shows how to evacuate people who find themselves in a fire zone (Picture 22).

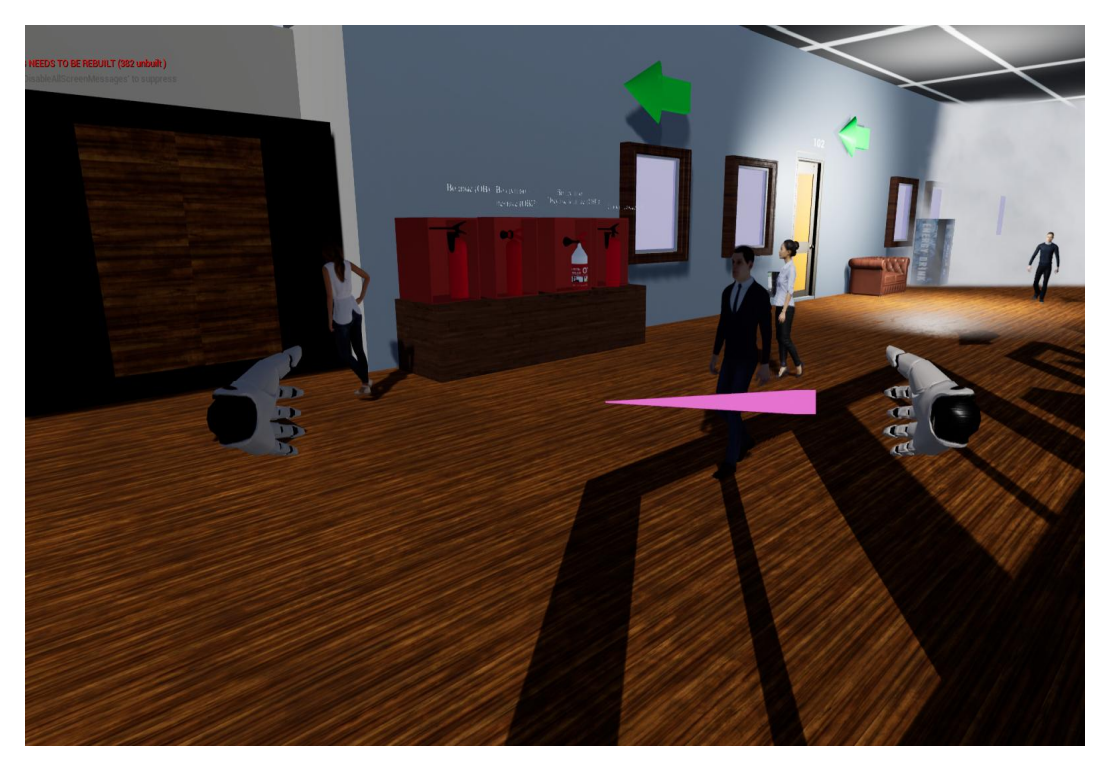

Picture 22 – Evacuation of people to a safe place

After evacuating people to a safe place, we will need to determine in which room the fire is located (Picture 23).

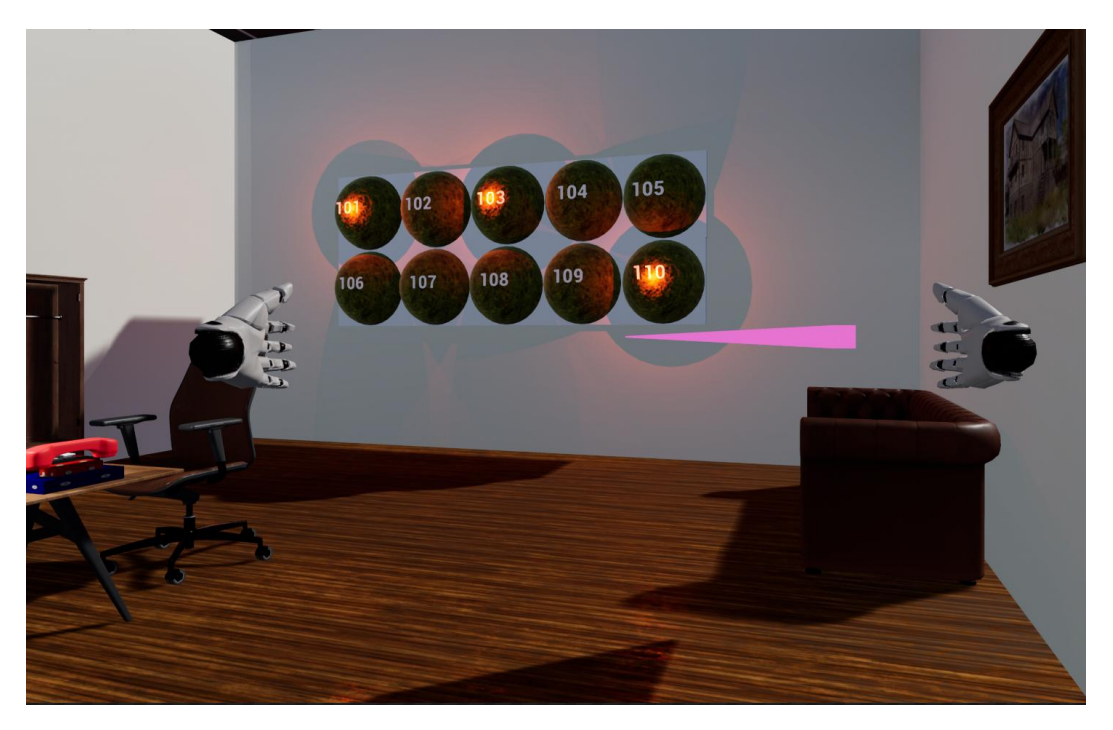

Picture 23 – The procedure for the personnel to act upon receiving a fire signal

One of the tasks is to put out the fire in the office. The paper in the trash can ignites from cigarette butts. The fire appears and continues to grow, accompanied by the sound of burning. Following the instructions, the student should pick up a fire extinguisher from the ground, use it according to the correct steps, and put out the fire.

We determine the source of ignition and extinguish with the appropriate fire extinguisher, (for example, if paper or wood ignites, it should be extinguished with a powder fire extinguisher, not a carbon dioxide fire extinguisher). If there is water, then this is also suitable for extinguishing solids (Picture 24).

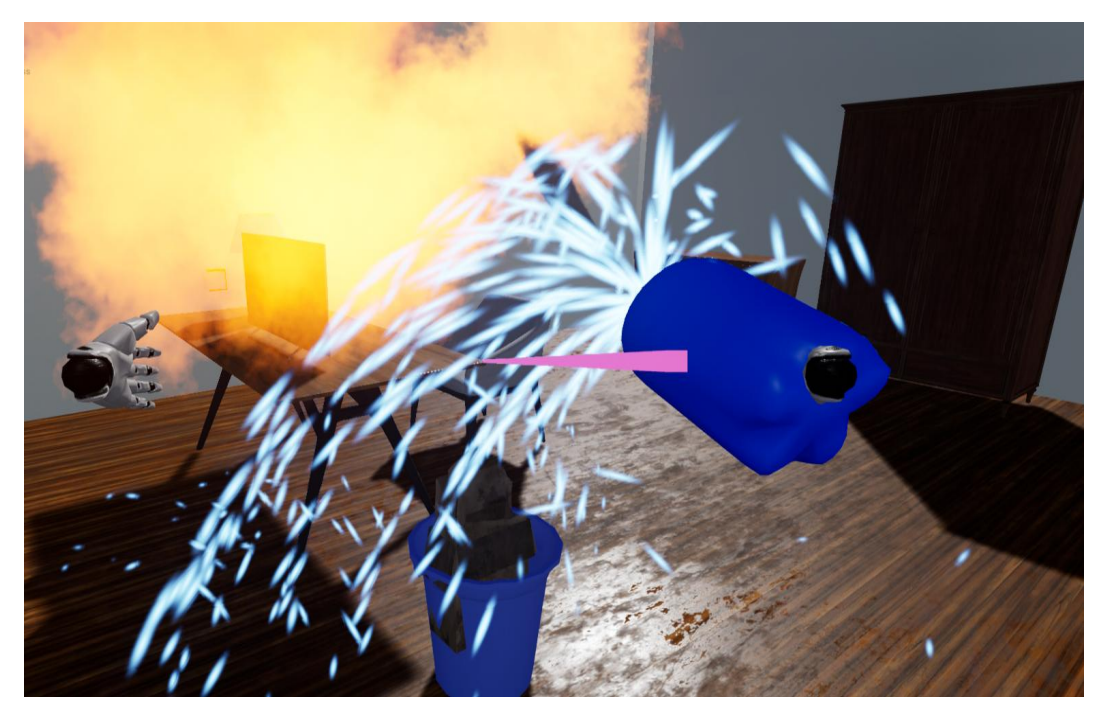

Picture 24 – Extinguishing a fire with water

Fires are also common in university laboratories. The powder fire extinguisher is mainly used to extinguish hot liquids (Picture 25).

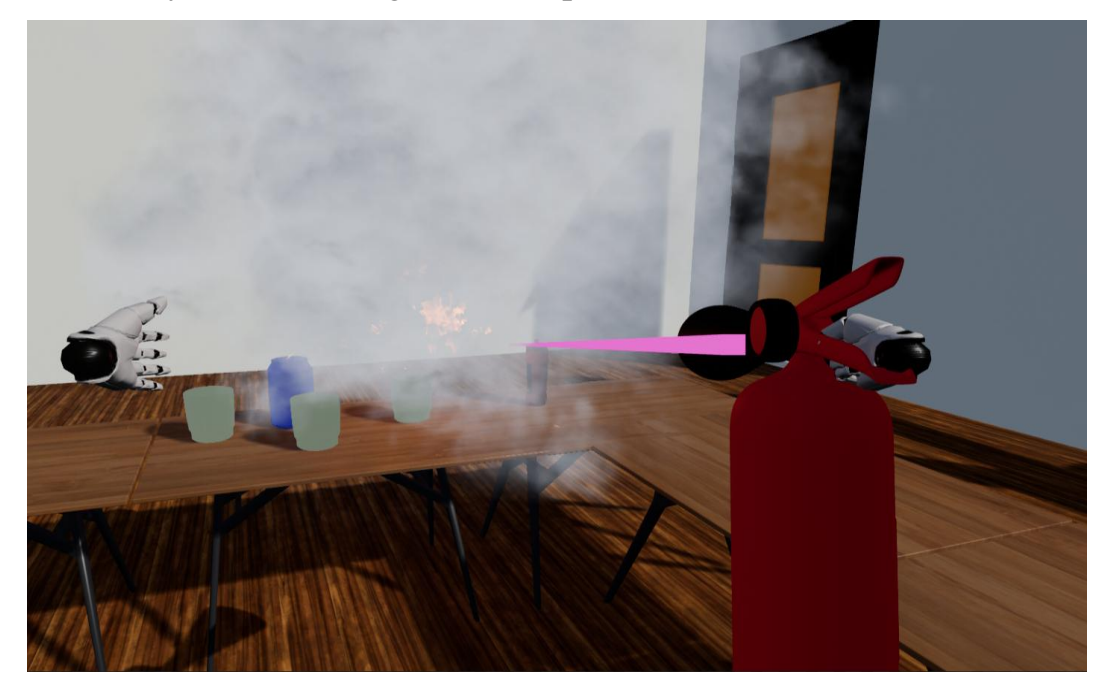

Picture 25 – Extinguishing burning liquids with a powder fire extinguisher In the event of a fire in electrical equipment, it must be immediately deenergized, that is, it will be disconnected from the electricity meter. The following picture shows a short circuit in an electrical outlet (Picture 26). We cannot extinguish it immediately with a fire extinguisher or water. First of all, we need to turn off the electricity and then we can put it out. Otherwise, it may cause electric shock.

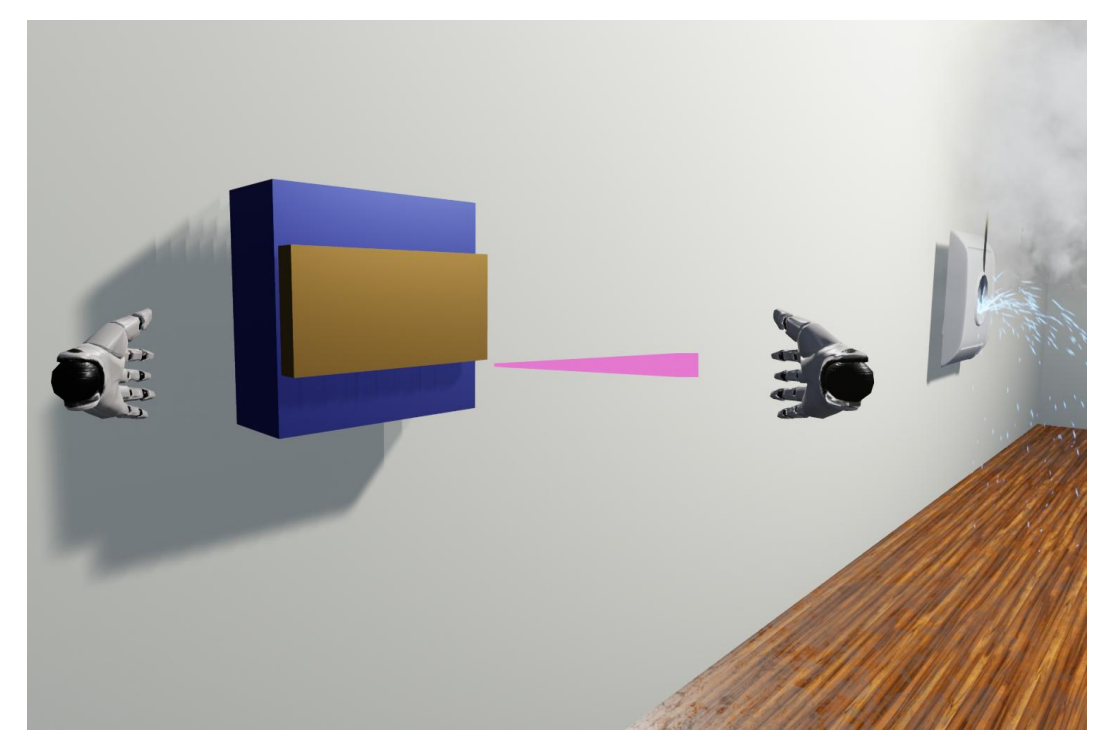

Picture 26 – Turn off the electricity meter

#### **Conclusion**

The use of virtual reality scenes for virtual fire drills can overcome some of the limitations of traditional fire drills. More students can get deep experience and understand how to use fire fighting equipment. Subsequent experiments will test the effect of transferring skills learned from virtual fire drills to real-life activities.

The interaction between students and the system is mainly based on the Oculus Rift S hardware platform. The kit consists of a helmet, two wireless controllers and two base stations for positioning. The VIVE controller features a 2 stage trigger, 24 sensors and realistic haptic feedback. The base stations use Room-Scale positioning technology to track the exact location of the helmet and controller with low latency and high accuracy. Wireless controllers in each hand, combined with precise positioning and tracking, means students can freely explore and interact with virtual objects, characters, and environments, with the most natural behaviors such as forward, backward, crouch, head roll, grab, and release and so on (Picture 27).

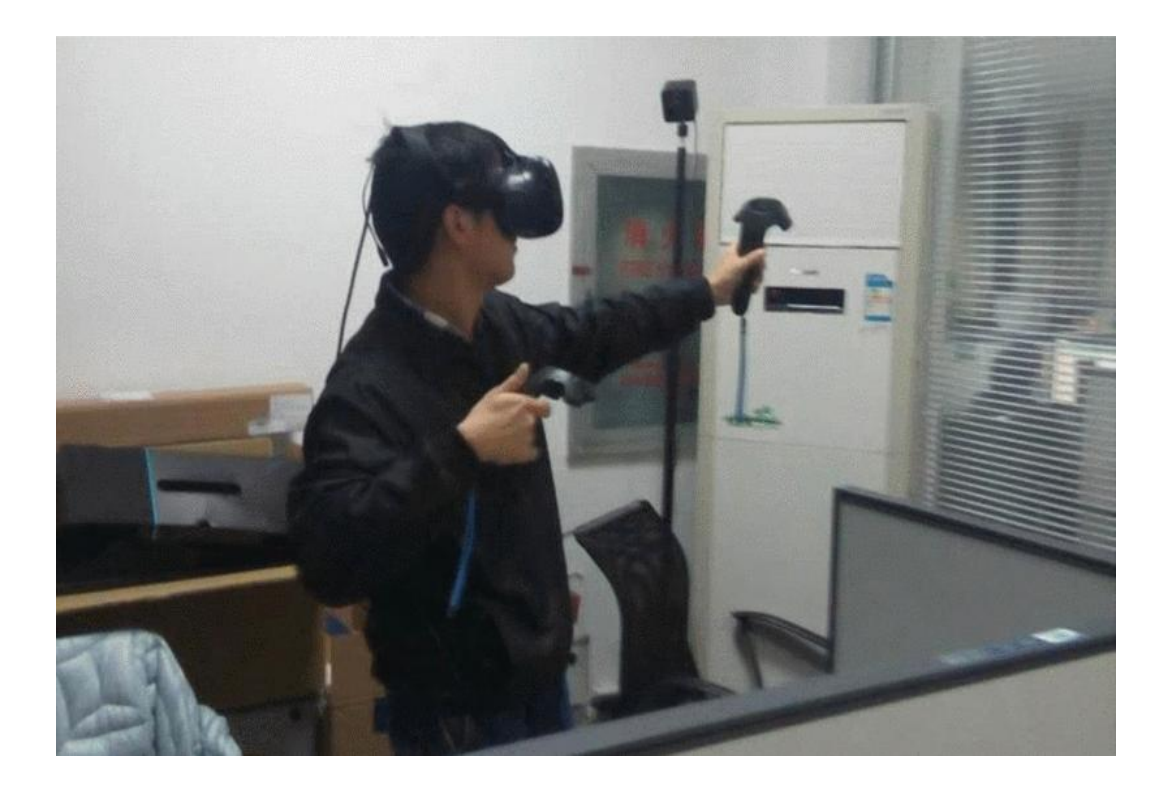

Picture 27 – A Look at Using the Oculus Rift S Headset Hardware

Fire safety training is very important for every student on campus. The virtual reality technology-based fire safety education system described in the article has enriched the form of campus fire safety education, which can effectively help students gain fire safety knowledge, master fire safety skills, and improve the fire safety teaching effect. With the development of modern educational theory and virtual reality technologies, there is still a need to conduct more relevant research in this area.

# **Приложение Б**

# Временные показатели осуществления разработки

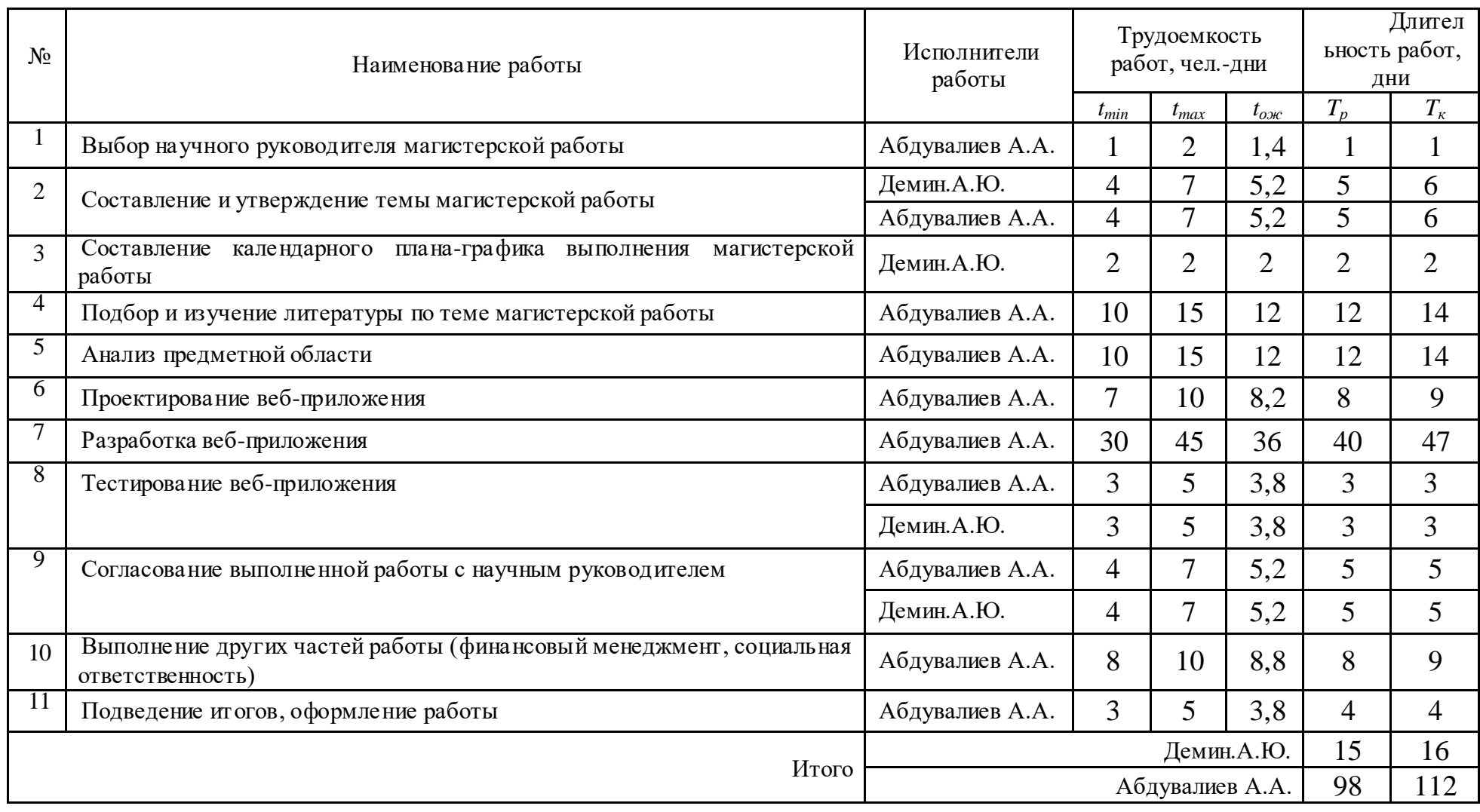
## Приложение В

## График Гантта

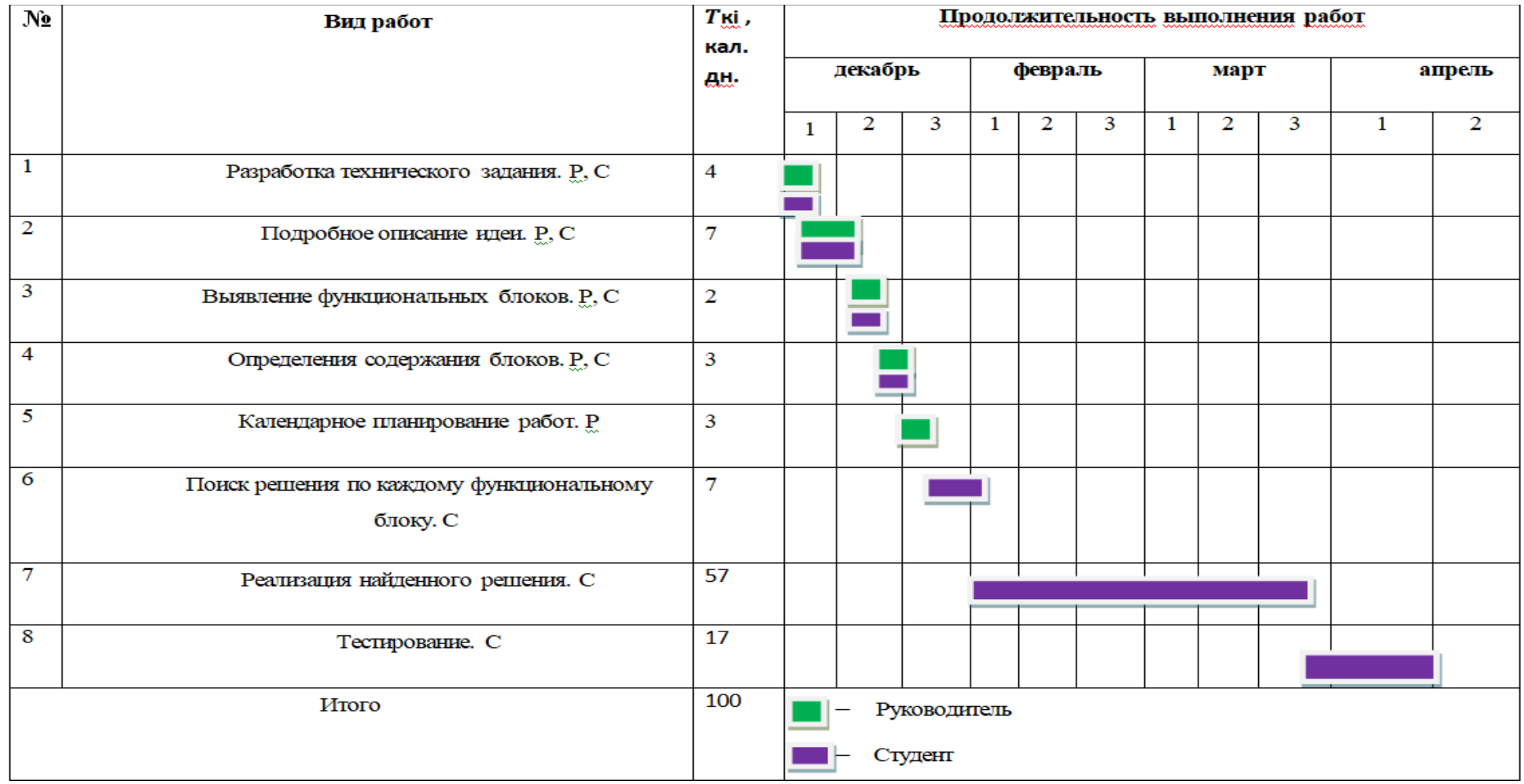

109

## Приложение Г

## продолжение График Гантта

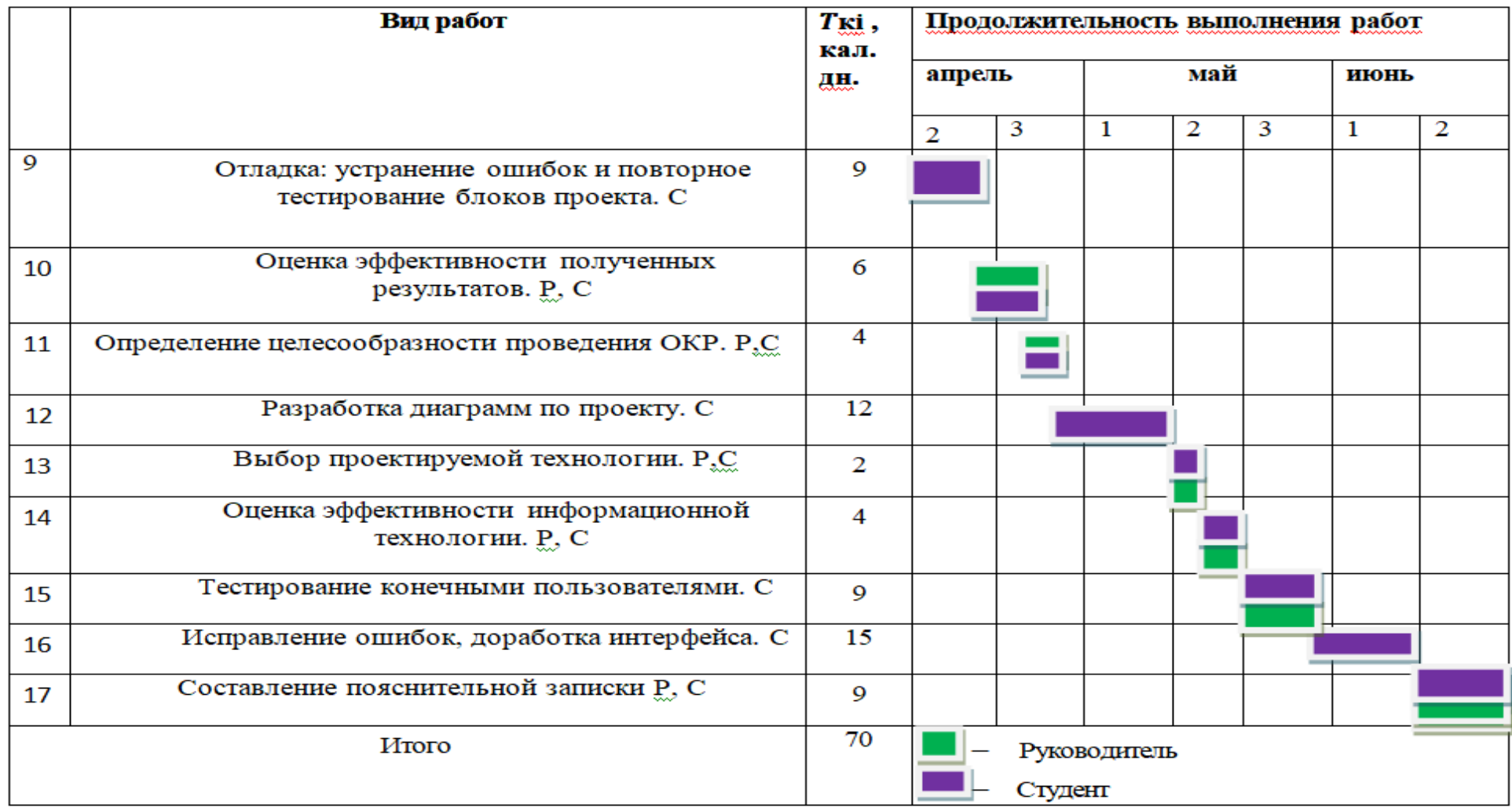